### الجمهورية الجزائرية الديمقراطية الشعبية

### <span id="page-0-0"></span>Ministère de L'enseignement Supérieur et de la Recherche Scientifique UNIVERSITÉ SAAD DAHLEB DE BLIDA Faculté des sciences Département de Mathématiques

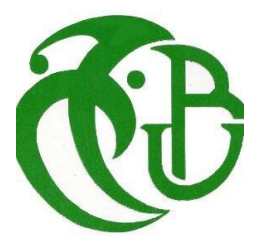

### MEMOIRE DE MASTER En Mathématiques

#### Option : Modèles Stochastiques et Statistique

### THÈME :

Prévision de la consommation de l'énergie par les modèles ARIMA, application sur les données de SONELGAZ de Blida

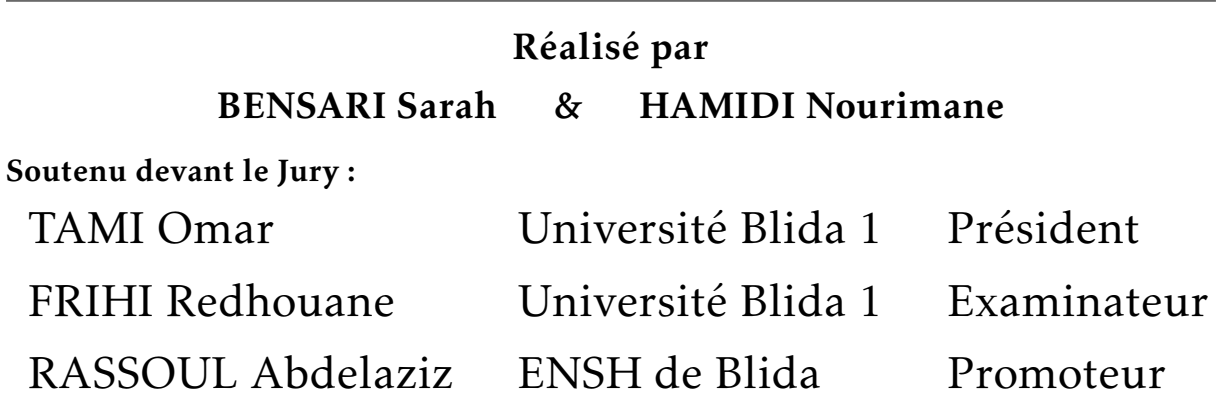

Juillet 2022

### DÉDICACES 1

Avec l'expression de ma reconnaissance, je dédie ce modeste travail à ceux qui, quels que soient les termes embrassés, je n'arriverais jamais à leur exprimer mon amour sincère.

Quoi que je fasse ou que je dise, je ne saurai point te remercier comme il se doit. Ton affection me couvre, ta bienveillance me guide et ta présence à mes côtés a toujours été ma source de force pour affronter les différents obstacles"mon adorable mère".

Mon précieux offre du dieu, qui doit ma vie, ma réussite et tout mon respect "mon cher père".

A mon adorable soeur "Hind" qui m'a accompagné dans tous les moments de joie et de tristesse.

A toi mon grand-père , ceci est ma profonde gratitude pour ton éternel amour, que ce rapport soit le meilleur cadeau que je puisse t'offrir.

A ma grand-mère, qui je souhaite une bonne santé.

A mes frères, mes soeurs et ceux qui ont partagé avec moi tous les moments d'émotion lors de la réalisation de ce travail. Ils m'ont chaleureusement supporté et encouragé tout au long de mon parcours.

A mes oncles et mes tantes. Que Dieu leur donne une longue et joyeuse vie.

A ma famille, mes proches et à ceux qui me donnent de l'amour et de la vivacité. A tous les cousins, et les amis que j'ai connu jusqu'à maintenant qui m'ont toujours encouragé, et à qui je souhaite plus de succès. Sans oublier mon binôme "Sarah" pour son soutien moral, sa patience et sa compréhension tout au long de ce projet. Merci pour leurs amours et leurs encouragements.

### "H.Nourimane"

### DÉDICACES 2

Tout D'abord , je tiens à remercier DIEU de m'avoir donné la force et le courage de mener à bien ce modeste travail.

C'est avec un très grand plaisir que je dédie ce modeste travail aux personnes les plus chéres au monde :

A mes très chers parents qui ont toujours été là pour moi, et qui m'ont donné un magnifique modèle de labeur et de persévérance.

A mes très chères sœurs ; Mes frères et mon fiancé : "Mohammed" qui m'avez toujours soutenu et encouragé durant ces années d'étude .

Je tiens à remercier tout particulièrement mon promoteur, RASSOUL Abdelaziz , pour sa patience, sa disponibilité et surtout ses judicieux conseils, qui ont contri- bué à alimenter ma réflexion.

Et enfin , je tiens à remercier mon binôme "Nour" pour son soutien et sa Compréhension dand les moments difficiles , je vous souhaite de réussir et de réaliser tous vos rêves.

### "B. Sarah"

#### REMERCIEMENTS

Ce travail est le résultat d'un dur labeur et de beaucoup de sacrifices, nos remerciements vont d'abord à ALLAH, créateur de l'univers qui nous a doté d'intelligence, le courage la volonté et nous a maintenu en santé mentale et physique pour mener à bien réaliser ce mémoire.

Nous aimerions exprimer nos profonde gratitude à notre promoteur RASSOUL Abdelaziz avec qui nous avons eu le plaisir de travailler sous sa direction et qui a guidé notre mémoire pour avoir accepté de nous guider par sa patience, sa disponibilité et surtout ses judicieux conseils, qui ont contribué à alimenter notre réflexion, et ses critiques constructives.

Nous remercions également tous les membres du jury pour nous avoir honorés par leur présence et pour avoir accepté d'évaluer notre travail.

Nous désirons exprimer notre reconnaissance envers Mm HAMLATI Nabila, qui nous a apporté son support moral et intellectuel tout au long de notre période de stage au niveau de la société de distribution d'électricité et du gaz -BLIDA- et pour avoir eu la patience de répondre à nos innombrables questions.

Nous tenons à exprimer notre gratitude à l'ensemble des employés et responsables de la direction de distribution d'électricité et du gaz - BLIDA-pour leur contribution et leur disponibilité pour l'apport technique concernant le domaine de travail.

Nous tenons à remercier aussi le directeur de la résidence universitaire SOUMAA-5- Mr HAMLAOUI Amar pour leur soutien et qui nous a accompagné tout au long de notre séjour, et sans oublier aussi de remercier les enseignants, les employés et les responsables de département mathématiques de l'université SAAD DAHLEB -Blida- qui nous ont toujours soutenus et encouragés pendant nos études.

Enfin, nous ne saurons terminer cette partie sans exprimer notre gratitude à nos parents, nos amis, nos famille, nos proches qui nos ont soutenus durant ce travail, et spécialement à tous ce qui nos ont encouragé à finir ce travail et qui nos ont accompagnés dans tous les moments de joie et de tristesse ,merci énormément.

# "B. Sarah"

# "H. Nourimane"

## TABLE DES MATIÈRES

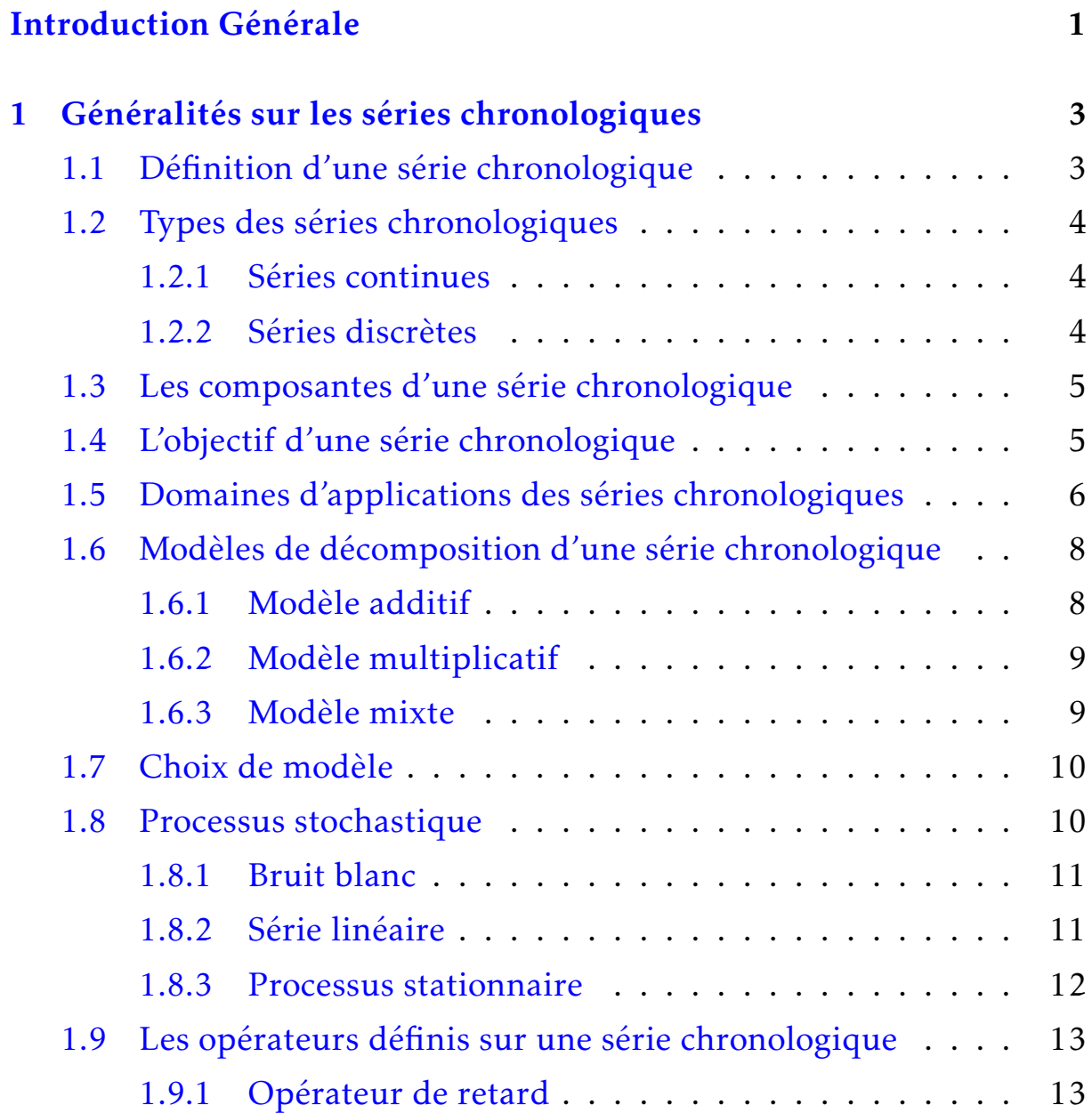

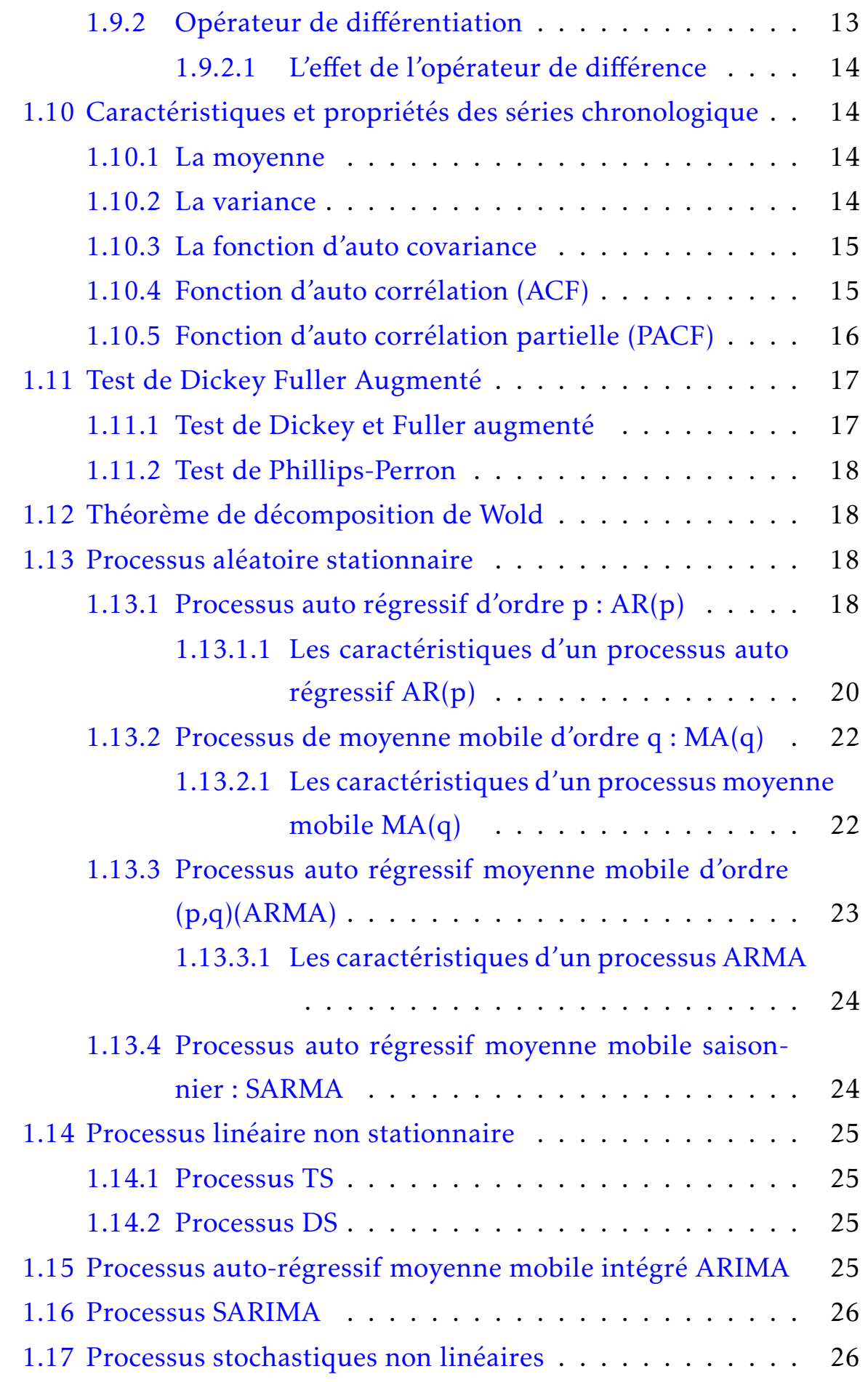

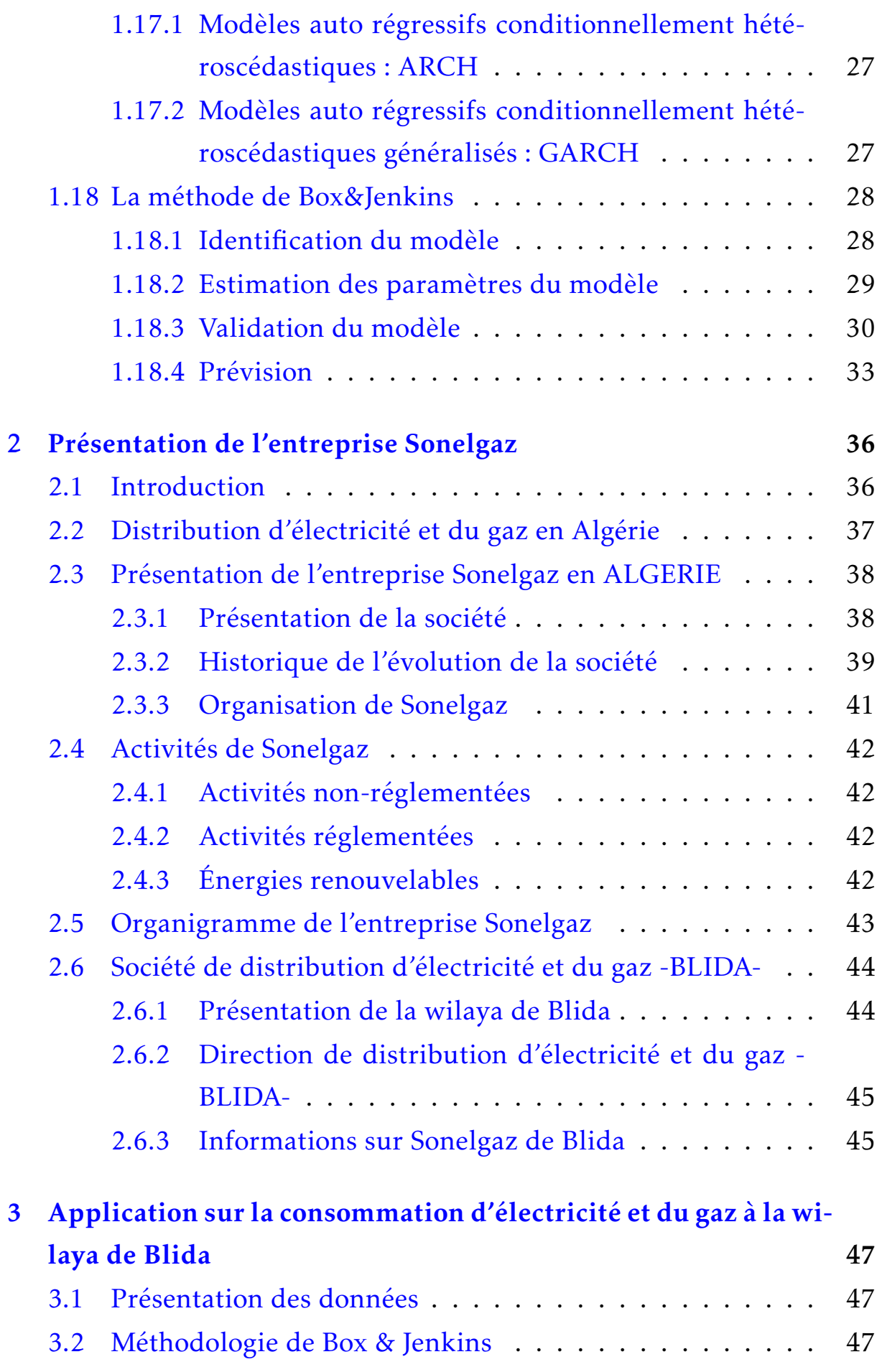

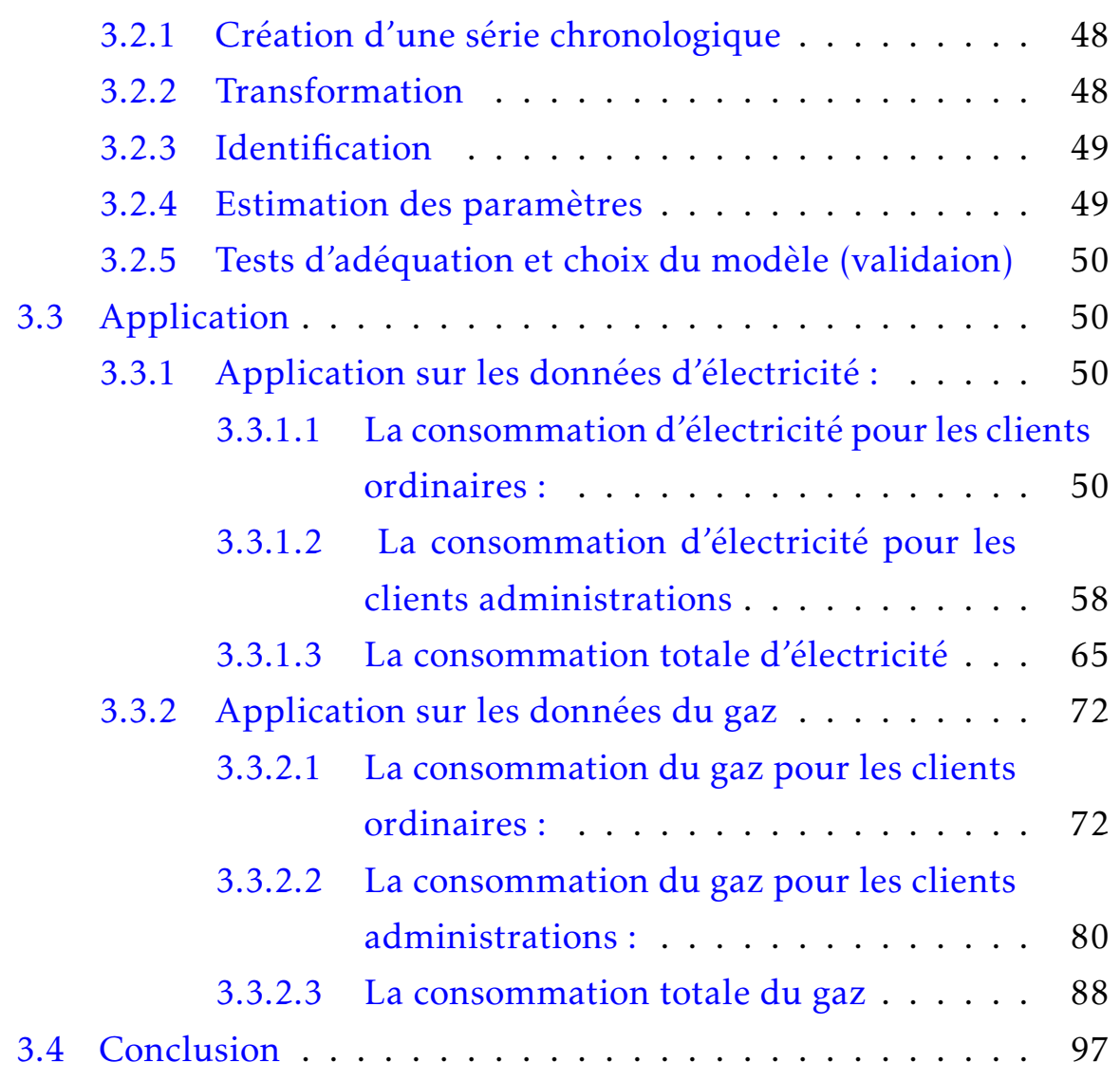

### **TABLE DES FIGURES**

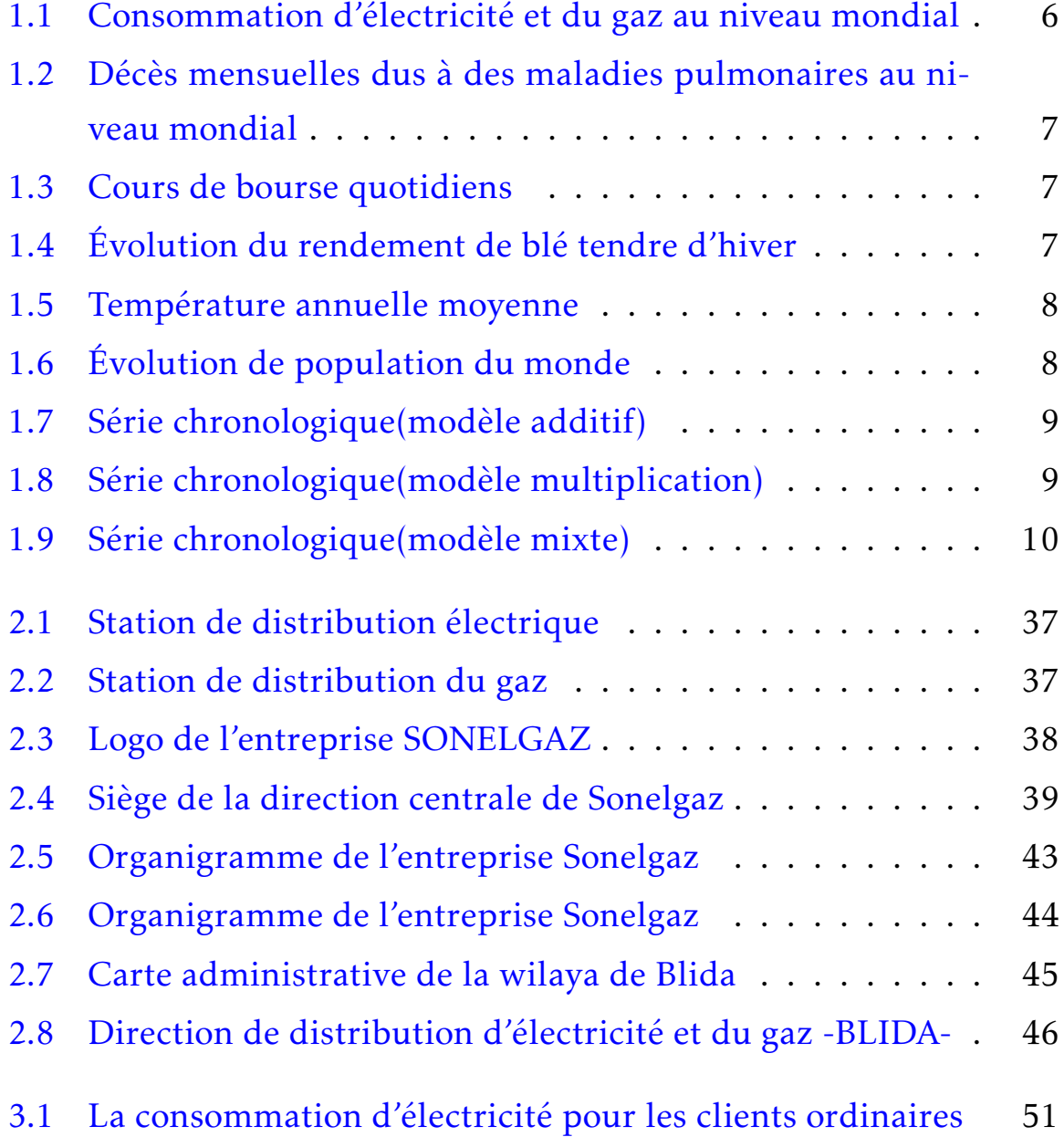

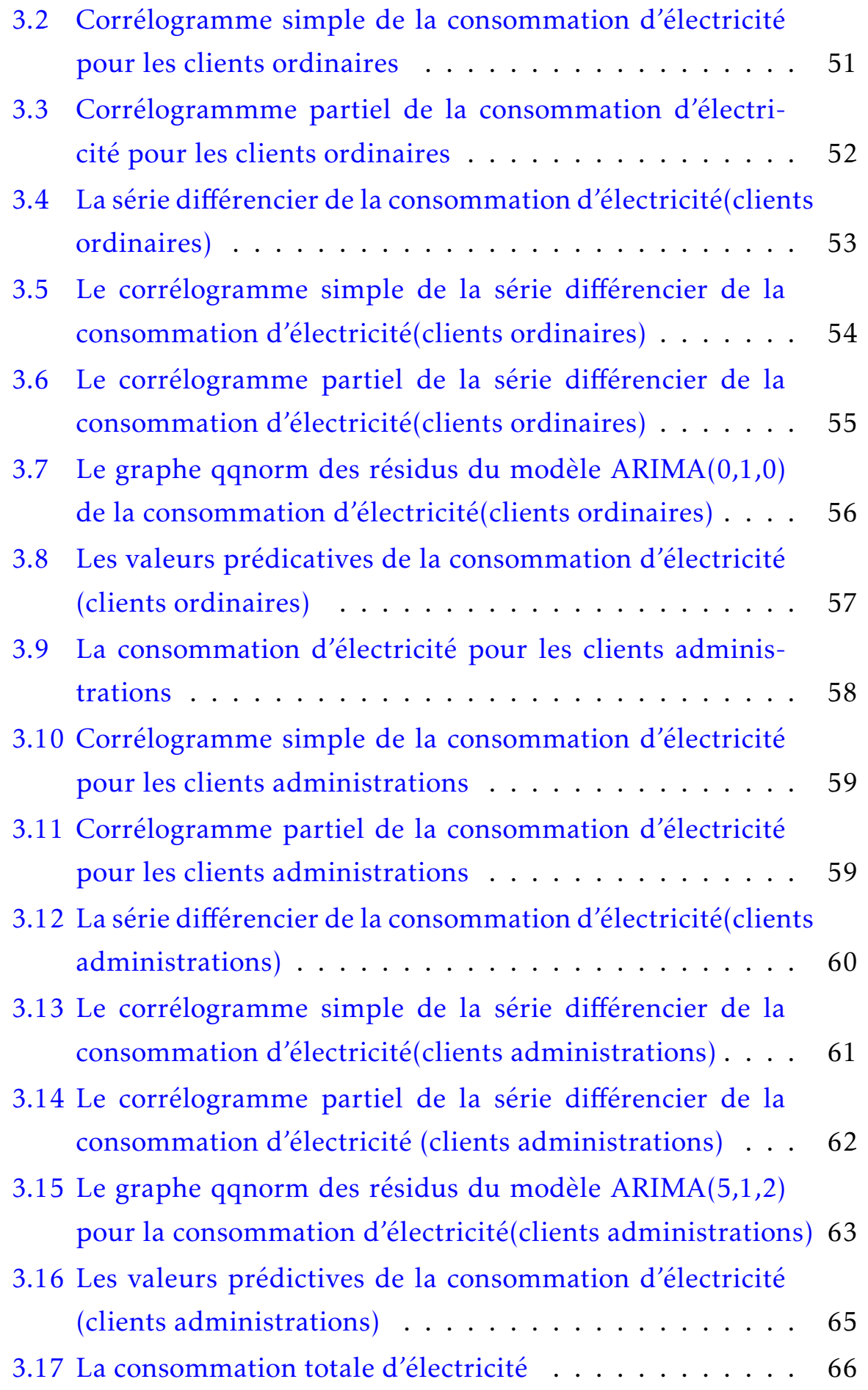

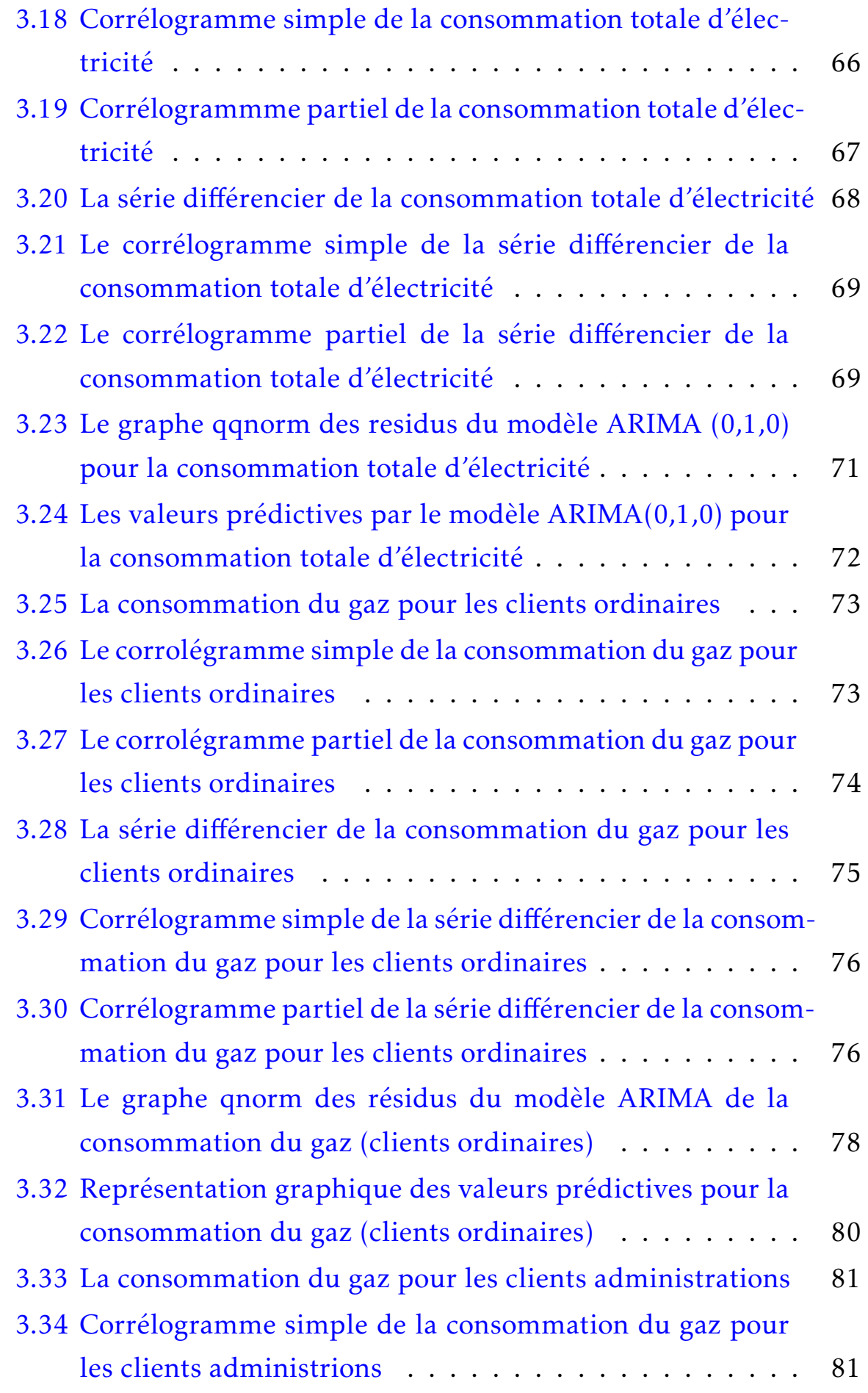

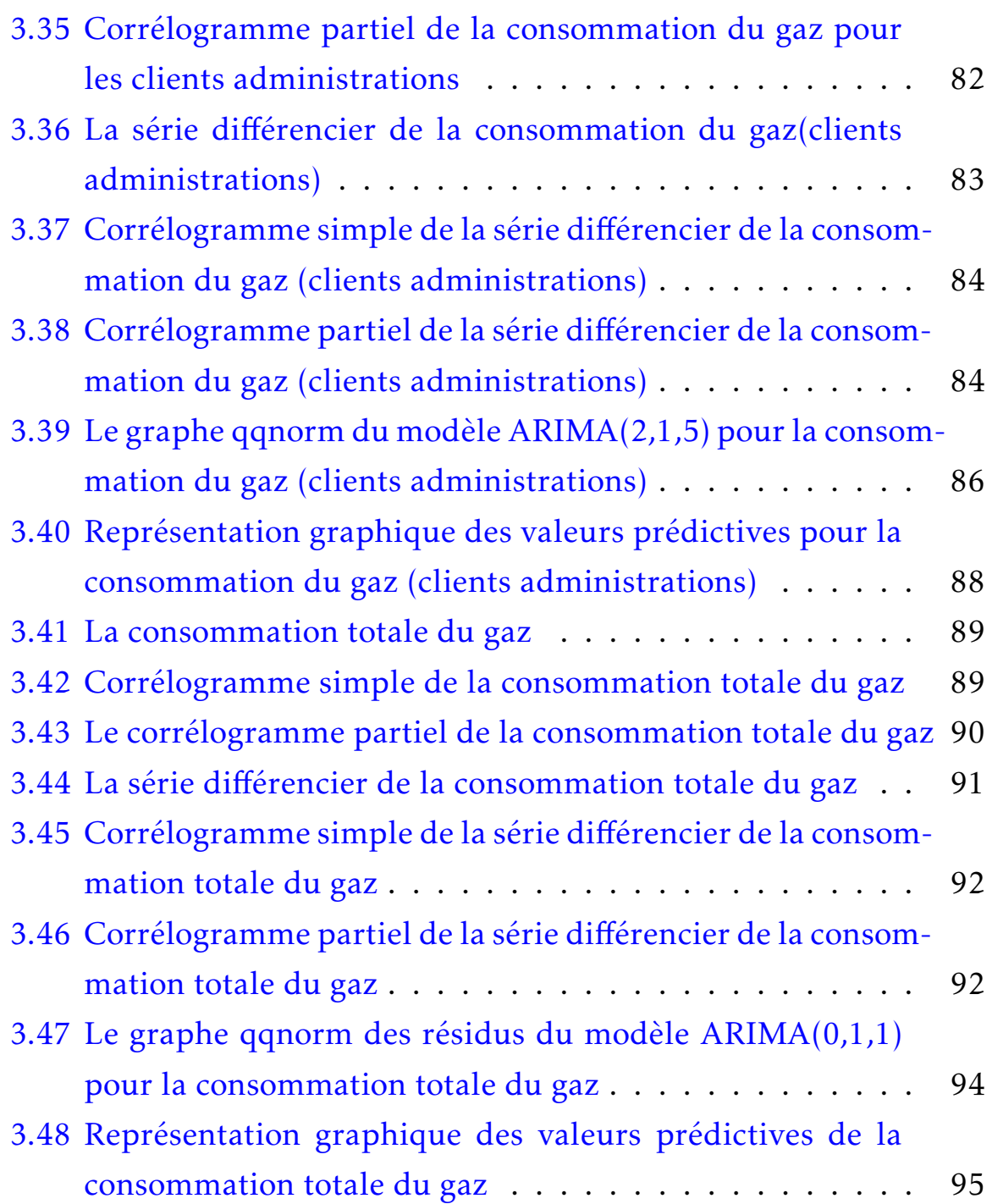

### LISTE DES TABLEAUX

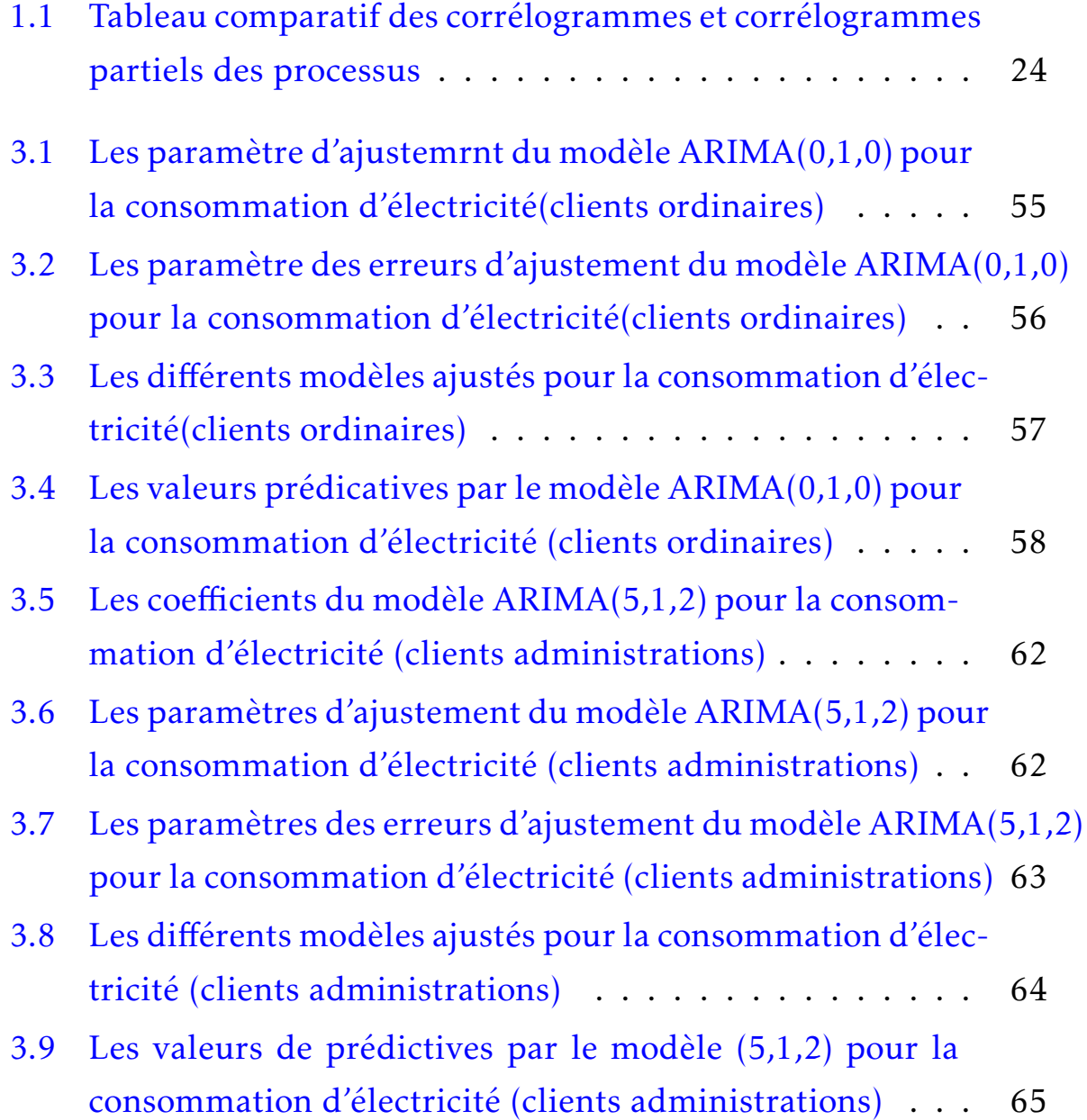

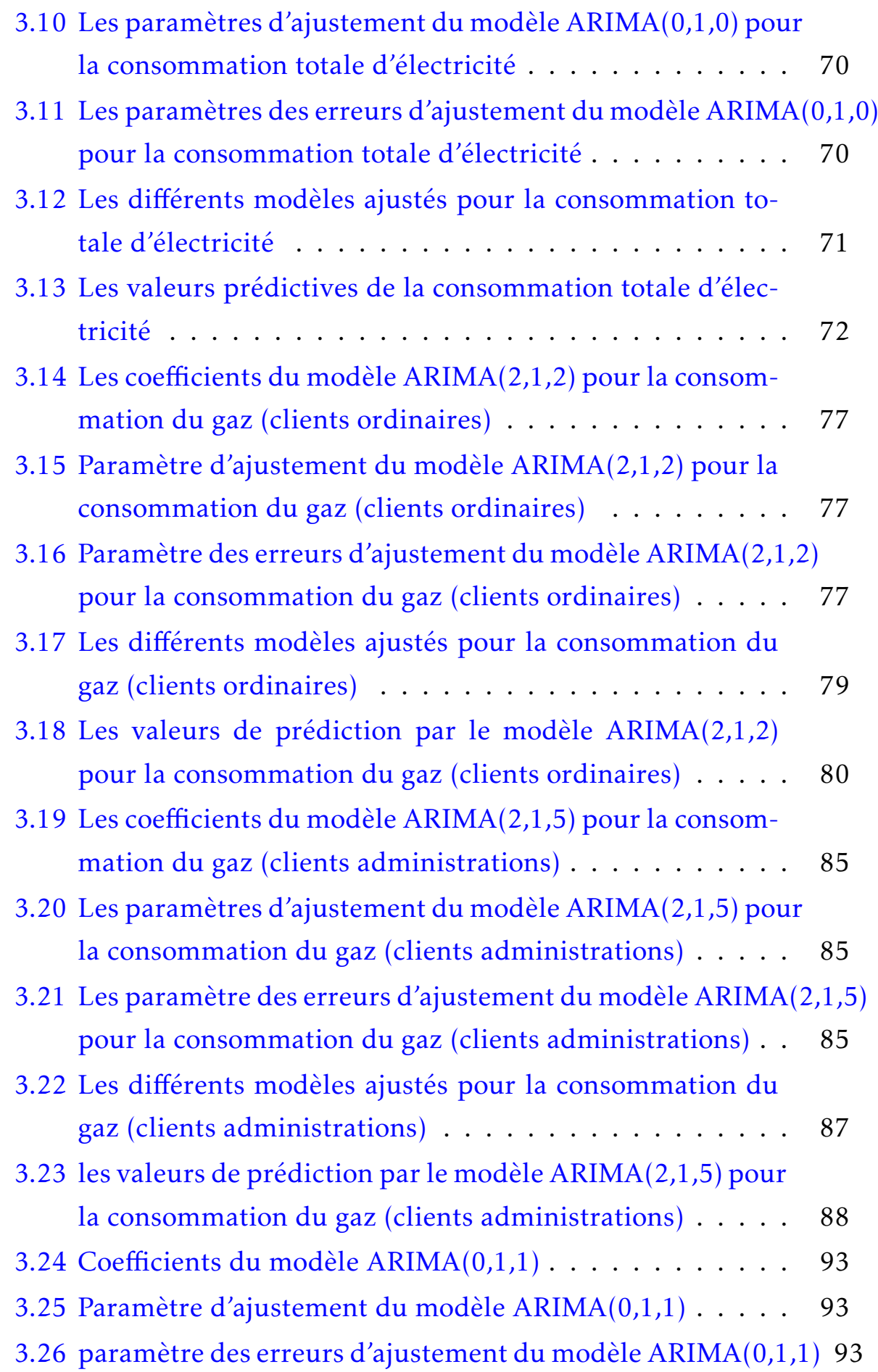

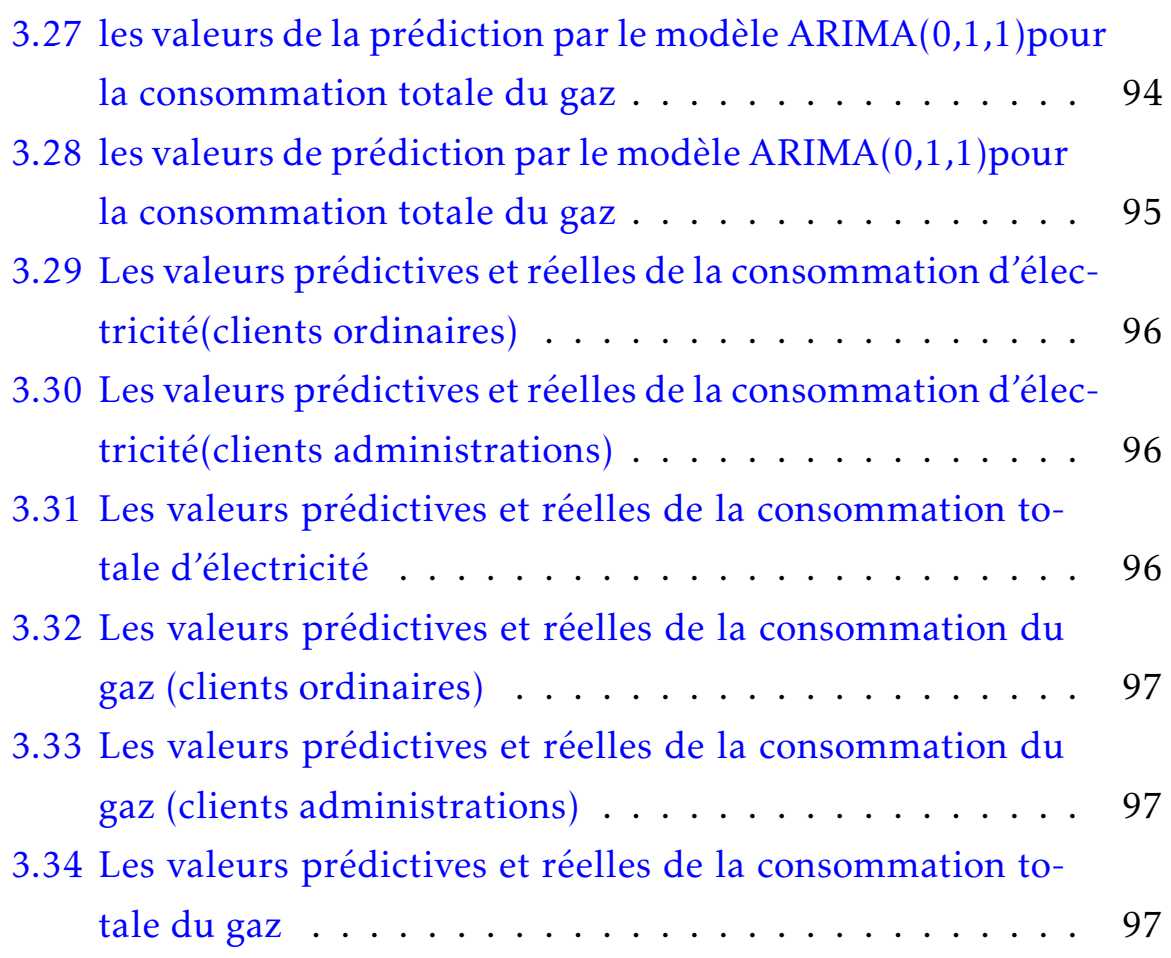

### RÉSUMÉ

#### ملخص

الهدف من هذا العمل هو دراسة و تحليل البيانات بنماذج السلاسل بشكل اساسي بنماذج ARIMA باستخدام الزمنية. نحن مهتمون تقنيات BOX &JENKINS تهدف هذه الطريقة الي صياغة نموذج يسمح بتحليل التاريخ مع نماذج و التنبؤ بالقيم المستقبلية ننهي هذا العمل من خلال النمذجة و التنبؤ بالقبم المستقبلية لاستهلاك الكهرباء و الغاز علي مستوى سونلغاز ولاية البليدة باستخدام البرنامج الاحصائي .

#### Résumé :

L'objectif de ce travail est d'étudier et analyser des données chroniques par des modèles des séries chronologiques. On s'intéresse essentiellement aux modèles ARIMA, en utilisant les techniques de Box & Jenkins. Cette méthode vise à formuler un modèle permettant de représenter une chronique avec des modèles ARIMA et de prévoir les valeurs futures. On termine ce travail par modéliser et prédire la consommation d'électricité et du gaz au niveau de la direction de Sonelgaz de la wilaya de Blida en utilisant le logiciel statistique R et R-studio.

#### Abstract :

The objective of this work is to study and analyze chronic data by time

series models. We are mainly interested in ARIMA models, using the techniques of Box & Jenkins. This method aims to formulate a model to represent a chronicle with ARIMA models and to predict future values. We end this work by modeling and predicting the consumption of electricity and gas at the level of the management of SONELGAZ wilaya of blida using the statistical software R and R-studio.

### INTRODUCTION GÉNÉRALE

L'augmentation de la population et le développement industriel dans la vie moderne, la nécessite des appareils électroménager, ce qui suscite une demande croissante de l'énergie afin de satisfaire les différentes services.

L'augmentation de la demande de l'énergie électrique et l'adaptation avec la production a fait augmenter les risques sur les centrales de production et restent toujours astable, les conséquences inadaptation de la production avec la commande sont multiples et variées.

L'Algérie est un pays membre de l'organisation des pays exportateurs d'électricité (OPEQ) et du Forum des pays exportateurs de gaz (FPEG). le groupe spécialisé dans la production, le transport et de la distribution de l'électricité et de gaz est Sonelgaz.

Sonelgaz est le seul producteur et fournisseur d'électricité et le seul distributeur de gaz en Algérie. Il fournit l'électricité à 10 millions de clients et le gaz à 6 millions. L'électricité et le gaz est d'une grande importance dans le monde et sans l'électricité, les écoles et les hôpitaux ne peuvent fonctionner correctement et Le gaz naturel est utilisé comme matière première dans l'industrie chimique, notamment pour la pétrochimie et le raffinage. Le gaz naturel offre un bilan environnemental très favorable dans la production d'électricité. Et bien sûr, c'est aussi important en Algérie qui est un pays riche de l'énergie électrique et gazière.

L'importance des réserves du gaz naturel en Algérie en a fait la plus importante source de devises fortes, sur laquelle repose la politique énergétique algérienne actuelle et future, outre l'expansion de ses réseaux nationaux de consommation d'énergie primaire, et l'électricité est l'un des outils spécifiques du développement durable et un moteur important pour tous les secteurs, et est directement liée aux problèmes économiques, sociaux et environnementaux prioritaires tels que : la pauvreté, les opportunités d'emploi, les niveaux de revenus, la dégradation de l'environnement, le changement climatique,.. etc.

Notre travail est structuré de la façon suivante :

Chapitre I : nous feront des généralités sur les séries chronologiques, quelques modèles de prévision et la méthodologie de Box & Jenkins.

Chapitre II : nous présenteront l'entreprise SONELGAZ.

Chapitre III : dans ce chapitre on parlera de l'application de la méthodologie de Box & Jenkins sur la consommation d'électricité et du gaz au niveau de la wilaya de Blida.

Finalement on terminera notre travail par une conclusion.

<span id="page-20-0"></span>CHAPITRE 1

GÉNÉRALITÉS SUR LES SÉRIES CHRONOLOGIQUES

### Introduction

Les séries chronologiques appelées Aussi séries temporelles ou bien séries chroniques occupent une place très importante dans tous les domaines de l'observation.

On trouve l'application de ces séries dans des domaines aussi variés que la médecine, finance, énergie, climatologie...etc. La série est dite temporelle par ce qu'elle indexe l'objet enregistré par le temps .

Dans ce chapitre, plusieurs concepts importantes liés à l'analyse des séries chronologiques seront abordés (série linéaire, stationnarité, bruit blanc, les opérateurs, les processus...etc).

Nous avons également consacré une partie pour les modèles de prévisions (ARIMA , ARMA , SARMA ...) ainsi que la méthodologie de Box & Jenkins.

### <span id="page-20-1"></span>1.1 Définition d'une série chronologique

Définition 1.1 *Série chronologique est une suite des valeurs numériques représentant l'évolution d'une quantité spécifique au cours de temps.*

Définition 1.2 *Une série chronologique est la réalisation d'un processus aléa-*

*toire indicé par le temps, noté* (*Y<sup>t</sup>* )*. Pour chaque t,* (*Y<sup>t</sup>* ) *est une variable aléatoire dont on a une réalisation* (*y<sup>t</sup>* )*.*

Considérons une série chronologique de longueur n, si :(voir le référence[\[1\]](#page-117-0))

- $\Diamond t_1, t_2 \dots t_n$  sont les n instants successifs d'observations.
- ♦ Et *<sup>Y</sup><sup>t</sup><sup>j</sup>* est la valeur mesurée à l'instant *t<sup>j</sup>* . On notera la série chronologique  $Y_t$ ,  $t \in T$ ou T est l'ensemble des instants d'observations, ie T =  $(t_1, t_2...t_n)$ .

### Exemple 1.1

- ▶ *Le volume de commerce extérieur d'un pays évalué mois par mois pendant une décennie.*
- ▶ *Le nombre de voyageurs transportés mensuellement par un organisme de transport.*
- Remarque 1.1 ♦ *Une série chronologique est aussi appelée série temporelle ou série chronique.*
- ♦ *La série chronologique* (*Y<sup>t</sup>* ) *n'est rien d'autre que la série statistique double*  $(t_j, Y_{t_j}).$

### <span id="page-21-0"></span>1.2 Types des séries chronologiques

On distingue deux types de série chronologique :

### <span id="page-21-1"></span>1.2.1 Séries continues

C'est une série où l'observation est fait d'une manière continue dans le temps.

Exemple : signal radio, résultat d'un électrocardiogramme...etc.

### <span id="page-21-2"></span>1.2.2 Séries discrètes

C'est une série où l'observation est fait sur des intervalles de temps fixés a priori. Dans ce cas  $t \in \mathbb{Z}$ , et les dates d'observations sont le plus souvent équidistantes.

Exemple : cas de nombre de voyageurs d'un vol d'avion.

### <span id="page-22-0"></span>1.3 Les composantes d'une série chronologique

Une série chronologique est constitué de quatre composantes : la tendance, le cycle, la saisonna lités et la composante accidentel ou résiduel. La tendance reste la composante la plus importante.(voir de référence[\[2\]](#page-117-1))

- ▶ La tendance ( $F_t$ ) : (trend) observé sur une longue durée, elle traduit l'orientation(baisse ou hausse) générale de la série étudiée.
- ▶ La cycle (*C*<sub>t</sub>) : tout comme le mouvement saisonniers, il s'agit d'un phénomène qui se répète dans le temps mais sur les durées plus longues et irrégulières.

L'existence de ce cycle apparaît rarement évident et est donc souvent associés a la notion de tendance.

- ▶ La saisonnalité (S<sub>t</sub>) : (la composante saisonnière) correspond à un phénomène qui se répète à intervalles de temps réguliers. En général c'est un phénomène saisonner d'où le terme de variations saisonnières(toutes les 12 période pour les données mensuelles, toutes les 7 périodes pour les données quotidiennes...).
- ▶ Composante accidentel ou résiduel (*ϵ<sup>t</sup>* ) : est de faible variabilité par rapport aux autres composantes.

Elles proviennent de circonstance non prévisible : catastrophes naturelles, crise boursière ...etc.

### <span id="page-22-1"></span>1.4 L'objectif d'une série chronologique

L'étude d'une série chronologique permet d'analyser, de décrire et d'expliquer un phénomène au cours de temps et d'en tirer des conséquences pour des prises de décision.

L'un des objectifs principaux de l'étude d'une série chronologique est la prévision qui consiste à prévoir les valeurs futures de la série chronologique à partir de ces valeurs observées.

Les objectifs de l'analyse d'une série temporelle sont :

- ♦ Modélisation : elle consiste à :
	- ▶ Développer des modèles permettant de décrire le comportement d'une ou plusieurs séries temporelles.
	- ▶ Mettre au point une méthodologie pour :
		- $\diamond$  Spécifier.
		- $\Diamond$  Estimer.
		- ♦ Valider(juger).

♦ Prédiction : prédire les observation dans le future.

La description est généralement réalisé à l'aide d'une présentation graphique.

### <span id="page-23-0"></span>1.5 Domaines d'applications des séries chronologiques

Nous trouvons l'application des séries chronologiques dans divers domaines, la liste suivante présente qu'un échantillon :

▶ Énergie : consommation d'électricité et du gaz au niveau.

<span id="page-23-1"></span>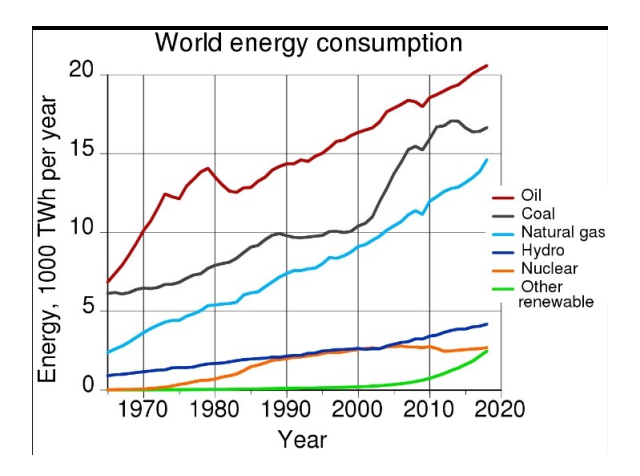

Figure 1.1 – Consommation d'électricité et du gaz au niveau mondial

▶ Médecine : décès mensuels dus à des maladies pulmonaires au niveau mondial.

<span id="page-24-0"></span>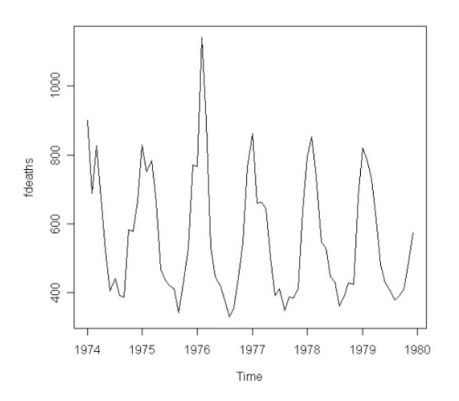

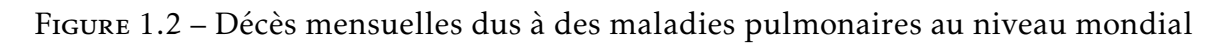

▶ Finance : cours de bourse quotidiens.

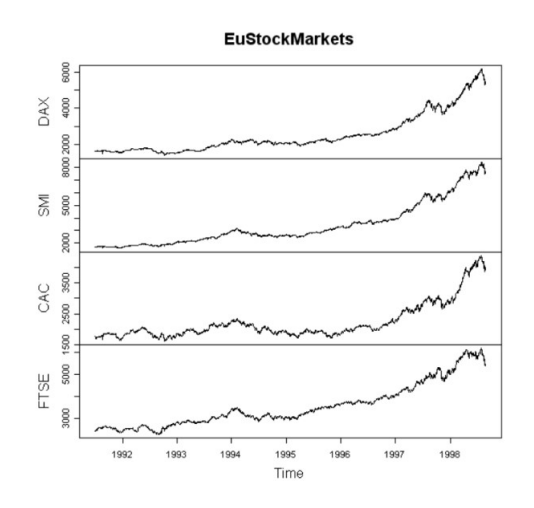

<span id="page-24-1"></span>Figure 1.3 – Cours de bourse quotidiens

### ▶ Agronomie : évolution du rendement de blé tendre d'hiver.

<span id="page-24-2"></span>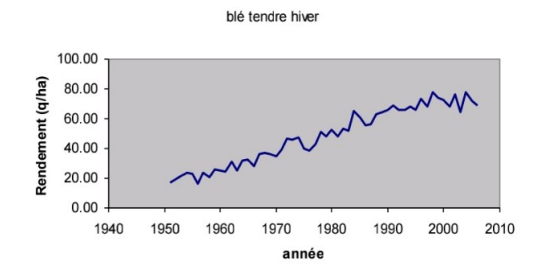

Figure 1.4 – Évolution du rendement de blé tendre d'hiver

▶ Climatologie : analyse de données climatiques. température annuelle moyenne.

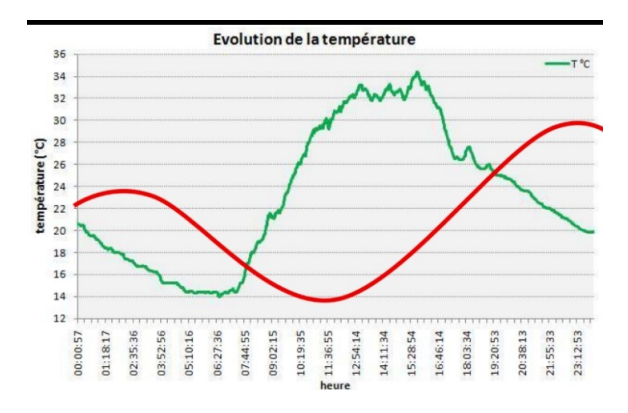

<span id="page-25-2"></span>Figure 1.5 – Température annuelle moyenne

### ▶ Démographie : l'évolution d'une population.

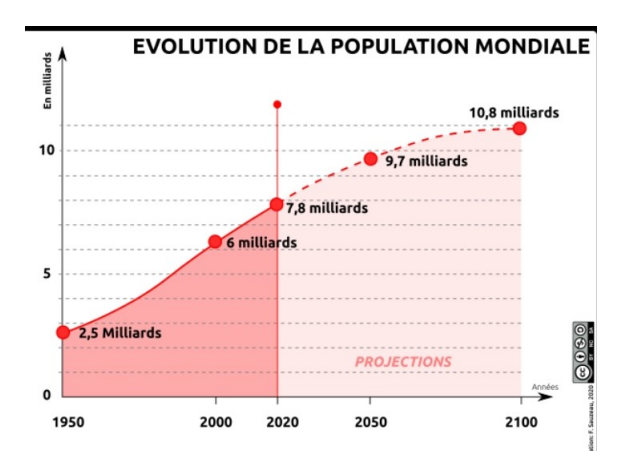

<span id="page-25-3"></span>Figure 1.6 – Évolution de population du monde

### <span id="page-25-0"></span>1.6 Modèles de décomposition d'une série chronologique

La décomposition d'une série chronologique est une technique qui divise la série en plusieurs composantes, elle repose sur un modèle qui l'autorise.

La plupart des séries chronologiques se décompose selon les modèles suivants :(voir de référence[\[3\]](#page-117-2))

### <span id="page-25-1"></span>1.6.1 Modèle additif

Représente la série chronologique comme une addition des composantes.

$$
Y_t = F_t + S_t + C_t + \epsilon_t.
$$

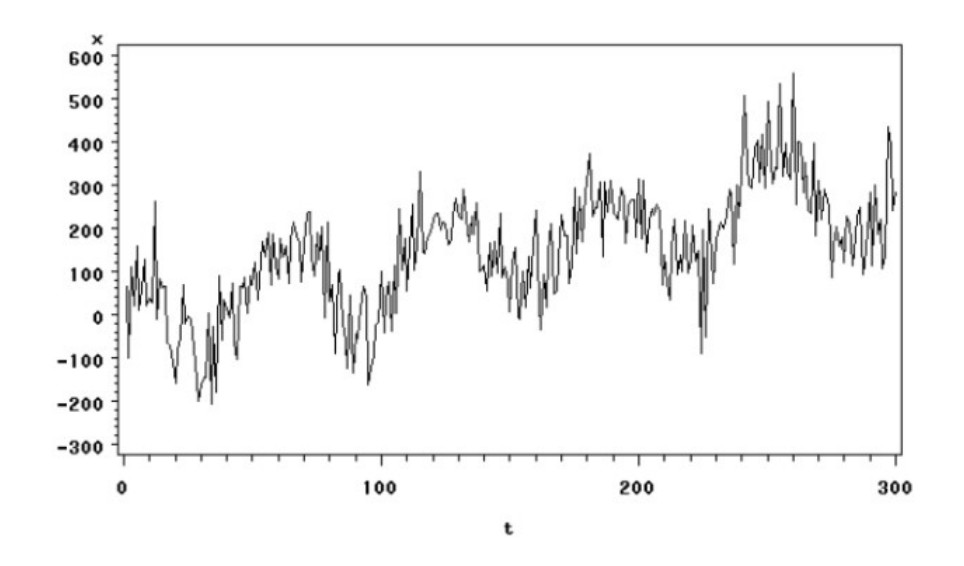

Figure 1.7 – Série chronologique(modèle additif)

#### <span id="page-26-0"></span>1.6.2 Modèle multiplicatif

Représente la série chronologique comme une multiplicatif.des composantes.

<span id="page-26-3"></span><span id="page-26-2"></span>
$$
Y_t = F_t * S_t * C_t * \epsilon_t.
$$

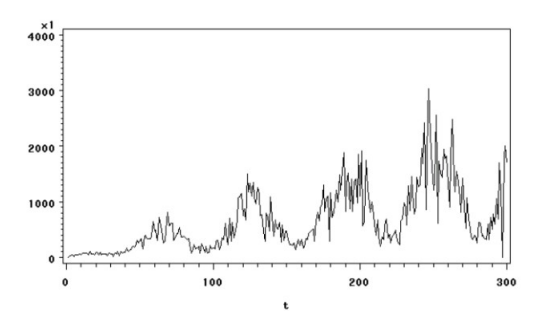

Figure 1.8 – Série chronologique(modèle multiplication)

#### <span id="page-26-1"></span>1.6.3 Modèle mixte

Il s'agit d'une combinaison d'addition et de multiplication des composantes.

$$
Y_t = F_t * S_t * C_t + \epsilon_t.
$$

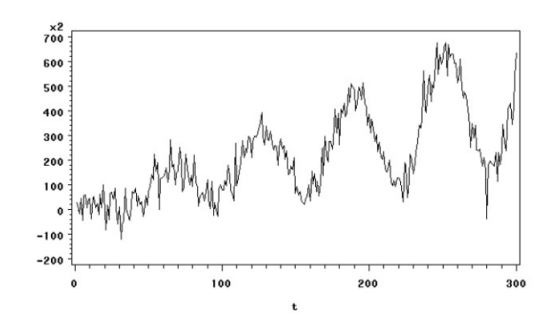

<span id="page-27-2"></span>Figure 1.9 – Série chronologique(modèle mixte)

### <span id="page-27-0"></span>1.7 Choix de modèle

- ♦ Graphiquement : constatation graphique du parallélisme ou non des droites des minima et de maxima :
	- ▶ Droites parallèles : modèle additif.
	- ▶ Droites non parallèles : modèle multiplicatif.
- ♦ Algébriquement : on recherche le coefficient directeur de ces deux droites par une méthode analytique (deux points).
	- ▶ Coefficients directeurs très proches : le modèle choisi sera additif .
	- ▶ Coefficients directeurs très différents : le modèle choisi sera multiplicatif.

### <span id="page-27-1"></span>1.8 Processus stochastique

Définition 1.3 *Un processus stochastique est une suite de variables aléatoires réelles qui sont indexées par le temps*  $(X_t)$ *, t*  $\in \mathbb{Z}$ *.* 

*Un processus stochastique est donc une famille de variables aléatoires X dont on va observer des valeurs réelles issues de l'espace S des échantillons selon une certaine loi de probabilité. Pour chaque point de l'espace des échantillons S, la fonction X<sup>t</sup>* (*s*) *est appelée le trajectoire du processus.*

*Les observations successives forment l'histoire du processus. On peut les noter* (*x t* 0 ) *pour designer l'histoire du processus entre 0 et t.*

#### <span id="page-28-0"></span>1.8.1 Bruit blanc

Définition 1.4 *Un processus de bruit blanc est une suite de variables aléatoires* (*X<sup>t</sup>* ) *t indépendantes. Si l'espérance est nulle, le bruit blanc est centré, et si les variables aléatoires sont gaussiennes, le bruit blanc est gaussien.(voir le référence[\[4\]](#page-117-3)).*

*On dit que la suite des variables aléatoires* (*ϵ<sup>t</sup>* ) *constitue un bruit blanc faible si elle possède les propriétés suivantes :*

- $\Diamond E(\epsilon_t) = 0$ ,  $\forall t$ .
- $\Diamond E(\epsilon_t^2)$  $t^{2}$  =  $(\sigma_{\epsilon})^{2}$ .
- $\Diamond cov(\epsilon_s; \epsilon_t) = 0, sit \neq s.$

*c'est à dire :*

- ♦ *Les espérances sont égale à 0.*
- ♦ *Les variances sont égale à σ* 2 *.*
- ♦ *les variables sont non corrélés.*

Remarque 1.2 *On dit que (ϵ<sup>t</sup> ) est un bruit blanc fort s'il est un bruit blanc faible et que les variables aléatoires ϵ<sup>t</sup> sont i.i.d (indépendantes et identiquement distribuées)*

*Un bruit blanc Gaussien*  $(\epsilon_t)$  *est une suite des v.a.i.i.d*  $\hookrightarrow \mathcal{N}(0, \sigma_{\epsilon}^2)$ , *on note* :  $\epsilon_t \hookrightarrow BB\mathcal{N}(0, \sigma_{\epsilon}^2).$ 

### <span id="page-28-1"></span>1.8.2 Série linéaire

Définition 1.5 *Une série* (*Y<sup>t</sup>* ) *est dite linéaire si elle peut écrire sous la forme :[\[5\]](#page-117-4)*

$$
Y_t = m + \sum_{i=-\infty}^{+\infty} (Y_i \epsilon_{t-i})
$$
\n(1.1)

$$
\overrightarrow{ou}
$$

 $\Diamond$  ( $\epsilon_t$ ) est un bruit blanc( $0, (\Sigma_{\epsilon})^2$ ).

 $\Diamond Y_0 = 1$ .

La suite  $(Y_i)$  est absolument sommable c'est à dire  $\sum |Y_i| < \infty$ .

#### <span id="page-29-0"></span>1.8.3 Processus stationnaire

Définition 1.6 *La stationnarité est une caractéristique d'une série chronologies qui implique que le comportement de la série ne dépend pas de temps. En particulier, on dit qu'une série X<sup>t</sup> est stable si elle ne comporte pas la tendance à la hausse ou à la baisse.*

Plus formellement, on distingue deux types de stationnarité, à savoir stricte et faible(voir les références .[\[6\]](#page-117-5)[\[7\]](#page-117-6))

### Stationnarité Stricte :

Définition 1.7 *Le processus aléatoire*  $x_t, t \in T$  *est dite strictement stationnaire si :*

La loi de  $(x_{t_1},x_{t_2},...,x_{t_n})$  est la même que la loi  $(x_{t_1+h},x_{t_2+h},...,x_{t_n+h})$  pour *tout*  $(t_1, t_2, ..., t_n)$ , avec  $t_i \in T$ , pour  $i = 1, ..., n$  et pour tout  $h \in T$  avec  $t_{(i+h)} \in T$ .

*Ainsi un processus aléatoire est strictement stationnaire si toutes ces caractéristiques c'est-à-dire tous ces moments sont invariants pour tout changement de l'origine du temps.*

### Stationnarité Faible (stationnarité de second ordre) :

**Définition 1.8** *Un processus aléatoire*  $X_t$ ,  $t \in T$  *est dit stationnaire au sens faible c'est-à-dire :*

$$
E(X_t) = \mu < \infty, t \in T \text{ et } var(x_t) = \sigma^2, \forall t \in T
$$

$$
cov(X_t, X_{(t+h)}) = \gamma(t), \forall t, h \in T.
$$

*En résumé, un processus X<sup>t</sup> est dite stationnaire du second ordre si sa moyenne, sa variance et sa covariance sont indépendantes du temps et sa variance est finie.*

#### Relation entre stationnarité faible et stricte

Un processus strictement stationnaire du second ordre est faiblement stationnaire.

La réciproque n'est pas vraie en général.

### <span id="page-30-0"></span>1.9 Les opérateurs définis sur une série chronologique

### <span id="page-30-1"></span>1.9.1 Opérateur de retard

Définition 1.9 *L'opérateur de retard noté B ( ou L quelquefois ), est l'opérateur qui a tout élément d'une série chronologique associe l'observation précédante. (voir le référence[\[8\]](#page-117-7))*

$$
BY_t = Y_{t-1}, \forall t > 1.
$$
 (1.2)

Généralisation : pour un décalage de plusieurs unités, on utilise plusieurs fois de suite cet opérateur, ce qui l'on note *L* élevé à une certaine puissance.

$$
B^k Y_t = Y_{t-k}.\tag{1.3}
$$

Remarque 1.3 *Une généralisation est de décaler non-plus dans le passé mais dans le futur par un exposant négatif.*

$$
B^{-1}Y_t = Y_{t+1} \tag{1.4}
$$

#### <span id="page-30-2"></span>1.9.2 Opérateur de différentiation

L'opérateur ∆ fait la différence entre le processus et sa version décalée d'une unité de temps .[\[9\]](#page-118-0)

Opérateur de différence première : L'opérateur de différence première est un polynôme retard spécial :

$$
\Delta Y_t = Y_t - Y_{t-1}.\tag{1.5}
$$

$$
\Delta Y_t = (1 - B)Y_t. \tag{1.6}
$$

En effet, par écriture purement formelle on peut écrire :

$$
\Delta Y_t = Y_t - BY_t = (1 - B)Y_t \tag{1.7}
$$

On peut écrire ∆ sous la forme d'un polynôme en *B* avec :

 $\Lambda = 1 - B$ 

Opérateur de différence seconde :

$$
\Delta^2(Y_t) = (1 - B)^2 Y_t
$$

i-ème opérateur de différence :

$$
\Delta^i(Y_t) = (1 - B)^i Y_t
$$

<span id="page-31-0"></span>1.9.2.1 L'effet de l'opérateur de différence

♦ Permet d'éliminer la tendance de la série.

♦ Peut-être répété plusieurs fois si la tendance n'est pas linéaire.

### <span id="page-31-1"></span>1.10 Caractéristiques et propriétés des séries chronologique

#### <span id="page-31-2"></span>1.10.1 La moyenne

La formule générale de la moyenne d'une série chronologique de terme générale *X<sup>t</sup>* , pour laquelle nous disposons de T observations est :[\[10\]](#page-118-1)

$$
\bar{X} = \frac{1}{T} \sum X_t, \quad t = 1...T
$$
 (1.8)

#### <span id="page-31-3"></span>1.10.2 La variance

La variance d'une série chronologique permet d'évaluer la dispersion autour de la moyenne.(voir le référence[\[10\]](#page-118-1))

La formule de la variance (var) dans le cas d'une population connue totalement est :

$$
var(X) = \frac{1}{T} \sum (X_t - \bar{X})^2.
$$
 (1.9)

#### <span id="page-32-0"></span>1.10.3 La fonction d'auto covariance

Soit (*Y<sup>t</sup>* ) un processus stochastique.(voir le référence[\[11\]](#page-118-2))

Définition 1.10 *On appelle fonction d'auto covariance du processus* (*X<sup>t</sup>* ) *la fonction suivante :*

$$
\forall h, t \in \mathbb{Z} : \gamma(h) = cov(X_t, X_{t+h}) \tag{1.10}
$$

Proposition 1.1 *La fonction d'auto covariance vérifie les propriétés suivantes :*

- $\Diamond \gamma(0) = var(X_t) \geq 0.$
- $\Diamond$   $|\gamma(h)| \leq \gamma(0)$ ,  $\forall h$ *; la fonction auto covariance est donc bornée*.
- ♦ *γ*(*h*) = *γ*(−*h*) *,* ∀*h >* 0*; autrement dit l'auto covariance est une fonction paire.*

### <span id="page-32-1"></span>1.10.4 Fonction d'auto corrélation (ACF)

Définition 1.11 *La fonction d'auto corrélation est la fonction noté ρ*(*h*) *qui mesure la corrélation de la série elle-même décalée d'un pas h :(voir le référence[\[11\]](#page-118-2)) ρ*(*h*) *mesure donc l'intensité de la liaison entre X<sup>t</sup> et Xt*+*<sup>h</sup> . Le graphe de cette fonction est appelé corrélogramme simple.*

$$
\rho(h) = \rho(X_t, X_{t+h}) = \frac{\rho(h)}{\rho(0)}.
$$
\n(1.11)

Proposition 1.2 *La fonction d'auto corrélation d'un processus stationnaire vérifie les conditions suivantes :*

 $\phi \rho(0) = 1.$  $\Diamond |\rho(h)| \leq 1, \quad \forall h > 0.$ ♦ ∀*h* ∈ Z*, ρ*(−*h*) = *ρ*(*h*)*; elle est paire.*

#### <span id="page-33-0"></span>1.10.5 Fonction d'auto corrélation partielle (PACF)

Elle mesure la liaison (linéaire) entre :

$$
X_t et X_{t-h}
$$

Une fois retiré les liens transitant par les variables intermédiaires *Xt*−<sup>1</sup> *,...,Xt*−*h*+1*.* Définition 1.12 *Le coefficient d'auto corrélation partielle d'ordre h, noté r(h), est définie par :*

$$
r(h) = cor(X_t, X_{t-h}/X_{t-1}, ..., X_{t-h+1})
$$
\n(1.12)

Le coefficient d'auto corrélation partielle d'ordre h d'un processus stationnaire se calcule de la manière suivante :

$$
r(h) = \frac{|R(h)^*|}{|R(h)|}
$$

avec :

$$
R(h)^{*} = \begin{pmatrix} 1 & \rho(1) & \dots & \rho(h-1) \\ \rho 1 & 1 & \dots & \rho(h-2) \\ \vdots & & & \vdots \\ \rho(h-1) & \rho(h-2) & \dots & 1 \end{pmatrix}
$$

et *R*(*h*) ∗ la matrice *R*(*h*) dans laquelle on remplacé la colonne h par :

$$
(\rho(1) \rho(2) \dots \rho(h))'
$$

soit :

$$
R(h) = \begin{pmatrix} 1 & \rho(1) & \dots & \rho(1) \\ \rho 1 & 1 & \dots & \rho(2) \\ \vdots & & & \vdots \\ \rho(h-1) & \rho(h-2) & \dots & \rho(h) \end{pmatrix}
$$

ainsi,

$$
r(1) = \rho(1), \rho(2) = \frac{\rho(2) - \rho(1)^2}{1 - \rho(1)^2}, \dots
$$

De manière empirique, les auto corrélations partielle s'estiment par l'estimation des auto corrélations simples et en calculant ˆ *r*(*h*) à partir de la formule ci dessus.

### <span id="page-34-0"></span>1.11 Test de Dickey Fuller Augmenté

Les tests de stationnarité permettent de vérifier si une série est stationnaire ou non.

Le test de Dickey-Fuller, le test augmenté de Dickey-Fuller (ADF), ou encore le test de Phillips-Perron (PP) sont des tests de racine unitaire, pour lesquels l'hypothèse nulle est que la série a été générée par un processus présentant une racine unitaire, et donc qu'elle n'est pas stationnaire. On donne ici le test ADF.

Les hypothèses du test de ADF se définissent de la manière suivante : Un processus non stationnaire, il correspond à une de ces formes de non stationnarité :

 $\text{Modele}[1]: \quad \Delta X_t = \phi X_{t-1} + \sum_{i=1}^p \alpha_i \Delta X_{t-i} + \epsilon_t \quad \text{avec} \quad \phi = \rho - 1.$  $\text{Modele}[2]: \quad \Delta X_t = \alpha + \phi X_{t-1} + \sum_{i=1}^p \alpha_i \Delta X_{t-i} + \epsilon_t.$ Modèle[3]:  $\Delta X_t = \alpha + \beta t + \sum_{i=1}^p \alpha_i \Delta X_{t-i} + \epsilon_t$ .

### <span id="page-34-1"></span>1.11.1 Test de Dickey et Fuller augmenté

Robuste à l'auto corrélation par rapport au test de Dickey-Fuller.

$$
\begin{cases} H_0: X_t \Longrightarrow I(1) \\ H_1: X_t n'est pas I(1) \end{cases}
$$

tel que : I(1) est une racine unitaire, et

$$
ADF = \frac{T\hat{\phi}}{1 - \hat{\alpha}_1 - \dots - \hat{\alpha}_p} \tag{1.13}
$$

#### <span id="page-35-0"></span>1.11.2 Test de Phillips-Perron

Robuste à l'hétéroscédasticité.

$$
PP = T\hat{\phi} - \frac{1}{2}T^2 \frac{SE\hat{\phi}}{\hat{\sigma}^2} (\hat{\lambda}^2 - \hat{\sigma}^2)
$$
\n
$$
\hat{\sigma}^2 = \frac{1}{T - k} \sum_{t=1}^T (\hat{\epsilon}_t^2 - \hat{\epsilon}_t)
$$
\n(1.14)

### <span id="page-35-1"></span>1.12 Théorème de décomposition de Wold

Le Théorème de Wold est fondamental pour l'analyse de séries temporelles stationnaires.(voir le référence[\[4\]](#page-117-3))

Théorème 1.1 *Tout processus* (*X<sup>t</sup>* )*<sup>t</sup>* ∈ Z *faiblement stationnaire peut s'écrire sous la forme :*

$$
X_t = \sum_{j=0}^{+\infty} \psi_j \epsilon_{t-j} + k_t \tag{1.15}
$$

Où les paramètres *ψ*<sup>1</sup> *,ψ*<sup>2</sup> *...* sont des réels tels que :

.

$$
\psi_0 = 1 \quad et \quad \sum_{j=0}^{\infty} \psi_j^2 < +\infty
$$

(*ϵt* )*t*∈<sup>Z</sup> : est un bruit blanc et *k<sup>t</sup>* est une composante linéaire telle que :  $Cov(k_t, \epsilon_t) = 0$  pour tout $j \in \mathbb{Z}$ .

Selon le Théorème de Wold, tout processus stationnaire d'ordre 2 peut être représenté comme une somme pondérée infinie de chocs passés, caractérisés par un bruit blanc.

### <span id="page-35-2"></span>1.13 Processus aléatoire stationnaire

### <span id="page-35-3"></span>1.13.1 Processus auto régressif d'ordre p : AR(p)

Définition 1.13 *Dans un modèle auto-régressif d'ordre p noté AR(p), la valeur future d'une variable est supposée être une combinaison linéaire de p*
*observations passées et d'une erreur aléatoire associée à un terme constant, le modèle AR(p) peut être exprimé par :*

$$
X_{t} = c + \phi_{1} X_{t-1} + \phi_{2} X_{t-2} + \dots + \phi_{p} X_{t-p} + \epsilon_{t}
$$
 (1.16)

*Parfois le terme constant commis pour des raisons de simplicité d'où :*

$$
X_t = \sum_{i=1}^p \phi_i X_{t-i} + \epsilon_t \tag{1.17}
$$

*alors :*

$$
X_t - \phi_1 X_{t-1} - \phi_2 X_{t-2} - \dots - \phi_p X_{t-p} = \epsilon_t
$$
 (1.18)

$$
(1 - \phi_1 B_1 - \phi_2 B^2 - \dots - \phi_p B^p) X_t = \epsilon_t
$$
 (1.19)

$$
\phi(B)X_t = \epsilon_t \tag{1.20}
$$

*où :*

*X<sup>t</sup> et ϵ<sup>t</sup> sont respectivement la valeur réelle et l'erreur aléatoire à la période t.*

*φ<sup>i</sup> des coefficients réels tel que i* = 1*,..., p.*

*φ*(*B*) *est l'équation caractéristique de B (l'opérateur de retard).*

Définition 1.14  $(X_t)$ ,  $t \in Z$  *est un processus AR(p) si* :

- $\Diamond$  ( $X_t$ ) est stationnaire.
- ♦ (*X<sup>t</sup>* ) *Vérifie une équation :*

$$
X_{t} = c + \phi_{1} X_{t-1} + ... + \phi_{p} X_{t-p} + \epsilon_{t}
$$
 (1.21)

 $\mathbf{a} \mathbf{v} \mathbf{e} \mathbf{c} : \boldsymbol{\epsilon}_t \neq 0 \text{ et } \boldsymbol{\epsilon}_t \text{ est un } BB(0, \sigma^2)$ 

Notation :

$$
\phi(B)X_t = c + \epsilon_t
$$

où

$$
\phi(B) = 1 - (\phi_1 B + \dots + \phi_p B^p)
$$

Proposition 1.3 ♦ *Les racines de φ sont de module strictement supérieur à 1.*

♦ *ϵ<sup>t</sup> suit un bruit blanc.*

*On peut se ramener ensuit à c* = 0 *par centrage car :*

$$
\phi(B)(X_{t-m})=\epsilon_t
$$

*où*

$$
m = c/\phi_1 = E(X_t)
$$

*On considère donc le cas où :*

$$
\phi(B)X_t = \epsilon_t(e t E(X_t) = 0).
$$

#### 1.13.1.1 Les caractéristiques d'un processus auto régressif AR(p)

#### L'auto covariance :

La fonction d'auto- covariance d'un processus auto régressif AR(p) est donnée par l'équation de récurrence suivante :

$$
pour \quad h > 0 : \gamma(h) = cov(X_t, X_{t-h}) = E(X_t, X_{-h}) \tag{1.22}
$$

$$
X_t X t - h = \phi_1 X_{t-1} X_{t-h} + \dots + \phi_p X_{t-p} X_{t-h} + \epsilon_t X_{t-h}
$$

d'où

$$
\gamma(h) = \phi_1 \gamma_{h-1} + \dots + \phi_p \gamma_{h-p} + E(\epsilon_t X_{t-h})
$$

avec

 $E(\epsilon_t X_{t-h}) = 0$  car  $\epsilon_t X_{t-h}$ 

$$
\gamma(h) = \sum_{i=1}^{p} \phi_i \gamma(h-i)
$$
\n(1.23)

L'équation *γ*(*h*) est une fonction de Yule-Walker.

Les équation de Yule-Walker établissent une correspondance directe entre les paramètres du modèle et ses auto-covariances.

Elles sont utiles pour déterminer la fonction d'auto-corrélation ou estimer les paramètres.

Elles établissent que :

$$
\gamma(j) = \sum_{k=1}^{p} \phi_i \gamma_{j-k} \quad \forall j = 1...p
$$
 (1.24)

Les coefficient *γ*(*h*) représentent la fonction d'auto-covariance de X d'ordre j.

Lorsque l'on inclut également l'auto- covariance d'ordre 0 (en fait la variance ), il faut également rajouter la variance des résidus pour la première équation. Ce terme supplémentaire ne se retrouve que dans la première équation car on a fait l'hypothèse d'indépendance des résidus (et donc  $cov(\epsilon) = 0$ )

$$
\gamma(h) = \sum_{i=1}^{p} \phi_i \gamma(h-i) + \sigma_{\epsilon}^2 \tag{1.25}
$$

En divisant l'équation *γ*(*h*) par *γ*(0) : d'où

$$
\gamma(0) = \phi_1 \gamma(1) + \phi(2)\gamma(2) + \dots + \phi(p)\gamma(p) + \sigma_{\epsilon}
$$

On obtient la fonction d'auto-corrélation satisfaisant à l'équation de récurrence suivante :

$$
\rho(h) = \frac{\rho(h)}{\rho(0)} = \phi_1 \rho(h-1) + ... + \phi_p \rho(h-p) \quad \forall h > 0 \quad (1.26)
$$

$$
\rho(h) = \sum_{i=1}^p \phi_i \rho(h-i).
$$

**Proposition 1.4** *Si*  $X_t$   $AR(p)$  *alors les*  $|p(h)|$  *et les*  $\gamma(h)$  *décroissent vers* 0 *exponontiellement avec h.*

### 1.13.2 Processus de moyenne mobile d'ordre q : MA(q)

Définition 1.15 *On appelle moyenne mobile (Moving Average ) d'ordre q un processus de la forme :*

$$
X_t = \epsilon_t - \theta_1 \epsilon_{t-1} + \dots + \theta_q \epsilon_{t-q}
$$
 (1.27)

 $X_t = \theta(L)\epsilon_t$ 

*où ϵ<sup>t</sup> est un processus bruit blanc et θ est un polynôme de degré q dont les coefficients sont* 1*,θ*<sup>1</sup> *,...,θ<sup>q</sup> .*

On notera parfois

$$
X_t = \sum_{j=0}^{q} b_j \epsilon_{t-j} \tag{1.28}
$$

En imposant  $b_0 = 1$ .

Proposition 1.5 *Un processus auto régressif est un processus moyenne mobile infini, et réciproquement un processus moyenne mobile est un processus d'auto régressif d'ordre infini.*

#### 1.13.2.1 Les caractéristiques d'un processus moyenne mobile MA(q)

### La fonction d'auto covariance :

La fonction d'auto covariance d'un processus moyenne mobile MA(q) donnée par :

$$
\gamma(h) = \begin{cases} \sigma^2 \sum_{k=0}^{q-h} \theta_q \theta_{q+h} & \forall h \le q \\ 0 & \forall h > q \end{cases}
$$

### La fonction d'auto corrélation :

La fonction d'auto-corrélation d'un processus moyenne mobile MA(q)

donnée par le système d'équations suivant :

$$
\rho(h) = \begin{cases} 1, & si & h = 0 \\ \frac{-\theta}{1+\theta^2}, & si & h = 1 \\ 0, & si & h > 1 \end{cases}
$$

La fonction d'auto corrélation partielle :

$$
\Gamma(h) = \frac{-\theta^h}{\sum_{i=0}^p \theta^{2i}}\tag{1.29}
$$

Remarque 1.4 *Un processus MA est toujours stationnaire.*

*Il est inversible si les racines de θ*(*B*) *sont en module strictement supérieures à 1.*

## 1.13.3 Processus auto régressif moyenne mobile d'ordre (p,q)(ARMA)

Les modèles ARMA permettent de présenter un grand nombre de processus aléatoires stationnaires.

Définition 1.16 *Un processus stationnaire Y<sup>t</sup> admet une représentation ARMA(p,q) minimale h.*

$$
Y_t - \sum_{i=1}^p \phi_i Y_{t-i} = \epsilon_t - \sum_{i=1}^q \theta_i \epsilon_{t-i}
$$
 (1.30)

*Qui peut s'écrire aussi :*

$$
\phi(L)Y_t = \theta(L)\epsilon_t \tag{1.31}
$$

*S'il vérifie les conditions suivantes :*

- $\blacktriangleright \phi_p \neq 0$  *et*  $\theta_q \neq 0$ .
- ▶ *Les polynômes φ et θ ont touts leurs racines de de module strictement supérieur à 1.*
- ▶ *φ et θ n'ont pas de racine commune.*
- $\blacktriangleright$   $\epsilon_t$  *est un bruit blanc de variance*  $\sigma^2 \neq 0$ *.*

Remarque 1.5 *Les processus ARMA sont des mélanges des processus AR et MA.*

#### 1.13.3.1 Les caractéristiques d'un processus ARMA

### L'auto covariance et l'autocorrélation :

La fonction d'auto covariance et d'auto corrélation d'un processus ARMA données par :(voir le référence[\[12\]](#page-118-0))

$$
\begin{cases}\n\gamma(h) = \sum_{i=1}^{p} \phi_i \\
\rho(h) = \gamma(h)(h - i) \sum_{i=1}^{p} \phi_i \rho(h - i) & si \quad h > q\n\end{cases}
$$

Ce qui est un système d'équation de type Yule-Walker.

## La fonction d'auto-corrélation partielle :

Pour *h* ≤ *p* , il n'y a pas de schéma bien précis.

Pour *h > p*, on retrouve le même comportement que pour un MA(q).

Proposition 1.6 *X<sup>t</sup> est un processus ARMA*(*p,q*)*, alors la fonction d'autocorrélation ρ*(*h*) *décroît exponontiellement vers 0.*

On peut ainsi dresser un tableau comparatif des corrélogrammes et corrélogrammes partiels des processus :

Table 1.1 – Tableau comparatif des corrélogrammes et corrélogrammes partiels des processus

| processus | auto corrélation $\rho(h)$ | auto corrélation partielle $\Gamma(h)$ |
|-----------|----------------------------|----------------------------------------|
| AR(p)     | amortie                    | nulle pour $h > p$                     |
| MA(q)     | nulle pour $h > q$         | amortie                                |
| ARMA(p,q) | amortie                    | amortie                                |

## 1.13.4 Processus auto régressif moyenne mobile saisonnier : SARMA

Définition 1.17 *, noté SARMA si et seulement si :*

$$
\sum_{j=0}^{p} \phi_{js} X_{t-js} = c + \sum_{j=0}^{q} \theta_{js'} \epsilon_{t-js'} j
$$
 (1.32)

*Où c est constant et*  $(\epsilon_t)_{t \in \mathbb{Z}}$  *sont iid*  $\mathcal{N}(0, \sigma^2)$ *.* 

*Ici, s désigne la période de saisonnalité de la composante AR, alors que s' représente la période de saisonnalité de MA.*

## 1.14 Processus linéaire non stationnaire

## 1.14.1 Processus TS

Définition 1.18 *Un processus* (*X<sup>t</sup>* )*t*∈<sup>Z</sup> *fait partie de la famille des modèles à tendance saisonnière (TS) s'il peut s'écrire sous la forme :*

$$
X_t = f(t) + \epsilon_t \tag{1.33}
$$

*avec :*

*.*

*f : est une fonction de temps.*

*ϵt : est un bruit blanc.*

Remarque 1.6 *Pour stationnariser un processus de type TS on estime f* (*t*) *par les moindres carrées ordinaire.*

## 1.14.2 Processus DS

Définition 1.19 *Un processus non stationnaire fait partie de la famille des modèles à différence stationnaire DS d'ordre d si le processus filtré comme cas particuliers des modèles DS, (0,1,1) retrouve les modèles ARIMA et SARIMA*

*On représente les modèles dans la suite.*

## 1.15 Processus auto-régressif moyenne mobile intégré ARIMA

L'objectif essentiel des modèles ARIMA est de permettre une prédiction de l'évolution future d'un phénomène.

Définition 1.20 *Un modèle ARIMA est noté (p,d,q).*

♦ *p : correspondant au nombre de termes auto-régressifs.*

♦ *d : correspondant au nombre de différenciations.*

♦ *q : correspondant au nombre de termes de moyenne mobile.*

*De nombreuse combinaisons sont envisageables.*

*Le processus stationnaire satisfait une représentation ARIMA(p,d,q) si et seulement si :*

$$
\phi(B^s)(1 - B^s)^d X_t = c + \theta(B^s)\epsilon_t \tag{1.34}
$$

*avec*  $c \in \mathbb{R}$  *et* 

$$
\phi(B) = \sum_{j=0}^p \phi_j B^j \quad et \quad \theta(B) = \sum_{j=0}^q \theta_j B^j.
$$

## 1.16 Processus SARIMA

Définition 1.21 *Le processus SARIMA est un modèle de ARIMA dans laquelle une composante saisonnière est ajoutée.*

*Ainsi* (*X<sup>t</sup>* )*, t* ≥ 0 *, est un processus SARIMA*(*p, d,q*) *de période s et s' si et seulement si :*

$$
\phi(B^s)(1 - B^s)^d X_t = c + \theta(B^{s})\epsilon_t \tag{1.35}
$$

*avec*  $c \in \mathbb{R}$  *et* 

$$
\phi(B) = \sum_{j=0}^p \phi_j B^j \quad et \qquad \theta(B) = \sum_{j=0}^q \theta_j B^j.
$$

*La période de saisonnalité s est associe à la composante AR alors que la période de saisonnalité s'est associe à la composante MA.*

*On suppose que toutes les racines polynômes φ*(*B*) *et θ*(*B*) *sont situées à l'extérieur du cercle unité.*

## 1.17 Processus stochastiques non linéaires

Dans le cas où les résidus ne suivent pas un bruit blanc, il est possible de le modéliser avec un modèle ARCH / GARCH (auto régressive conditional heteroscedasttik/(généralise ARCH)

## 1.17.1 Modèles auto régressifs conditionnellement hétéroscédastiques : ARCH

 $\mathbf{Definition 1.22}$  *Le processus*  $(X_t)_{t\geq 0}$  satisfait une représentation d'un pro*cessus auto régressif conditionnellement hétéroscédastique d'ordre p* ≥ 1*, noté ARCH(p), si et seulement si :*

$$
X_t = \sigma_t \epsilon_t \quad et \quad \sigma_t^2 = \alpha_0 + \sum_{j=0}^p \alpha_j X_{t-j}^2 \tag{1.36}
$$

*Ici,*  $\alpha_0$ *,*  $\alpha_1$ *,...,*  $\alpha_p$  sont des paramètres à valeurs dans  $\mathbb{R}^+$  et le processus  $(\epsilon_t) \geq 0$ *est un bruit blanc tel que ϵ<sup>t</sup> est indépendant de*

$$
X_{t-l}, l\geq 1
$$

*pour tout t.*

*Contrairement aux modèles ARMA, les modèles ARCH permettent à la volatilité, c'est à dire la variance de varier en fonction du temps.*

## 1.17.2 Modèles auto régressifs conditionnellement hétéroscédastiques généralisés : GARCH

Définition 1.23 *Le modèle GARCH(p,q) pour un processus*  $(X_t) \geq 0$  *s'écrit sous la forme*

$$
X_{t} = \sigma_{t} \epsilon_{t} \quad et \quad \sigma_{t}^{2} = \alpha_{0} + \sum_{i=1}^{p} \alpha_{i} X_{t-i}^{2} + \sum_{j=1}^{q} \beta_{j} \sigma_{t-j}^{2}
$$
(1.37)

*Ici* ,  $\alpha_0$ ,  $\alpha_1$ ,...,  $\alpha_p$  *et*  $\beta_1$ ,...,  $\beta_q$  sont des paramètres à valeurs dans  $\mathbb{R}^+$  et le pro*cessus*  $(e_t)$ *t* ≥ 0 *est un bruit blanc tel que*  $\epsilon_t$  *est indépendant de*  $X_{t-1}$ , *l* ≥ 1 *pour tout t.*

*Les modèles GARCH généralisent les modèles ARCH en permettant à la variance conditionnelle de suivre un processus ARMA(p,q) via l'introduction d'une composante auto régressive.*

# 1.18 La méthode de Box&Jenkins

### Introduction

.

Box & Jenkins (1970)(voir le référence[\[13\]](#page-118-1)) ont élaboré une méthodologie pour identifier un modèle adéquat pour une série chronologique

L'approche de Box & Jenkins consiste en une méthodologie rigoureuse d'étude systématique des série chronologique à partir de leur caractéristique.

L'objectif est de déterminer le modèle le plus adapté à représenter le phénomène étudié. La méthodologie de Box&Jenkins peut se décomposer en quatre étapes :

- 1. Identification du modèle
- 2. Estimation des paramètres du modèle
- 3. Validation du modèle
- 4. Prédiction

.

## 1.18.1 Identification du modèle

L'étape d'identification d'un processus ARMA ( choix entre AR ,MA et ARMA et choix de p et q) est basé sur la comparaison des caractéristiques théoriques à leur équivalent empirique ( c.à.d calculer sur la série observée ), les caractéristiques utilisées sont les AC simples et partielles

- ♦ Si le corrélogramme simple n'a que ses q premiers termes différents de zéro et que les termes du corrélogramme partiel diminuent lentement , nous pouvons pronostiquer un MA(q).
- ♦ Si le corrélogramme partiel n'a que ses p premiers termes différents de zéro et que les termes du corrélogramme simple diminuent lentement, cela caractérise un AR(p).
- ♦ Si les fonctions d'AC simple et partiel ne paraissent pas tronquées, il s'agit d'un processus ARMA.

### 1.18.2 Estimation des paramètres du modèle

L'estimation des paramètres d'un modèle lorsque p, d, q sont supposés connus peut se réaliser par différentes méthodes dans le domaine temporel :(voir le référence[\[12\]](#page-118-0))

### 1-Maximum de vraisemblance :

Une méthode populaire pour estimer les paramètres d'un modèle est le maximum de vraisemblance.

La fonction de vraisemblance associée à un échantillon  $X_1,...,X_T$  iid d'une loi dont la densité est  $f(x/\theta)$  avec  $\theta = (\theta_1, ..., \theta_k) \in R^+$  est défini par :

$$
L(\theta) = \prod_{h=1}^{T} f(x/\theta)
$$
 (1.38)

L'estimateur du maximum de vraisemblance (EMV) est la valeur  $\widehat{\theta}_{EMV}$ et de résoudre le système à k équations .

$$
\frac{dL(\theta)}{d\theta_j} = 0ouj = 1, ..., k \qquad (1.39)
$$

$$
L(x, \phi, \theta, \sigma^2) = \frac{1}{(2\pi\sigma^2)^{T/2}} \frac{1}{\sqrt{|(\Omega\theta, \phi)|}} \exp(\frac{1}{2\sigma^2} X^T \Omega^{-1}(\theta, \phi) X)
$$
(1.40)

 $L(X, \phi, \theta, \sigma^2)$ : fonction de vraisemblance.

 $o\`{u}$   $X = (X_1, ..., X_d)^T$ .

 $\sigma^2$  : est la variance.

 $\Omega(\theta,\phi)$  ∈  $R^{T+T}$  : est la matrice de variance covariance de X.

 $\theta = (\theta_1, ..., \theta_q)$ ,  $\phi = (\phi_1, ..., \phi_p)$  : les paramètres des processus .

## 2-Méthode des moments :

Pour le modèle donné, on sait que les auto-corrélations *ρ<sup>h</sup>* et *γ<sup>h</sup>* , des processus AR et MA respectivement, dépendent des paramètres *ξ* = (φ<sub>1</sub>,...,φ<sub>p</sub>,θ<sub>1</sub>,...,θ<sub>q</sub>) selon des équations théoriques connus.

$$
(\rho_1, ..., \rho_p, \Gamma_1, ..., \Gamma_q) = F(\phi_1, ..., \phi_p, \theta_1, ..., \theta_q).
$$

On sait facilement estimer les auto-corrélations *ρhetω<sup>h</sup>* , il suffit donc

d'inverser les équations pour estimer les paramètres.

$$
(\hat{\phi}_1, ..., \hat{\phi}_p, \hat{\theta}_1, ..., \hat{\theta}_q) = F^{-1}(\hat{\rho}_1, ..., \hat{\rho}_p, \hat{\Gamma}_1, ..., \hat{\Gamma}_q).
$$

#### 3-Méthode des moindres carrés :

 $\blacktriangleright$  Modèle AR(p):

Soit

$$
X_t = \delta + \phi_1 X_{t-1} + \dots + \phi_p X_{t-p} + \epsilon_t \quad o \quad \epsilon_t \hookrightarrow BB(0, \sigma^2).
$$

En donnant N observations  $x_1,...,x_N$ , les paramètres  $\delta$ ,  $\phi_1,...,\phi_p$  peuvent être estimé par la méthode des moindres carrés en minimisant :

$$
S = \sum_{t=p+1}^{N} (x_t - \delta + \phi_1 x_{t-1} + \dots + \phi_p x_{t-p})^2
$$
 (1.41)

par rapport à *δ,φ*<sup>1</sup> *,φ<sup>p</sup>* .

Si  $\epsilon$ <sup>*t*</sup> →  $\mathcal{N}(0,1)$  les estimateurs de MC sont aussi les estimateurs du MV conditionnel sur les p premières valeurs.

▶ Modèle MA : Le problème d'estimation est plus difficile pour le modèle MA, on ne peut pas trouver des estimateurs explicitement on obtient une forme itérative numérique.

### 1.18.3 Validation du modèle

Cette étape consiste à s'assurer que le retenu décrit bien la série d'observations . Par exemple, on peut vérifier si la présence ou non d'une tendance dans le modèle est justifiée considérant la représentation graphique de la série.

Aussi, il convient de s'assurer que les résidus ne possèdent pas d'information permettant de prétendre à un meilleur modèle. Pour cela, il s'agit de vérifier les trois conditions d'un processus bruit blanc à l'aide de tests appropriés.

Dans cette optique, regardons maintenant quelques tests permettant

de vérifier certains de ces conditions.

## Test sur les résidus :

Dans l'analyse des séries chronologiques par processus, le bruit blanc joue un rôle particulier puisque c'est un processus sans aucune structure.

Le test préliminaire concerne ce processus.

la première hypothèse testée :

 $H_0: \rho_1 = \rho_2 = ... = \rho_h = 0.$ 

Contre :

*H*<sup>1</sup> : il existe au moins *ρ<sup>i</sup>* significativement différent de 0 pour effectuer ces tests, on recourt à la statistique Q de Box-Pierre ou Q' de L.jung-Box qui sont données par :

$$
Q = \sum_{h=1}^{h} \hat{\rho_h}^2, \qquad (1.42)
$$

telle que :

T : le nombre d'observations.

h : le nombre de retards.

 $\hat{\rho}_h$  : auto corrélation empirique d'ordre h.

## Le test de Student sur les coefficients :

On vérifie d'abord que les racines des polynômes AR et MA ne sont pas égale à 1.

On teste la significative des coefficients par des tests de student.

On calcule donc la statistique de Student du coefficients  $t_{\hat{\phi}_j}$  = <u>*φ*</u>  ${}^{\prime}\hat{V}(\hat{\phi}_j)$ 

Si  $|t_{\hat{\phi}_j}| < t_{1-\frac{\alpha}{2}}$ , on accepte l'hypothèse nulle  $H_0: \phi_j = 0$ .

Si  $|t_{\hat{\phi}_j}| > t_{1-\frac{\alpha}{2}}$ , l'hypothèse nulle est rejetée :  $\phi_j \neq 0$ .

Ou *t*1<sup>−</sup> *α* 2 est le quartile d'ordre (1−*<sup>α</sup>* 2 ) de loi de student à (*T* − *h*) degrés de liberté, h étant le nombre de paramètres estimés.

choix de modèle :

Après examen des coefficients et des résidus, certains modèles sont écartés. Pour départager les modèles restants, on fait appel aux critères standards et critères d'information .

## ■Critères standards :

L'erreur absolue moyenne (MAE) :

$$
MAE = \frac{1}{T} \sum_{t} |e_t|
$$
 (1.43)

Racine de l'erreur quadratique moyenne (RMSE) :

$$
RMSE = \sqrt{\frac{1}{T} \sum_{t} e_t^2}
$$
 (1.44)

Ecart absolu moyen en pourcentage (MAPE) :

$$
MAPE = 100 \frac{1}{T} \sum_{t} \left| \frac{e_t}{X_t} \right| \tag{1.45}
$$

Plus la valeur de ces critères est faible, plus le modèle estimé est proche des observations.

## ■Critère d'information :

▶AIC (Akaike) :

$$
AIC(p,q) = \log(\hat{\sigma}^2) + \frac{2(p+q)}{T}
$$
 (1.46)

## ▶Le critère de Schwarz (1978) :

$$
SC(p,q) = (\log \sigma_{\hat{e}_t}^2) + (p+q) \frac{\log T}{T}
$$
 (1.47)

On choisit le modèle qui minimise les critères standards et les critères d'information. Le modèle sélectionné sera alors utilisé pour la prévision. L'AICc est une correction de l'AIC pour le cas d'échantillons de petite taille :

$$
AICc = AIC + \frac{2k(k+1)}{n-k-1}
$$
 (1.48)

Le critère d'information bayésien (BIC) est un critère d'information dé-

rivé du critère d'information d'Akaike :

$$
BIC = -2ln(L) + k(ln(N))
$$
\n(1.49)

#### 1.18.4 Prévision

Après validation du modèle on procède à des prévisions sur un horizon limité car la variance de l'erreur de prévision croit rapidement avec l'horizon.

Si l'on désire avoir la valeur de*Xt*+*<sup>h</sup>* , tout en supposant qu'on est à l'instant t, on utilise l'estimateur :

$$
\widehat{X}_t(h) = E(X_{t+h}|X_t, X_{t-h}, ..., X_1)
$$

avec t l'origine de prévision de h l'horizon de prévision .

Dans le cas d'un modèle ARMA , on aura la forme :

$$
\widehat{X}_t(h) = \phi_1 E(X_{t+h-1}|X_t, Xt-1, ..., X_1) + ... + \phi_p E(X_{t+h-p}|X_t, X_{t-1}, ..., X_1) \n- \theta_1 E(\epsilon_{t+h-1}|X_t, Xt-1, ..., X_1) - ... - \theta_q E(\epsilon_{t+h-q}|X_t, Xt-1, ..., X_1) + E(\epsilon_{t+h}|X_t)
$$

avec :

$$
E(X_{t-j}/X_t, X_{t-1}, ..., X_1) = X_{t-j}
$$
  
\n
$$
E(X_{t+j}/X_t, X_{t-1}, ..., X_1) = \widehat{X}_t(j)
$$
  
\n
$$
E(\epsilon_{t-j}/X_t, X_{t-1}, ..., X_1) = \epsilon_{t-j}
$$
  
\n
$$
E(\epsilon_{t+j}/X_t, X_{t-1}, ..., X_1) = 0
$$

### Erreur de prévision :

On considère un processus ARMA telle que :

$$
X_t = \delta + \phi_1 X_{t-1} + \ldots + \phi_p X_{t-p} + \epsilon_t - \theta_1 \epsilon_{t-1} - \ldots - \theta_q \epsilon_{t-q}
$$

 $\mathsf{avec}\ (\boldsymbol{\phi}_p, \boldsymbol{\theta}_q)\in \mathbb{R}^{\varkappa *}\ \mathsf{et}$  $\epsilon_t \Longrightarrow \text{IID}(0, \sigma_{\epsilon})^2$ 

Appliquons le Théorème de Wold au processus  $(X_t, t \in \mathbb{Z})$  et considérons la forme  $MA(\infty)$  correspondante : (avec  $\delta = 0$ )

$$
X_{t} = \sum_{i=0}^{\infty} \psi_{j} \epsilon_{t-j}; \psi_{0} = 1
$$
 (1.50)

Il s'ensuit que la meilleure prévision que l'on peut faire pour  $X_{t+1}$ compte tenu de toute l'information disponible jusqu'à la date t notée  $X_t(1)$  est donnée par :

$$
\widehat{X}_t(1) = E(X_{t+1}|X_t, X_{t-1}, ..., X_1) = E(X_{t+1}|\epsilon_t, \epsilon_{t-1}, ..., \epsilon_1) = \sum_{i=1}^{\infty} \psi_i \epsilon_{t+1-i}
$$

L'erreur de prévision  $\epsilon_t$  est appelé aussi l'innovation :

$$
X_{t+1} - \widehat{X}_t(1) = \epsilon_{t+1}
$$

Plus généralement pour une prévision à un horizon k on a :

$$
\widehat{X}_t(k) = \sum_{i=0}^{\infty} \psi_j \epsilon_{t+k-j} \tag{1.51}
$$

$$
X_{t+k} - \widehat{X}_t(k) = \sum_{i=0}^{k-1} \psi_j \epsilon_{t+k-j} \tag{1.52}
$$

 $\mathbf{D}$ éterminons un intervalle de confiance sur la prévision  $X_t(k)$  , sous l'hypothèse de normalité des résidus *ϵ<sup>t</sup>* .

On montre que :

$$
E([X_{t+k} - \widehat{X}_t(k)]^2) = E\left(\left[\sum_{i=0}^{k-1} \psi_j \epsilon_{t+k-j}\right]^2\right) = \sum_{i=0}^{k-1} \psi_j^2 \sigma_{\epsilon}^2
$$

d'où :

$$
\frac{X_{t+k} - \widehat{X}_t(k)}{\sigma_{\epsilon}[\sum_{i=0}^{k-1} \pi_j^2]^{1/2}} - - - - - -Nt(0,1)
$$

On peut donc construire l'intervalle de confiance sous la forme :

$$
IC = [\widehat{X}_t(k) + -t_{\frac{\alpha}{2}} \widehat{\sigma} \big[ \sum_{i=0}^{k-1} \psi_i^2 \big]^{1/2}].
$$

CHAPITRE 2

# PRÉSENTATION DE L'ENTREPRISE SONELGAZ

## 2.1 Introduction

Dans sa politique énergétique, l'Algérie a opté dès son indépendance, pour le développement des infrastructures électriques et gazières, et l'accès de la population à l'électricité et au gaz naturel, ces deux vecteurs constituant une priorité qui vise l'amélioration de la qualité de vie du citoyen d'une part, et de la situation économique du pays, d'autre part.

Conscient de cet enjeu, le secteur s'est fixé comme priorité de développer tous les axes permettant de garantir la couverture à long terme, des besoins en électricité et en gaz du pays, notamment par la diversification des sources d'énergie, le développement du parc de production électrique et des infrastructures de transport et de distribution de l'électricité et du gaz. Sonelgaz en tant qu'entreprise publique et outil de l'État, assume la mission de service public dans le domaine de la distribution de l'électricité et du gaz.

La promulgation de la loi n° 02-01 du 05 février 2002 relative à l'électricité et à la distribution du gaz par canalisations a permis la réorganisation de Sonelgaz, avec la création de la société holding « Sonelgaz » ainsi qu'une quarantaine de filiales (métiers, travaux et services) et de sociétés en participation. Cette loi a également crée la commission de régulation de l'électricité et du gaz « CREG » installée en 2005, qui encadre et régule les activités du secteur de l'électricité et gaz.

# 2.2 Distribution d'électricité et du gaz en Algérie

Les producteurs d'électricité et du gaz sont des organisations spécialisés dans la production de ces deux derniers. Le secteur d'électricité et du gaz accélère sa révolution technologique pour maintenir le relationnel avec ses clients vu que leurs consommations accélèrent et se développent chaque jour. Ils ont connu un grand élargissement et développement de la technologie moderne car elles sont toujours produises et consommés que ce soit pour l'utilisation quotidienne ou des utilisations industrielles.

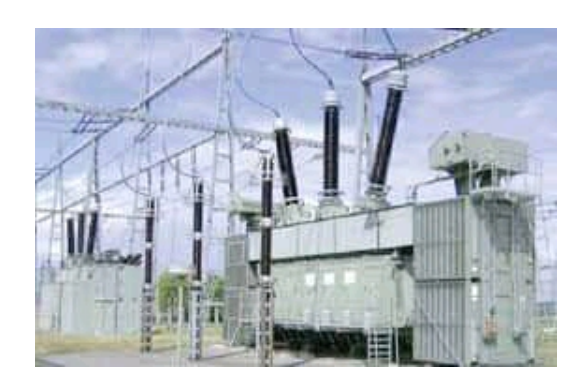

Figure 2.1 – Station de distribution électrique

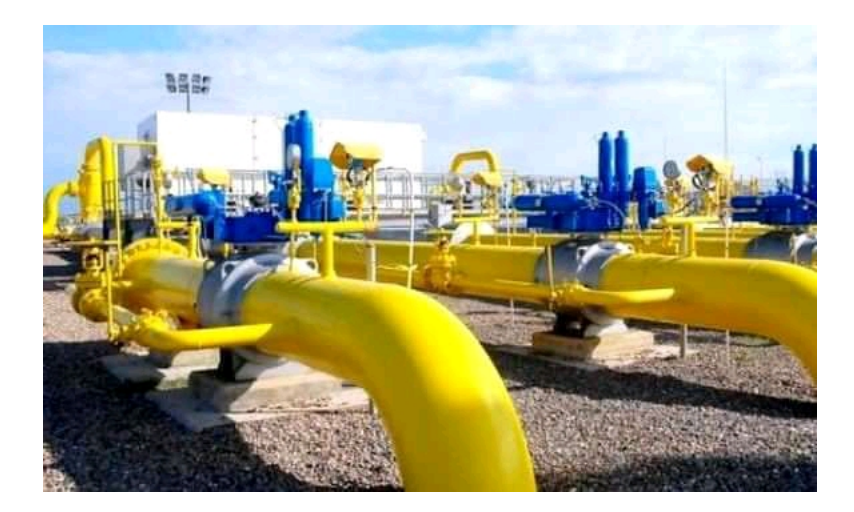

Figure 2.2 – Station de distribution du gaz

# 2.3 Présentation de l'entreprise Sonelgaz en ALGERIE

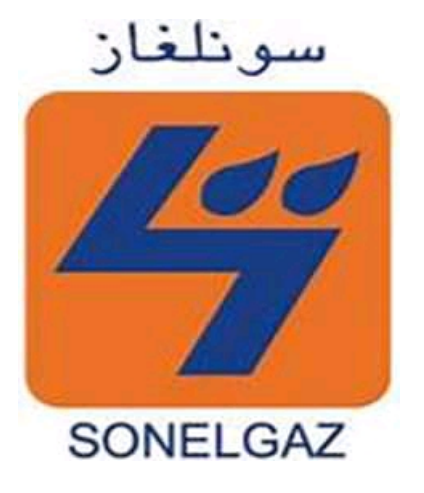

Figure 2.3 – Logo de l'entreprise SONELGAZ

### 2.3.1 Présentation de la société

Sonelgaz est l'opérateur historique dans le domaine de la fourniture des énergies électrique et gazière en Algérie, crée en 1969. Sonelgaz, œuvre depuis un demi-siècle au service du citoyen algérien en lui apportant cette source énergétique essentielle à la vie quotidienne.

A la faveur de la promulgation de la loi sur l'électricité et la distribution du gaz par canalisations, Sonelgaz est passée d'une entreprise verticalement intégrée à une holding pilotant un groupe industriel multi-sociétés et multi-métiers.

Sonelgaz a toujours joué un rôle majeur dans le développement économique et social du pays. Sa contribution dans la concrétisation de la politique énergétique nationale est à la mesure des importants programmes réalisés, en matière d'électrification rurale et de distribution publique gaz, ce qui a permis de hisser le taux de couverture en électricité à 98% pour 10 494 000 clients et un taux de pénétration du gaz à 65% pour 6 451 000 clients.

Aujourd'hui, le groupe Sonelgaz est composé de 21 sociétés dont 02 Holding, dont 14 sociétés directement pilotées par la Holding, 02 sociétés contrôlées à hauteur de50%et 51% de 05 sociétés en participations avec des tiers.

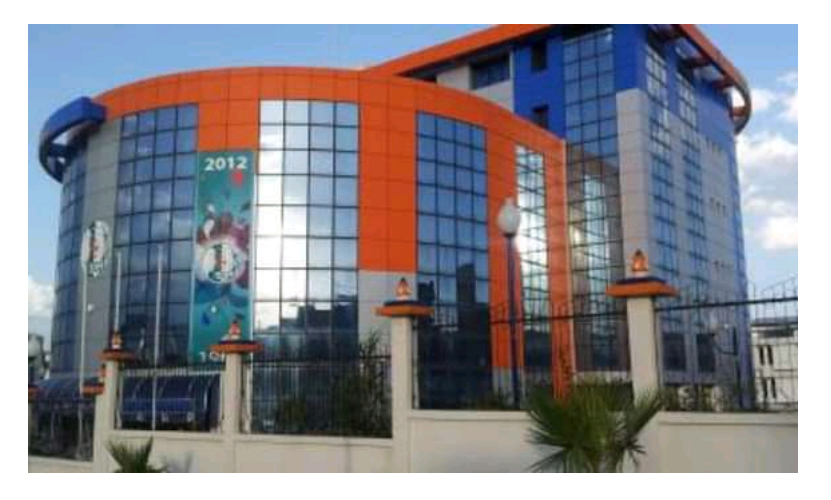

Figure 2.4 – Siège de la direction centrale de Sonelgaz

## 2.3.2 Historique de l'évolution de la société

De EGA à SONELGAZ d'aujourd'hui : Plus d'un demi siècle d'existence. . .

En 1947 : est créé l'établissement public « électricité et gaz d'Algérie » par abréviation EGA, auquel est confié le monopole de la production, du transport et de la distribution de l'électricité et du gaz.

EGA regroupe les anciennes entreprises de production et de distribution de statut privé, notamment Le bon et CIE et SAE (Société Algérienne de l'électricité et du gaz), tombant sous le coup de la loi de nationalisation de 1946, promulguée par l'état français.

En 1962 : EGA est pris en charge par l'état algérien indépendant, en quelques années grâce à un formidable effort de formation, l'encadrement et le personnel algérien assurent effectivement le fonctionnement de l'établissement.

En 1969 : EGA devient Sonelgaz, devient société nationale de l'électricité et du gaz, à ce moment c'est déjà une entreprise de taille importante dont le personnel est de quelques 6000 agents.

La transformation de la société avait pour objectif de conférer à l'entreprise les capacités organisationnelles et gestionnaires pour accompa-

gner et soutenir le développement économique du pays. Il s'agit notamment du développement industriel, et de l'accès du plus grand nombre à l'énergie électrique. (L'électrification rurale), projet inscrits dans le plan de développement élaboré par les autorités publiques.

En 1983, l'entreprise se dote de cinq (05) filiales travaux spécialisées : KAHRIF de l'électrification.

KAHRAKIB : Infrastructures et installation électrique.

KANAGAZ : Réalisation des réseaux gaz.

INERGA : Génie Civil.

ETTERKIB : Montage industriel.

Et l'entreprise AMC : fabrication des compteurs et appareils de mesure et de contrôle.

C'est grâce à ces filiales que Sonelgaz dispose actuellement d'infrastructures électriques et gazières répondant aux besoins du développement économique et sociale du pays.

En 1991 : SONELGAZ devient établissement public à caractère industriel et commercial ( EPIC), la reprise de statut, tout en confirmant la mission de service public pose la nécessite de la gestion économique et de la prise en compte de la commercialise.

En 2002 : Dans ce même objectif l'établissement devient, une société par action (SPA).

Cette promotion donne Sonelgaz la possibilité d'élargir ses activités à d'autres domaines relevant du secteur de l'énergie et aussi d'intervenir hors des frontières de l'Algérie.

En tant que SPA elle doit détenir un porte feuille d'actions et autres valeurs mobilières et à la possibilité de prendre des participations dans d'autres sociétés.

En 2004 : L'annonce d'évolution de la Sonelgaz qui devient un groupe ou holding. Durant les années 2004 à 2006, devenant une holding ou groupe d'entreprises, Sonelgaz se restructure en filiales chargées de ses activités de base :

- ▶ Sonelgaz Production Électricité (SPE).
- ▶ Gestionnaire Réseau Transport Électricité (GRTE).
- ▶ Gestionnaire Réseau Transport Gaz (GRTG).

En 2006 la fonction distribution est structurée en quatre filiales :

- Alger.
- Région Centre.
- Région Est.
- Région Ouest.

## 2.3.3 Organisation de Sonelgaz

La Sonelgaz est organisée en groupe industriel constitué de 39 filiales et cinq sociétés en participation exerçant des métiers de bases, travaux,périphériques.

Parmi ces filiales :

.

- ▶ La société de production de l'électricité .
- ▶ Shariket kahraba wa takat moutadjadida (SKTM).
- ▶ La société de l'engineering de l'électricité et du gaz (CEEG).
- ▶ La société de gestion du réseau de transport de l'électricité (GRTE).
- ▶ La société de gestion du réseau de transport gaz (GRTG).
- ▶ L'opérateur système électrique (os), chargée de la conduite du système de production et de transport de l'électricité.
- ▶ La société algérienne de distribution de l'électricité et du gaz. (SA-DEG), créée en 2017 par fusion des sociétés SDC, SDA, SDE et SDO

Il y a aussi Kahrif, Kahrakib, Etterkib, Ingra et Kanaghaz, qui sont spécialisées dans le domaine de la réalisation des infrastructures énergétiques(engineering,montage industriel, réalisation de réseaux ...).

Début octobre 2020, les sociétés filiales SKT(Shariket Kahraba Terga), SKD( Shariket Kahraba Koudiat Eddraouch) et SKB(Shariket Kahraba Berrouaghia) sont absorbées par la société SKS(Shariket Kahraba Skikda), en vue de permettre une meilleure optimisation de la production d'électricité .

SKS créée en mai 2003, passerait ainsi d'une capacité de production de 825 Méga-Wattes (MW) à une nouvelle capacité de production de 3582 MW.

En 2020, Sharikat Kahraba El Djazair(SKE), chargée principalement de la production électrique d'origine renouvlable, détenue par SONEL-GAZ à hauteur de 51% du capital contre 49% pour Sonatrach, est le résultat de la fusion/absorption des sociétés filiales SKD, SKT, SKB et SKS mentionnées plus haut.

# 2.4 Activités de Sonelgaz

## 2.4.1 Activités non-réglementées

Sonelgaz exerce ses activités dans les secteurs dé réglementés de la production d'électricité, de la fourniture de gaz naturel et d'électricité. La société dispose d'installations qui ont une puissance installée totale de 20963 MW à la fin de 2016.

Elle gère des centrales hydroélectriques, thermiques classiques à cycle combiné de cogénération. La production du groupe en Algérie s'est chiffrée à 70904 GWh en 2017.

## 2.4.2 Activités réglementées

Sonelgaz distribue de l'énergie à près de 10 millions de clients en Algérie.

En outre, elle compte près de 10 millions d'abonnés en électricité et 6 millions en gaz naturel en 2017.

## 2.4.3 Énergies renouvelables

Sonelgaz inscrit dans son plan stratégique, adopté en 2009 par le conseil d'administration, un axe de diversification du mix énergétique en adoptant les ENR (solaire et éolien).

En 2018, la capacité installée des ENR est de 354 mégawattes dont 344.1 MW d'énergie photovoltaique, produite par 24 centrales et une infime partie 10.2 MW d'énergie éolienne.

Afin de répondre aux besoins de plus en plus croissants de la consommation national, Sonelgaz investit de plus en plus dans les énergies renouvelables avec de nombreux projets et plans à travers le pays.

# 2.5 Organigramme de l'entreprise Sonelgaz

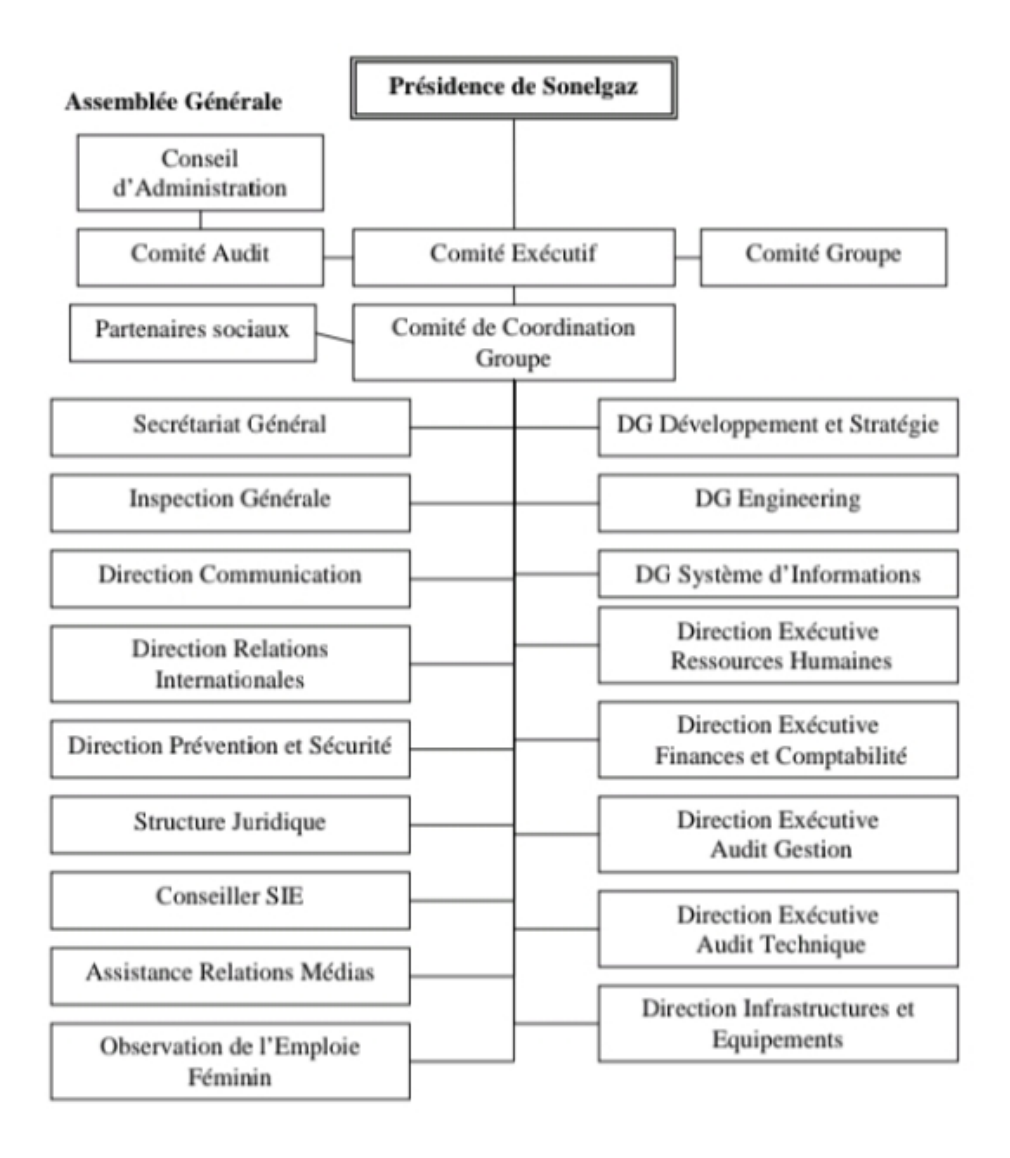

Figure 2.5 – Organigramme de l'entreprise Sonelgaz

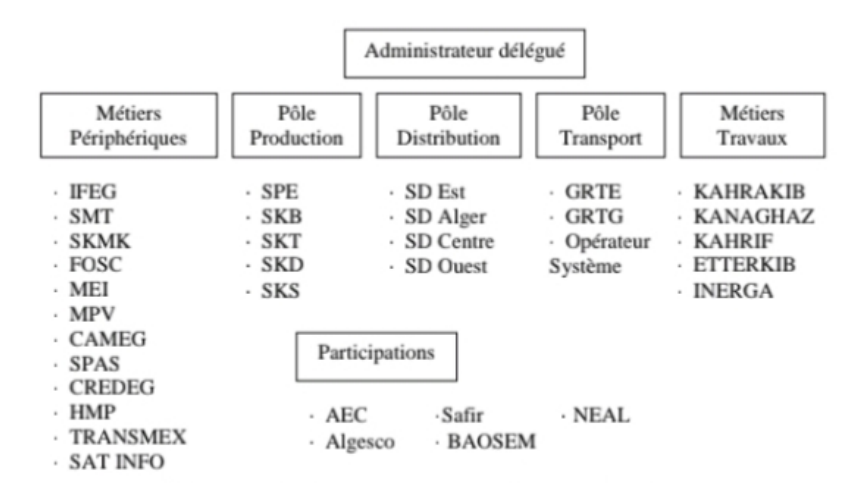

Figure 2.6 – Organigramme de l'entreprise Sonelgaz

# 2.6 Société de distribution d'électricité et du gaz -BLIDA-

### 2.6.1 Présentation de la wilaya de Blida

La wilaya de Blida se situe dans la partie nord du pays, dans la zone géographique du Tell central. Elle est limitée au nord par la wilaya de Tipaza et la wilaya d'Alger, à l'ouest par la wilaya de Ain Defla, au sud par la wilaya de Médéa et à l'Est par les wilayas de Boumerdes et de Bouira. Faisant partie de la wilaya d'Alger à l'époque, Blida fut promue au rang de la wilaya à partir du découpage administratif de 1974, en application des dispositions de l'ordonnance n° 74-69 du 02 Juillet 1974 portant refonte de l'organisation territoriale des wilayas.

A partir de l'année 1984 et conformément à la loi n° 84-09 du 04 Février 1984, la wilaya de Blida a fait l'objet d'une nouvelle délimitation de son territoire, avec 29 communes qui se repartissent en 12 daïras.

Mais à partir de Juillet 1997, quatre communes (Sidi Moussa, Ouled Chebel, Birtouta et Tessala El Merdja) sont intégrées au gouvernorat du Grand Alger. Ainsi la wilaya de Blida passe de 29 à 25 communes se répartissant sur 10 daïras.

La wilaya de Blida s'étend sur une superficie de 1478,62 Km2.

Sa population en fin de l'année 2014, est estimée à 1 178 205 habitants.

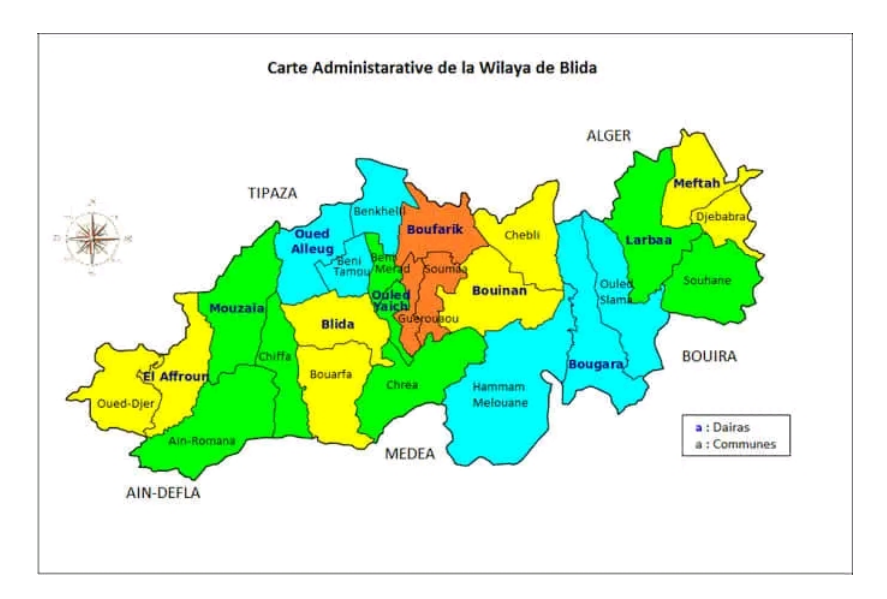

Figure 2.7 – Carte administrative de la wilaya de Blida

## 2.6.2 Direction de distribution d'électricité et du gaz -BLIDA-

La direction de Distribution d'électricité et de gaz du Centre (SDC) est en charge de la distribution et de la commercialisation d'électricité en tant que filiale de la Sonelgaz à Blida et dans toute la wilaya de Blida. Dans la wilaya de Blida, la société de distribution d'électricité et de gaz du centre s'occupe de tout ce qui a trait à votre compteur électrique et gazière, aux lignes et à la facturation.

- ▶ Raccordement à l'électricité d'un nouveau compteur à Blida.
- ▶ Coupure d'électricité et du gaz.
- ▶ Problème ou question de compteur électrique et gazière.
- ▶ Factures et tarifs de l'électricité et du gaz à Blida.

## 2.6.3 Informations sur Sonelgaz de Blida

- ▶ Localisation : Boulevard Mohamed BOUDIAF-Blida-.
- ▶ Nombre de communes :25.
- ▶ Nombre d'agences commerciales : 08(Blida Est, Blida Ouest, Boufarik , Mouzaia, Larbaa, Meftah, Oued Alleug, Ouled Yaich)
- ▶ Nombre de clients pour l'électricité :
	- ♦ Nombre de clients total : 347 818.
- ♦ Nombre de clients ordinaires : 336 465.
- ♦ Nombre de clients administrations : 8 544.
- ♦ Nombre de clients (MT) : 2 809.
- ♦ Taux de pénétration : 99.5%.
- ▶ Nombre de clients pour le gaz :
	- ♦ Nombre de clients total : 216 334.
	- ♦ Nombre de clients ordinaires : 213 863.
	- ♦ Nombre de clients administrations : 2 094.
	- ♦ Nombre de clients (MP) : 377.
	- ♦ Taux de pénétration : 68%.

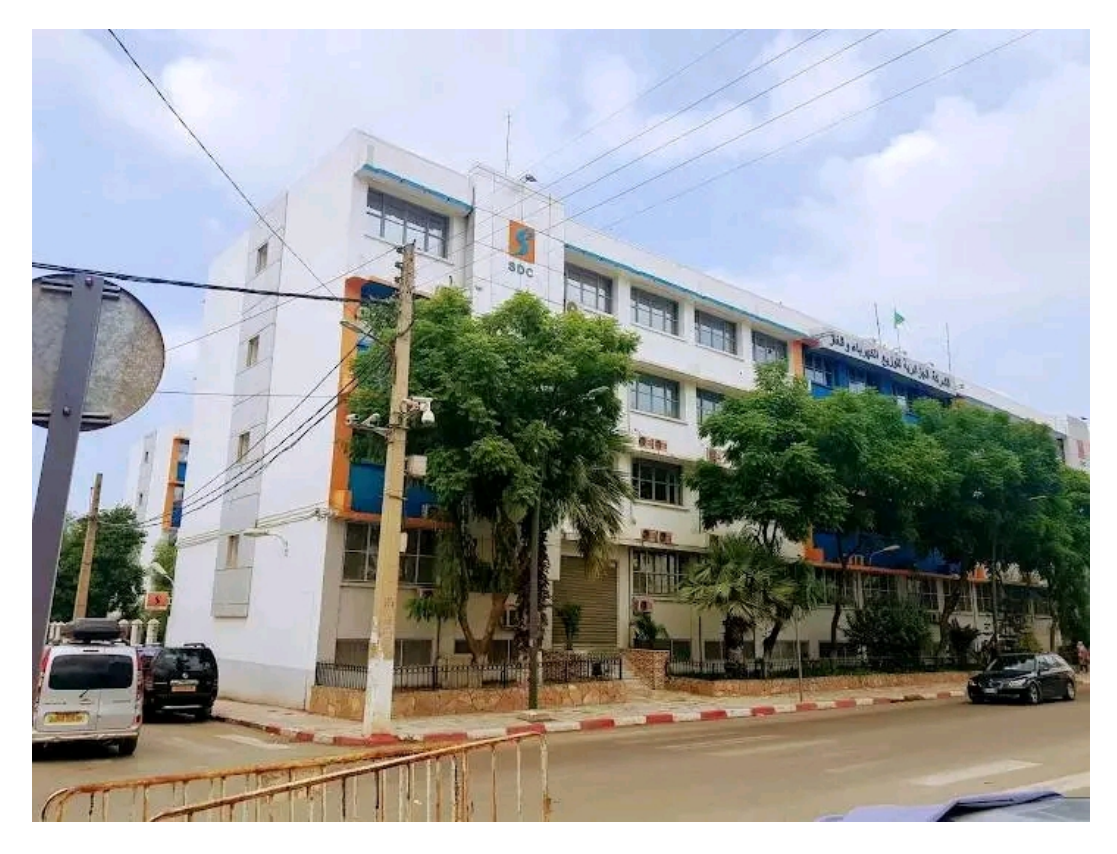

Figure 2.8 – Direction de distribution d'électricité et du gaz -BLIDA-

## CHAPITRE 3

# APPLICATION SUR LA CONSOMMATION D'ÉLECTRICITÉ ET DU GAZ À LA WILAYA DE BLIDA

#### Introduction

Le présent chapitre est consacré pour une application de la méthodologie de Box&Jenkins, pour étudier, modéliser et prédire la consommation d'électricité et de gaz au niveau de la direction de Sonelgaz la Wilaya de Blida. Cette partie est élaboré par l'utilisation du logiciel statistique R et R-Studio, et à l'aide d'un ensemble des paquets des programme, tseries, forecast,....

#### 3.1 Présentation des données

L'ensemble des données représente la consommation d'électricité et du gaz au niveau de la direction de Sonelgaz de la wilaya de Blida.

#### 3.2 Méthodologie de Box & Jenkins

L'approche de Box& Jenkins (1976) est une méthodologie d'étude systématique des séries temporelles en fonction de leurs caractéristiques pour déterminer, dans la famille des modèles ARIMA, le plus adéquate à représenter le phénomène étudié. Le seul problème avec la modéli-

#### CHAPITRE 3. APPLICATION SUR LA CONSOMMATION D'ÉLECTRICITÉ ET DU GAZ À LA WILAYA DE BLIDA

sation ARIMA est mathématiquement difficile et nécessite une analyse approfondie connaissance de la méthode. Il n'est pas facile de construire un modèle ARIMA sans une formation en analyse statistique et une connaissance de la méthodologie. Un modèle ARIMA combine trois types de processus aléatoires, la contribution de chacun étant spécifiée par l'ARIMA (p, d, q), où est l'ordre du processus auto régressif *AR*(*p*), *d* le degré d'intégration d'un processus I(d ), et q l'ordre de la moyenne mobile MA(q).(voir le référence[\[14\]](#page-118-2))

### 3.2.1 Création d'une série chronologique

Créer un objet de type série temporelle :

serie = ts (data,start,end,frequency).

data : contient le vecteur des données.

start et end : mentionne les dates de début et de fin de la série.

frequency : mentionne le nombre de données par unité de temps.

Pour représenter la série temporelle graphiquement on utilise la commande : plot.ts(nom de la série).

## 3.2.2 Transformation

La fonction log permet de stabiliser la variance. La fonction *dif f* permet d'appliquer l'opérateur de différenciation ∆ *k*  $T_T^k$  en utilisant la fonction :

## diff(serie,  $lag = T$ , difference = k).

 $\Delta^k_{7}$ *T* élimine une tendance et une saisonnalité d'ordre k. On peut aussi utiliser la fonction decompose pour extraire les composantes d'une série temporelle (via la méthode de la moyenne mobile) :

```
decomp <- decompose(serie,type=c('additive','mutliplicative')).
la composante saisonnière: par decompseasonal, que
l'on suppose additive ou multiplicative dans l'option type.
la tendance : par decomptrend.
```
la partie aléatoire stationnaire de la série: par decomprandom.

CHAPITRE 3. APPLICATION SUR LA CONSOMMATION D'ÉLECTRICITÉ ET DU GAZ À LA WILAYA DE BLIDA

Après avoir éliminer la tendance et la saisonnalité, l'étape suivante consiste à modéliser la série résiduelle obtenue.

La première chose à faire est donc de tester s'il y a une dépendance entre les termes de cette série. Si cette série est un bruit blanc, il n'est donc pas utile d'aller plus loin dans la modélisation Pour cela on utilise les fonctions suivantes :

- 1. La fonction Box.test(série) teste la bruité de la série. Si p-value > à 0.05 la série est un bruit blanc.
- 2. qqplot, qqnorm et jarque.bera.test ce sont des fonctions pour tester la normalité des résidus.
- 3. La fonction adf.test(série) teste la stationnarité de la série. si p-value < à 0.05 la série est stationnaire.

On peut également utiliser la fonction KPSS.test(série), Si p-value > à 0.05 la série est stationnaire.

On peut aussi utiliser la fonction pp.test(série), Si p-value < à 0.05 la série est stationnaire et admet une racine unitaire.

### 3.2.3 Identification

La fonction  $\arg(x)$  calcule (et trace si l'option plot est à TRUE) les lag.max premières auto-corrélations empiriques et auto-covariances.

La fonction  $\textit{pacf}(x)$  calcule et trace les auto-corrélations partielles empiriques.

## 3.2.4 Estimation des paramètres

Estimation des paramètres du modèle :

Dans le cas général la fonction arima permet d'estimer les paramètres :

- $\blacksquare$  D'un ARMA(p,q) : out=arima(serie,order=c(p,0,q)).
- $\blacksquare$  D'un ARIMA(p,d,q) : out=arima(serie,order=c(p,d,q)).

```
\blacksquare D'un SARIMA(p,d,q,T) :
```
out=arima(serie,order=c(p,d,q),seasonal=list(order=c(P,D,Q))).

## 3.2.5 Tests d'adéquation et choix du modèle (validaion)

Après avoir estimer le modèle, il faut s'assurer encore une fois que les résidus vérifient les propriétés d'un bruit blanc sans oublier de tester aussi la normalité, on utilise alors :

- ♣ Box.test(outresid) pour tester la bruité.
- ♣ adf.test(outresid)pour tester la stationnarité.
- ♣ qqnorm(outresid)pour tester la stationnarité graphiquement.
- ♣ jarque.bera.test(outresid)pour tester la normalité la normalité des résidus.

## Prévision :

Si à la fin on a plusieurs modèles valides on choisit parmi eux celui qui donne les meilleurs critères d'ajustement et les meilleurs performances en prévision.

La fonction predict permet de faire les prévisions à l'horizon h :

```
prevision1=predict(out,n.ahead=h)
```
# 3.3 Application

Les données considérées sont mensuelles et la période retenue pour l'étude est de premier mois de 2006 à 12*ime* mois de 2021.

## 3.3.1 Application sur les données d'électricité :

3.3.1.1 La consommation d'électricité pour les clients ordinaires :

## Analyse graphique de la série "consommation d'électricité pour les clients ordinaires" :

A partir des données de la série et avec l'ensemble des commandes suivantes :

```
ts=ts(x,frequency=12)
plot(ts)
```
#### CHAPITRE 3. APPLICATION SUR LA CONSOMMATION D'ÉLECTRICITÉ ET DU GAZ À LA WILAYA DE BLIDA

Nous obtenons le graphe suivant :

<span id="page-68-0"></span>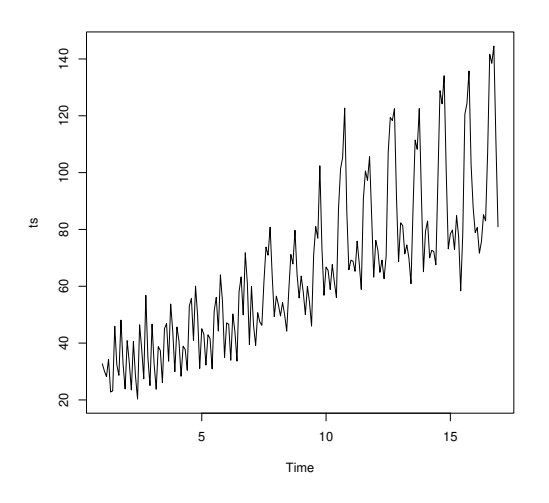

Figure 3.1 – La consommation d'électricité pour les clients ordinaires

D'après la figure [3.1](#page-68-0) on remarque que la tendance de la consommation d'électricité pour les clients ordinaires augmente.

### Le corrélogramme simple :

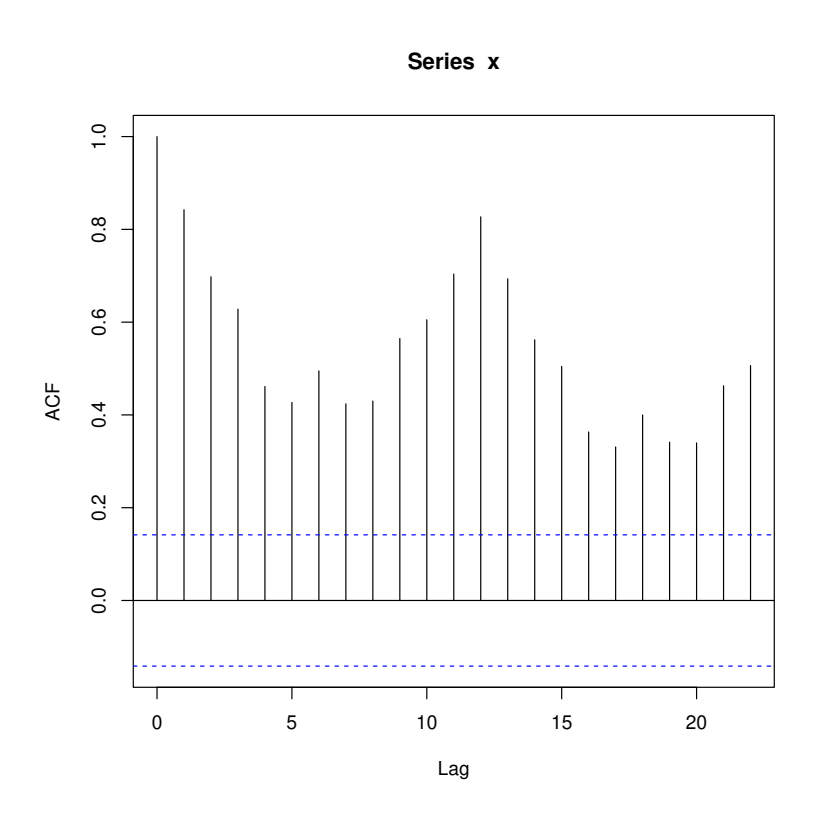

Figure 3.2 – Corrélogramme simple de la consommation d'électricité pour les clients ordinaires

#### Le corrélogramme partiel :

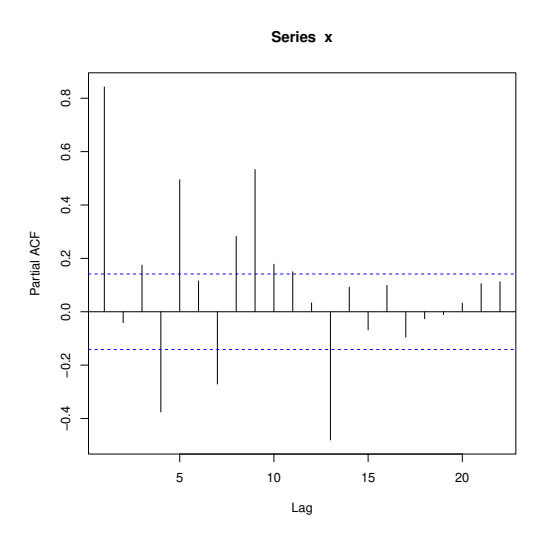

Figure 3.3 – Corrélogrammme partiel de la consommation d'électricité pour les clients ordinaires

La visualisation des corrélogrammes simple et partiel montre une non stationnarité propre, l'ACF ne coupe pas.

On utilise aussi le test de racine unitaire (test ADF) pour confirmer la non stationnarité :

```
library(tseries)
adf.test(x)
Augmented Dickey-Fuller Test
data: x
Dickey-Fuller = -7.0793, Lag order = 5, p-value = 0.1
p-value = 0.1 > 0.05 donc la série n'est pas stationnaire.
```

```
( Admet une racine unitaire ).
```
On peut aussi utiliser la fonction decompose pour extraire les composantes d'une série temporelle.

```
dec.x=decompose(x)
plot(dec.x)
```
## Transformation de la série :

On utilise la commande ndiffs pour savoir l'ordre de différenciation qui éliminé la tendance et la saisonalité.

```
libary(forecast)
ndiffs(x)[1] 1Donc:
d=1x5=diff(x,df=5)
```
La représentation graphique est :

```
plot.ts(x5,col='red')
```
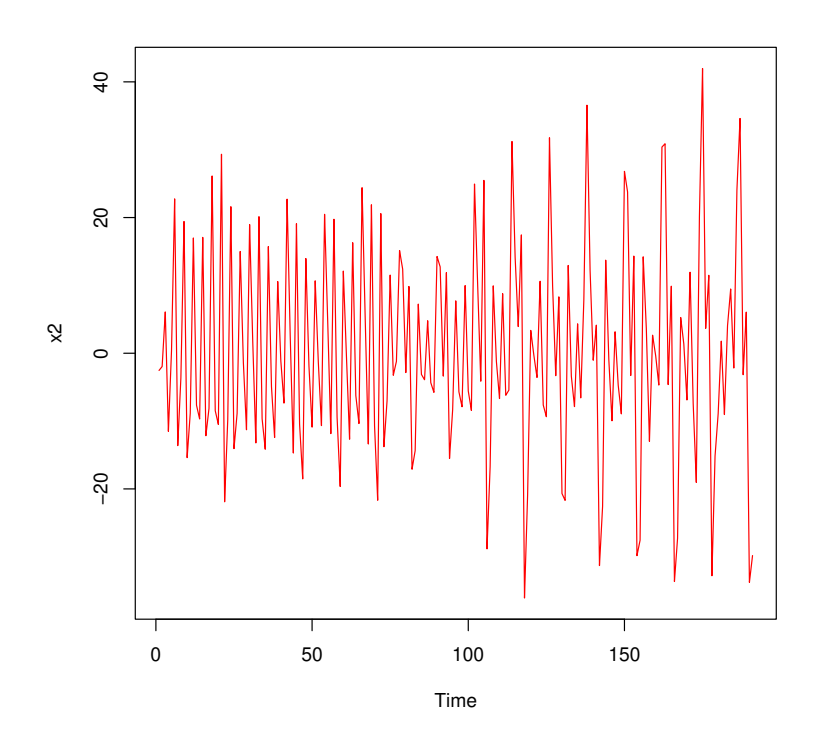

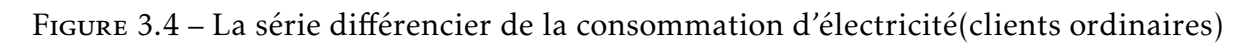

On applique l'ensemble des tests de la stationnarité on obtient :

```
library(tseries)
kpss.test(x5)
KPSS Test for Level Stationarity
```
CHAPITRE 3. APPLICATION SUR LA CONSOMMATION D'ÉLECTRICITÉ ET DU GAZ À LA WILAYA DE BLIDA

```
data: x5
KPSS Level = 0.013051, Truncation lag parameter = 4, p-value = 0.1library(tseries)
pp.test(x5)
Phillips-Perron Unit Root Test
data: x5
Dickey-Fuller Z(alpha) = -174.68, Truncation lag parameter = 4, p-
value =0.01alternative hypothesis: stationary
library(tseries)
adf.test(x5)
Augmented Dickey-Fuller Test
data: x5
Dickey-Fuller = -6.2294, Lag order = 5, p-value = 0.01
```
D'après les résultats des trois test on résume que la série différencier est stationnaire.

### Identification :

Les graphes d'auto-corrélation simple et partiel de la série différencier sont :

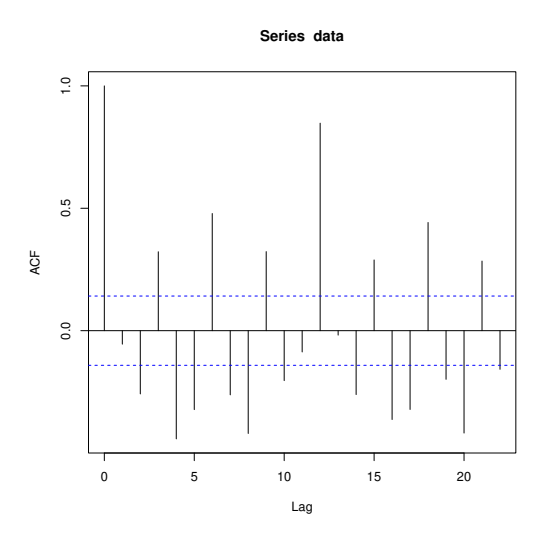

Figure 3.5 – Le corrélogramme simple de la série différencier de la consommation d'électricité(clients ordinaires)
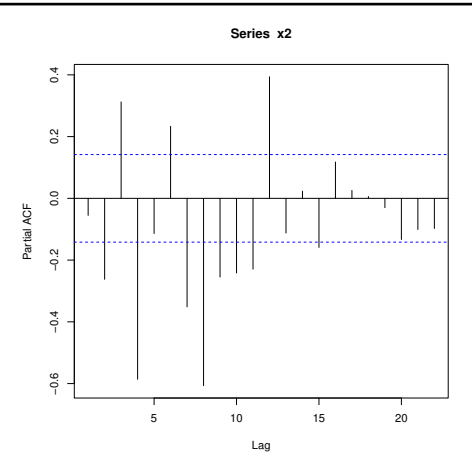

Figure 3.6 – Le corrélogramme partiel de la série différencier de la consommation d'électricité(clients ordinaires)

### Estimation des paramétres :

On utilise la commande auto.arima pour construire le meilleur modéle qui représente la série.

library(forecast)

```
Modéle=auto.arima(x,trace=TRUE,test="kpss",ic="aic")
```
Qui donne que le meilleur modèle (0,1,0) car il minimise le critère AIC.

Aussi on a la commande summary(Modèle) qui donne les coeifficients du modèle ARIMA(0,1,0)

```
summary(Modèle)
Series: x
ARIMA(0,1,0)
```
Table 3.1 – Les paramètre d'ajustemrnt du modèle ARIMA(0,1,0) pour la consommation d'électricité(clients ordinaires)

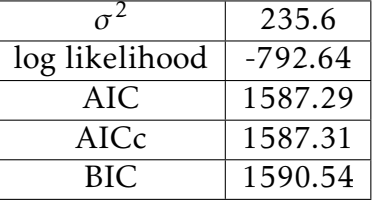

Training set error measures : TSEM Training set : TS

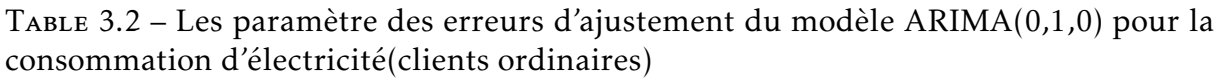

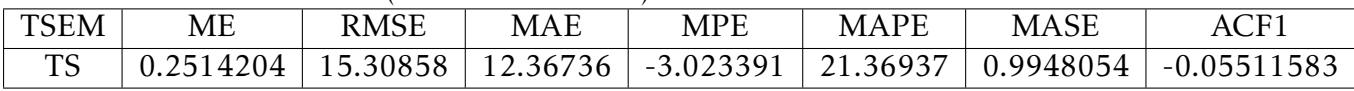

### Validation :

Nous avons diagnostiqué notre modèle à partir des tests suivants pour montrer que le modèle choisis est valide.

```
library(tseries)
Test ADF:
adf.test(Modéle$residuals)
Augmented Dickey-Fuller Test
data: Modèle$residuals
Dickey-Fuller = -5.9886, Lag order = 5, p-value = 0.01alternative hypothesis: stationary
Test de Box-pierce :
Box.test(Modéle$residuals)
Box-Pierce test
data: Modèle$residuals
X-squared = 1.2931, df = 1, p-value = 0.2555
```
Tester de la stationnarité graphiquement par la commande :qqnorm(x5).

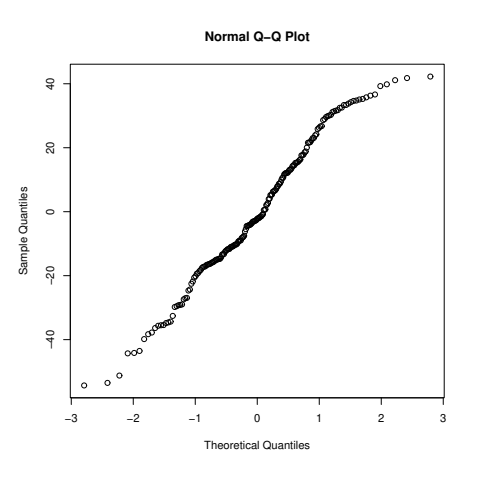

Figure 3.7 – Le graphe qqnorm des résidus du modèle ARIMA(0,1,0) de la consommation d'électricité(clients ordinaires)

Table 3.3 – Les différents modèles ajustés pour la consommation d'électricité(clients ordinaires)

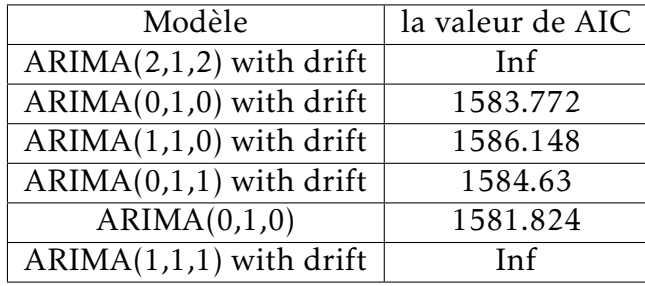

Meileur modèle est : ARIMA(0,1,0) avec AIC=1581.824.

Conclusion : Le Modèle ARIMA(0,1,0) est valable.

# Prévision :

D'après le modèle choisis précèdent on peut prédire des résultats pour l'année prochaine.

On utilise l'ensemble des commandes suivantes :

```
library(forecast)
```

```
m aa=auto.\arima(x)
```

```
f_aa=forecast(m_aa,h=12)
```
# f\_aa

La représentation graphique des valeurs prédictives est : plot( $f$  aa,col='red').

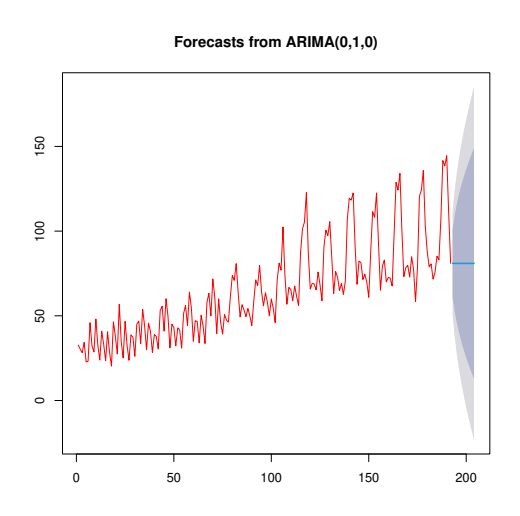

Figure 3.8 – Les valeurs prédicatives de la consommation d'électricité (clients ordinaires)

| ----------<br>$\frac{1}{2}$ |          |            |          |              |          |  |  |  |
|-----------------------------|----------|------------|----------|--------------|----------|--|--|--|
| Point                       | Forecast | Lo 80      | Hi 80    | Lo 95        | Hi 95    |  |  |  |
| 193                         | 80.95    | 61.2799720 | 100.6200 | 50.867288    | 111.0327 |  |  |  |
| 194                         | 80.95    | 53.1323796 | 108.7676 | 38.406621    | 123.4934 |  |  |  |
| 195                         | 80.95    | 46.8805121 | 115.0195 | 28.845215    | 133.0548 |  |  |  |
| 196                         | 80.95    | 41.6099439 | 120.2901 | 20.784576    | 141.115  |  |  |  |
| 197                         | 80.95    | 36.9664802 | 124.9335 | 13.683011    | 148.2170 |  |  |  |
| 198                         | 80.95    | 32.7684681 | 129.1315 | 7.262706     | 154.6373 |  |  |  |
| 199                         | 80.95    | 28.9079975 | 132.9920 | 1.358626     | 160.5414 |  |  |  |
| 200                         | 80.95    | 25.3147592 | 136.5852 | $-4.136758$  | 166.0368 |  |  |  |
| 201                         | 80.95    | 21.9399159 | 139.9601 | $-9.298136$  | 171.1981 |  |  |  |
| 202                         | 80.95    | 18.7479098 | 143.1521 | $-14.179888$ | 176.0799 |  |  |  |
| 203                         | 80.95    | 15.7118974 | 146.1881 | $-18.823068$ | 180.7231 |  |  |  |
| 204                         | 80.95    | 12.8110241 | 149.0890 | $-23.259571$ | 185.1596 |  |  |  |
|                             |          |            |          |              |          |  |  |  |

Table 3.4 – Les valeurs prédicatives par le modèle ARIMA(0,1,0) pour la consommation d'électricité (clients ordinaires)

#### 3.3.1.2 La consommation d'électricité pour les clients administrations

# Analyse graphique de la série "consommation d'électricité pour les clients administrations" :

A partir des données de la série et avec l'ensemble des commandes suivantes :

```
ts1=ts(x,frequency=12)
plot(ts1)
```
On obtient le graphe suivant :

<span id="page-75-0"></span>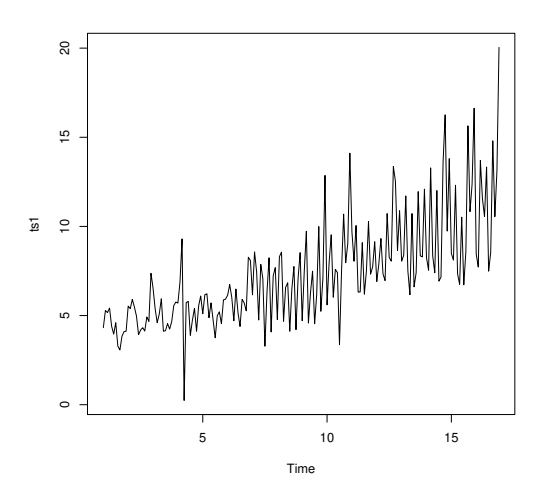

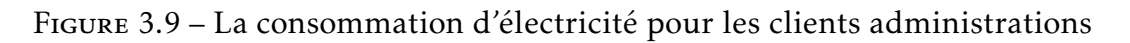

D'après la figure [3.9](#page-75-0) on remarque que la tendance de la consommation d'électricité pour les clients administrations augmente.

# Le corrélogramme simple :

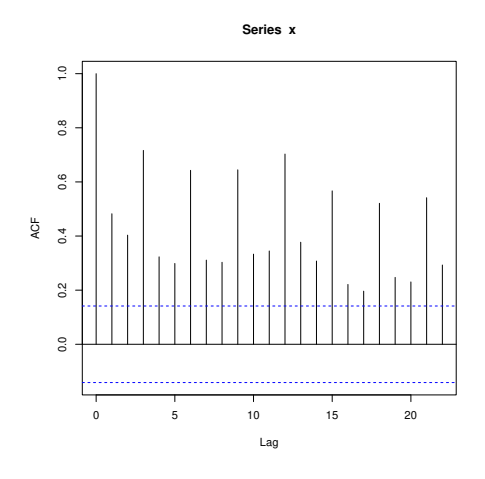

Figure 3.10 – Corrélogramme simple de la consommation d'électricité pour les clients administrations

le corrélogramme partiel :

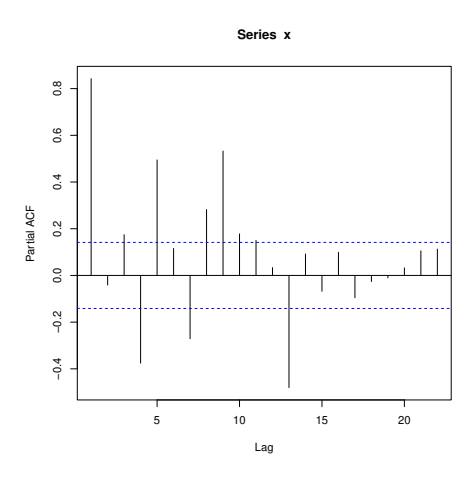

Figure 3.11 – Corrélogramme partiel de la consommation d'électricité pour les clients administrations

La visualisation des corrélogrammes simple et partiel montre une non stationnarité propre, l'ACF ne coupe pas.

On utilise aussi le test de racine unitaire(test ADF) pour confirmer la non stationnarité :

library(tseries)

```
adf.test(x)
Augmented Dickey-Fuller Test
data: x
Dickey-Fuller = -5.2984, Lag order = 5, p-value = 0.1
p-value=0.1>0.05 Donc la série est n'est pas stationnaire.\\
(Admet une racine unitaire).
```
On peut aussi utiliser la fonction decompose pour extraire les composantes d'une série temporelle.

```
dec.x=decompose(x)
plot(dec.x)
```
# Transformation de la série :

On utilise la commande ndiffs pour savoir l'ordre de différenciation qui élimine la tendance et la saisonnalité .

```
library(forecast)
ndiffs(x)[1] 1
Donc: df = 1x5=diff(x,df=1)
```
La représentation graphique de la série différencier est :  $plot.ts(x5, col='red')$ 

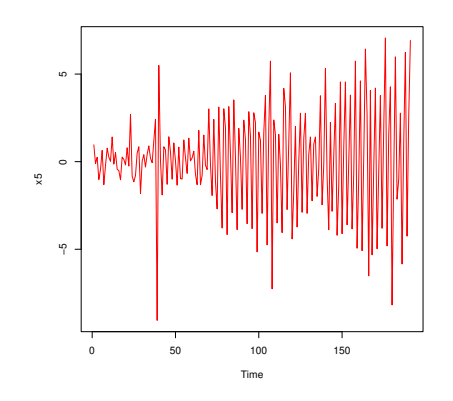

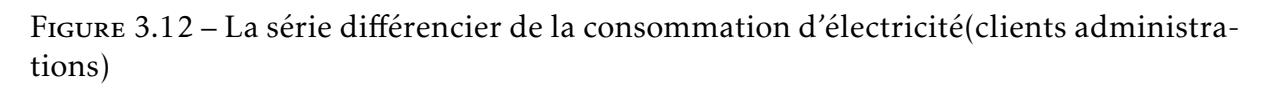

On applique l'ensemble des tests de la stationnarité on obtient :

```
library(tseries)
kpss.test(x5)
KPSS Test for Level Stationnarité
data: x5
KPSS Level = 0.069351, Truncation lag paramètre = 4, p-value = 0.1pp.test(x5)
Phillips-Perron Unit Root Test
Dickey-Fuller Z(alpha) = -223.16, Truncation lag parameter = 4, p-
value =0.01alternative hypothèses: stationary
adf.test(x5)
Augmented Dickey-Fuller Test
Dickey-Fuller = -7.2449, Lag order = 5, p-value = 0.01
alternative hypothèses: stationary
```
D'après les résultats des trois test on résume que la série différencier est stationnaire.

# Identification :

Les graphes d'auto corrélation simple et partiel de la série différencier sont :

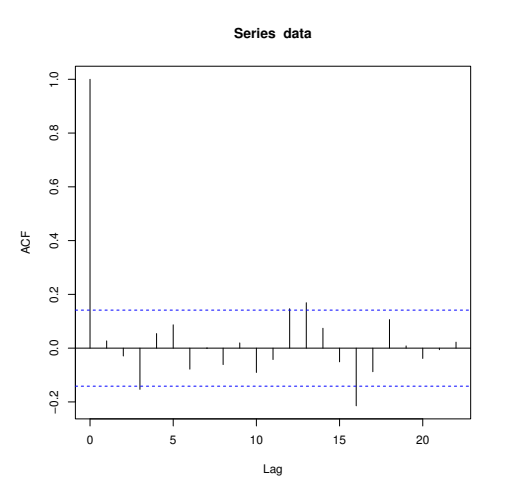

Figure 3.13 – Le corrélogramme simple de la série différencier de la consommation d'électricité(clients administrations)

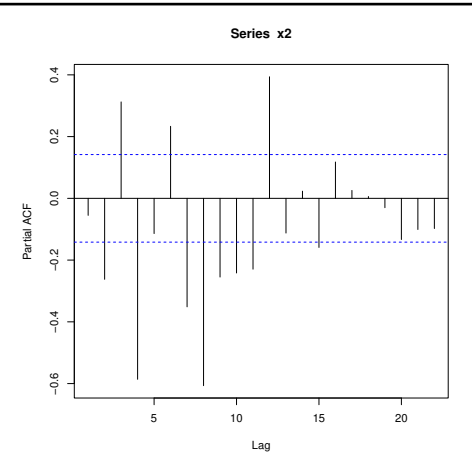

Figure 3.14 – Le corrélogramme partiel de la série différencier de la consommation d'électricité (clients administrations)

### Estimation des paramètres :

On utilise la commande auto.arima pour construire le meilleur modèle qui représente la série .

library(forcast)

```
Modèle=auto.arima(x,trace=TRUE,test="kpss",ic="aic")
```
Qui donne le meilleur modèle(5,1,2) car il minimise le critère AIC.

Aussi on a la commande summary(Modèle) qui donne les coefficients du modèle ARIMA(5,1,2)

```
summary(Modèle)
séries=x
```
Table 3.5 – Les coefficients du modèle ARIMA(5,1,2) pour la consommation d'électricité (clients administrations)

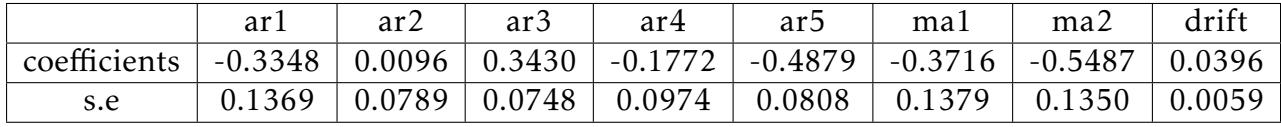

Table 3.6 – Les paramètres d'ajustement du modèle ARIMA(5,1,2) pour la consommation d'électricité (clients administrations)

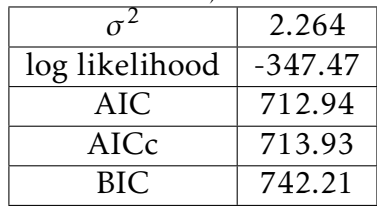

Training set erreur masures : TSEM

### Training set : TS

Table 3.7 – Les paramètres des erreurs d'ajustement du modèle ARIMA(5,1,2) pour la consommation d'électricité (clients administrations)

| <b>TSEM</b> | ME            | <b>RMSE</b> | MAE      | MPF               | РF<br>М      | MA<br>ASE                 | $\overline{C}$<br>AC <sub>1</sub> |
|-------------|---------------|-------------|----------|-------------------|--------------|---------------------------|-----------------------------------|
| $\Gamma$    | $-0.02205565$ | .468887     | 1.018467 | 5264<br>$-16.65.$ | 97151<br>26. | :23123<br>$\Omega$<br>462 | .02694084                         |

# Validation :

Nous avons diagnostiqué notre modèle à partir des tests suivants pour montrer que le modèle choisis est valide.

```
library(tséries)
test adf:
Augmented Dickey-Fuller Test
data: Modèle$residuals
Dikey-Fuller = -5.9133, Lag order = 5, p-value = 0.01alternative hypothèses: stationary
Test de Box-pierce:
Box-Pierce test
X-squared = 0.13936, df = 1, p-value = 0.7089
```
Tester de la stationnarité graphiquement la commande :qqnorm(x5).

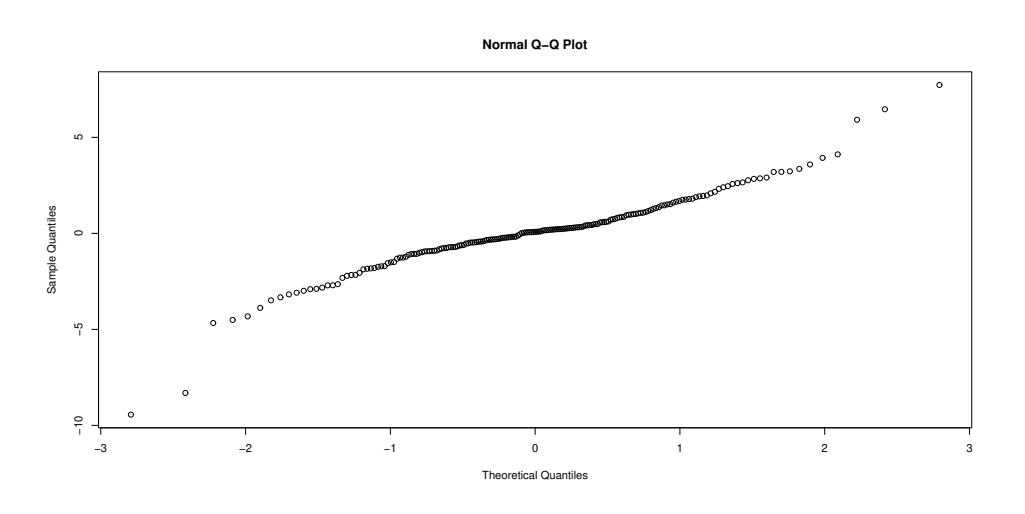

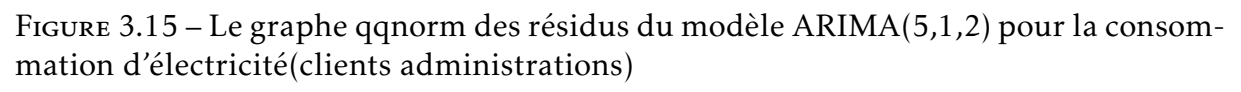

Table 3.8 – Les différents modèles ajustés pour la consommation d'électricité (clients administrations)

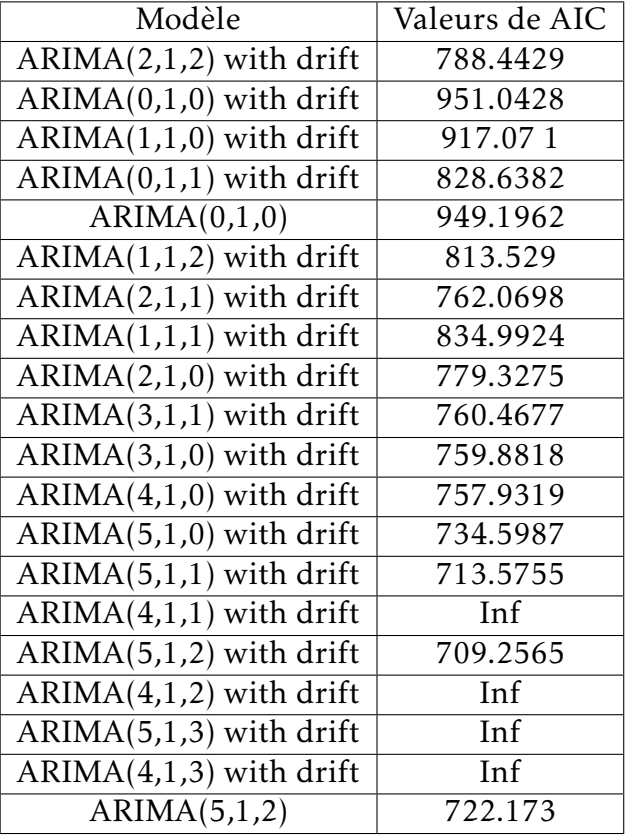

Meilleur modèle est ARIMA(5,1,2) avec AIC=709.2565.

# Conclusion :

Le modèle ARIMA(5,1,2) est valable .

# Prévision :

D'après le modèle choisis précèdent on peut prédire des résultats pour l'année prochaine.

On utilise l'ensemble des commandes suivant :

```
library(forecast)
m_aa=auto.arima(x)
f aa=forecast(m aa,h=12)
f_aa
```
La représentation graphique des valeurs prédictives est : plot(f\_aa,col='red').

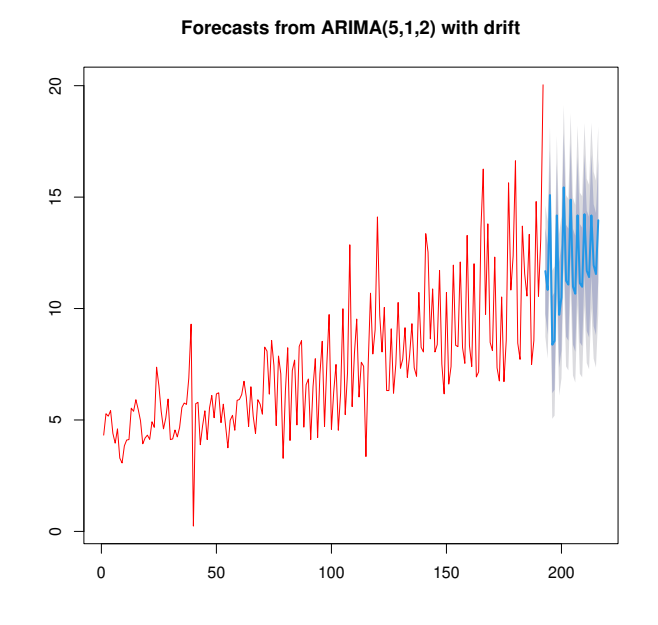

Figure 3.16 – Les valeurs prédictives de la consommation d'électricité (clients administrations)

Table 3.9 – Les valeurs de prédictives par le modèle (5,1,2) pour la consommation d'électricité (clients administrations)

| Point | Forecast  | Lo 80     | Hi 80    | Lo 95     | Hi 95    |
|-------|-----------|-----------|----------|-----------|----------|
| 193   | 11.680601 | 9.752412  | 13.60879 | 8.731691  | 14.62951 |
| 194   | 10.832379 | 8.822825  | 12.84193 | 7.759032  | 13.90573 |
| 195   | 15.093154 | 13.083526 | 17.10278 | 12.019693 | 18.16662 |
| 196   | 8.376527  | 6.203665  | 10.54939 | 5.053422  | 11.69963 |
| 197   | 8.545371  | 6.355726  | 10.73502 | 5.196598  | 11.89414 |
| 198   | 14.180037 | 11.850614 | 16.50946 | 10.617492 | 17.74258 |
| 199   | 9.715563  | 7.347235  | 12.08389 | 6.093517  | 13.33761 |
| 200   | 10.498787 | 8.119526  | 12.87805 | 6.860021  | 14.13755 |
| 201   | 15.438818 | 13.027205 | 17.85043 | 11.750574 | 19.12706 |
| 202   | 11.245600 | 8.733659  | 13.75754 | 7.403918  | 15.08728 |
| 203   | 11.072660 | 8.556332  | 13.58899 | 7.224268  | 14.92105 |
| 204   | 14.889472 | 12.365791 | 17.41315 | 11.029834 | 18.74911 |

#### 3.3.1.3 La consommation totale d'électricité

Analyse graphique de la série " consommation totale d'électricité  $"$ :

A partir des données de la série , et avec l'ensemble des commandes suivantes :

ts3=ts(x,frequency=12)}

plot(ts3)

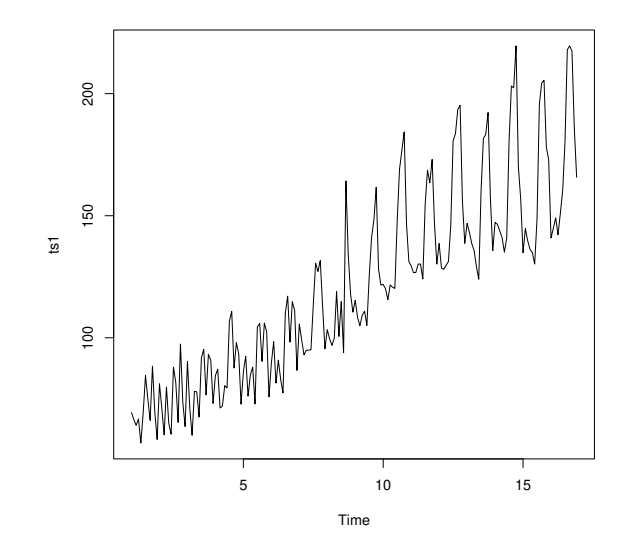

<span id="page-83-0"></span>Figure 3.17 – La consommation totale d'électricité

D'après la figure [3.17](#page-83-0) on remarque que la tendance de la consommation totale d'électricité augmente.

Le corrélogramme simple :

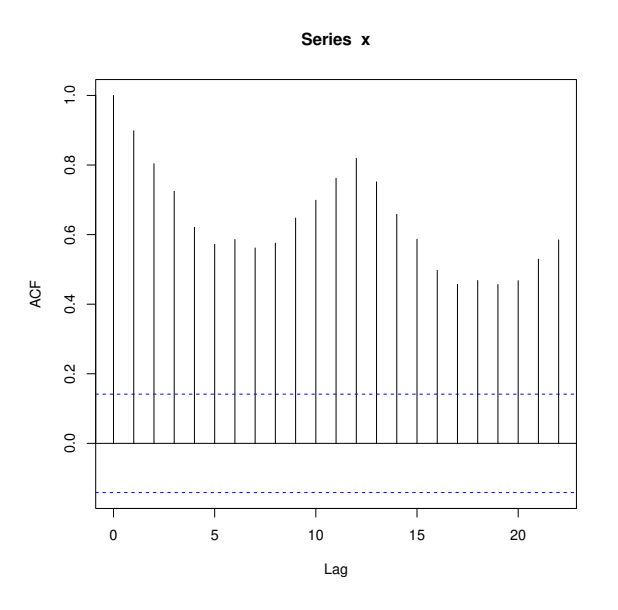

Figure 3.18 – Corrélogramme simple de la consommation totale d'électricité

Le corrélogramme partiel :

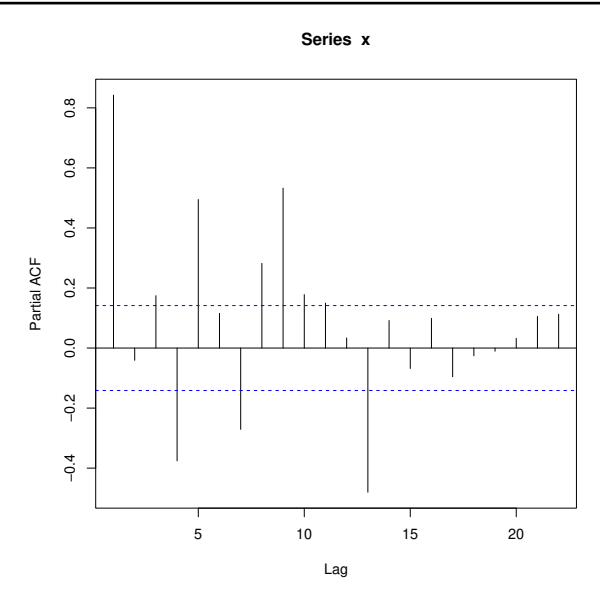

Figure 3.19 – Corrélogrammme partiel de la consommation totale d'électricité

La visualisation des corrélogrammes simple et partiel montre une non stationnarité propre,l'ACF ne coupe pas.

On utilise aussi le test de racine unitaire(test ADF) pour confirmer la non stationnarité :

```
library(tseries)
adf.test(x)
Augmented Dickey-Fuller Test
data: x
Dickey-Fuller = -6.9333, Lag order = 5, p-value = 0.1
p-value=0.1>0.05 donc la série n'est pas stationnaire .\\
(Admet une racine unitaire).
```
On peut aussi utilise la fonction décompose pour extraire les composantes d'une série temporelle.

# Transformation de la série :

On utilise la commande ndiffs pour savoir l'ordre de différenciation qui éliminé la tendance et la saisonnalité.

```
library(forecast)
```
 $ndiffs(x)$  $x5=diff(x,df=5)$ 

La représentation graphique de la série différencier est :  $plot.ts(x5,col='red')$ 

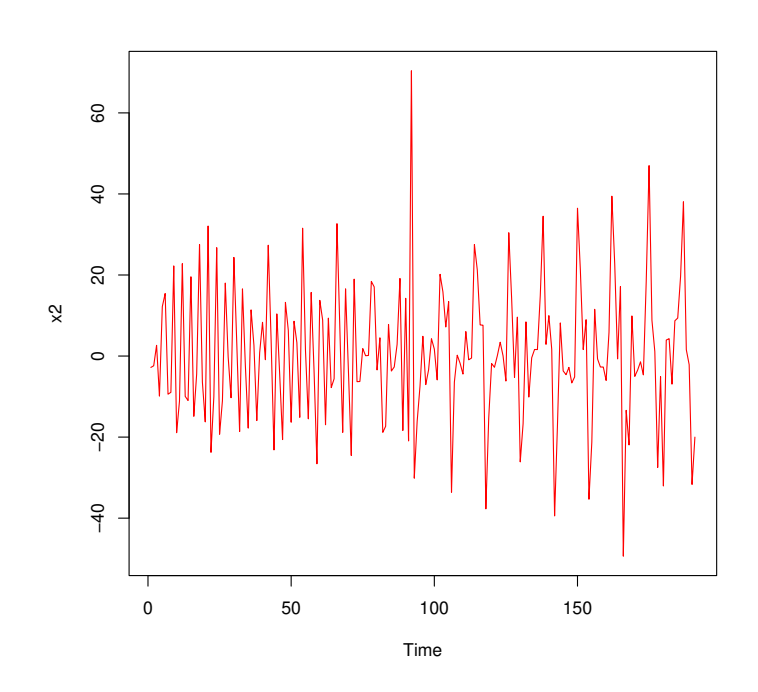

Figure 3.20 – La série différencier de la consommation totale d'électricité

On applique l'ensemble des test de la stationnarité on obtient :

```
library(tseries)
kpss.test(x5)
KPSS Test for Level Stationarity
data: x5
KPSS Level = 0.0099144, Truncation lag parameter = 4, p-value = 0.1
Phillips-Perron Unit Root Test
Dickey-Fuller Z(a1pha) = -183.34, Truncation lag parameter = 4, p-
value =0.01alternative hypothesis: stationary
adf.test(x5)
Augmented Dickey-Fuller Test
```
Dickey-Fuller =  $-7.2331$ , Lag order =  $5$ , p-value =  $0.01$ 

alternative hypothesis: stationary

D'aprés les résultats des trois test on résume que la série différencier est stationnaire.

# Identification :

Les graphes d'autocorrélations simple et partiel de la série différencier :

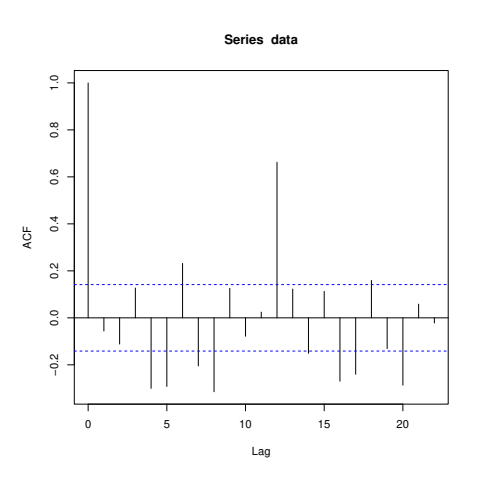

Figure 3.21 – Le corrélogramme simple de la série différencier de la consommation totale d'électricité

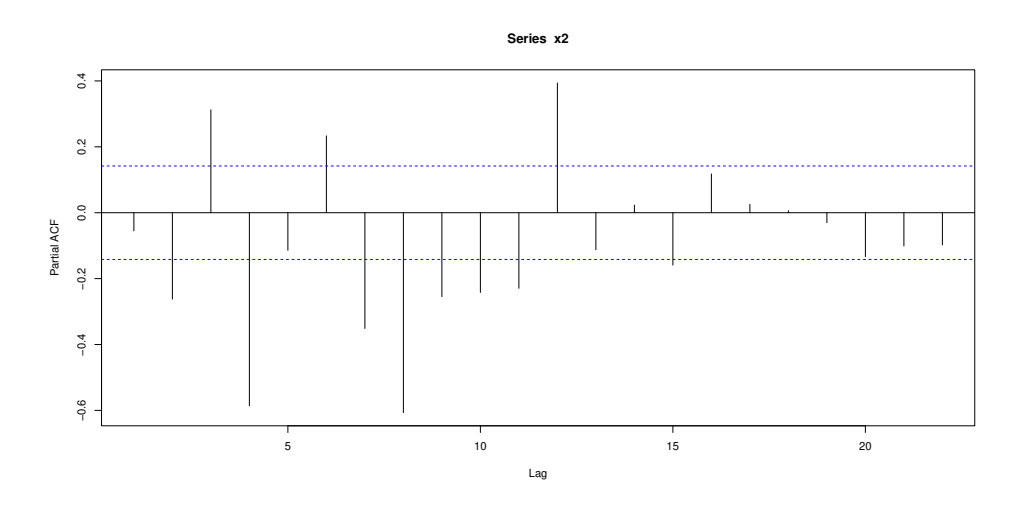

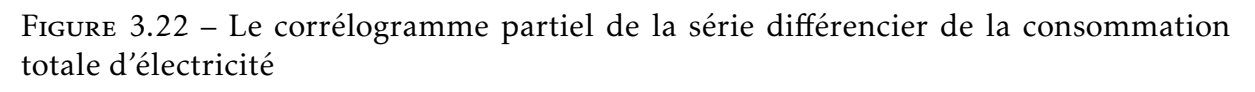

# Estimation des paramètres :

On utilise la commande auto.arima pour construire le meilleur modèle qui représente la série.

library(forecast)

Modèle=auto.arima(x,trace=TRUE,test="kpss",ic="aic")

Qui donne que le meilleur modèle est ARIMA(0,1,0) car il minimise le critère AIC.

Aussi on a la commande summary(Modèle) qui donne :

Table 3.10 – Les paramètres d'ajustement du modèle ARIMA(0,1,0) pour la consommation totale d'électricité

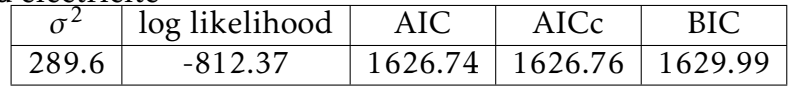

Training set error measures : TSEM

### Training set : TS

Table 3.11 – Les paramètres des erreurs d'ajustement du modèle ARIMA(0,1,0) pour la consommation totale d'électricité

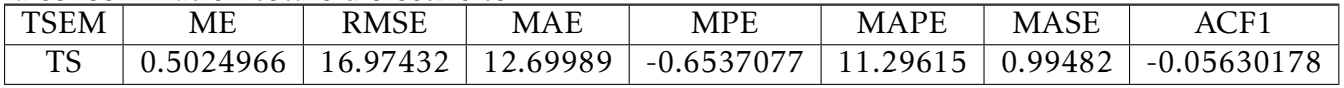

# Validation :

Nous avons diagnostiqué notre modèle à partir des tests suivants pour :

Montrer que le modèle choisis est valide.

```
library(tseries)
Test adf.test(Modèle$residuals)
Augmented Dickey-Fuller Test
Data: Modèle$residuals
Dickey-Fuller = -7.237, Lag order = 5, p-value = 0.01
Alternative hypothesis: stationary
Test de box-pierce:
Box-Pierce test
Data: Modèle$residuals
X-squared = 0.60862, df = 1, p-value = 0.4353
```
Tester les stationnarité graphiquement la commande : qqnorm(x5).

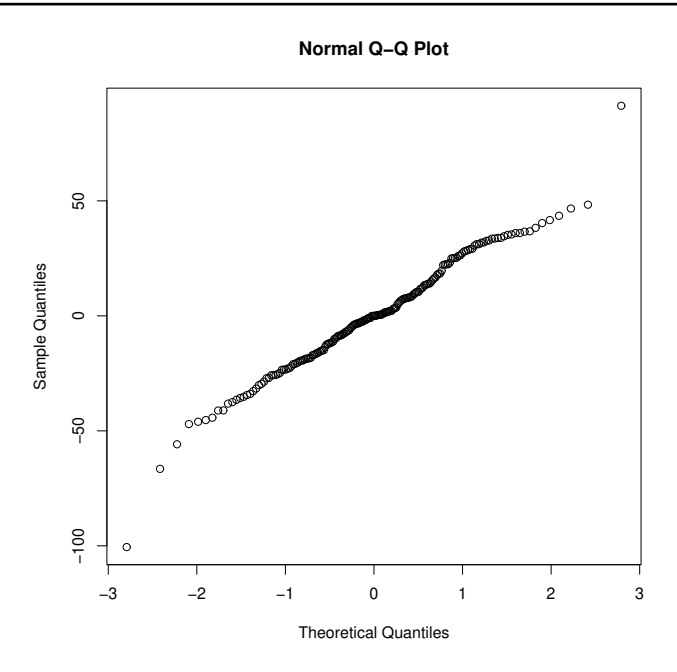

Figure 3.23 – Le graphe qqnorm des residus du modèle ARIMA (0,1,0) pour la consommation totale d'électricité

Table 3.12 – Les différents modèles ajustés pour la consommation totale d'électricité

| Modéle                          | la valeur de AIC |
|---------------------------------|------------------|
| $ARIMA(2,1,2)$ with drift       | Inf              |
| hline $ARIMA(0,1,0)$ with drift | 1622.905         |
| hline $ARIMA(1,1,0)$ with drift | 1625.258         |
| hline $ARIMA(0,1,1)$ with drift | 1624.125         |
| hline $ARIMA(0,1,0)$            | 1621.073         |
| hline $ARIMA(1,1,1)$ with drift | Inf              |

Meilleur modèle est :ARIMA(0,1,0) avec AIC=1621.073.

Conclusion : le modèle ARIMA(0,1,0) est valable.

#### Prévision :

D'après le modèle choisis précédent on peut prédire des résultats pour les deux prochaines années.

on utilisé l'ensemble des commandes suivant :

```
library(forecast)
```

```
m_aa=auto.arima(x)
f_aa=forecast(m_aa,h=12)
f_aa
```
La représentation graphique des valeurs prédictives est : plot(f\_aa,col='red').

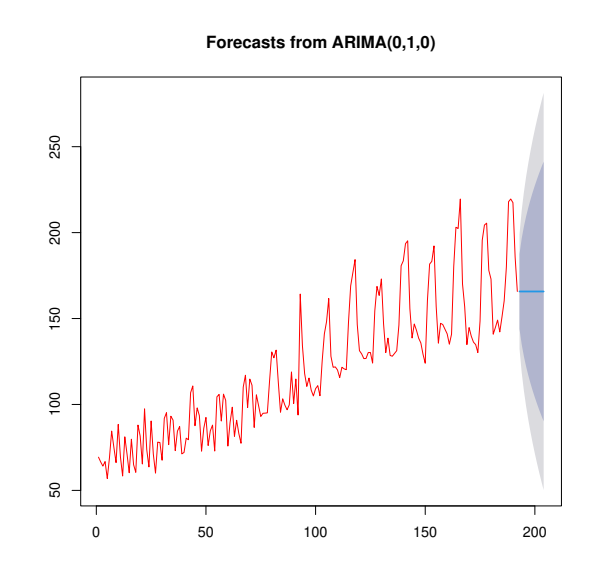

Figure 3.24 – Les valeurs prédictives par le modèle ARIMA(0,1,0) pour la consommation totale d'électricité

| Point | Forecast | Lo 80     | Hi 80    | Lo95      | Hi 95    |
|-------|----------|-----------|----------|-----------|----------|
| 193   | 165.75   | 143.93966 | 187.5603 | 132.39397 | 199.1060 |
| 194   | 165.75   | 134.90552 | 196.5945 | 118.57745 | 212.9226 |
| 195   | 165.75   | 127.97339 | 203.5266 | 107.97566 | 223.5243 |
| 196   | 165.75   | 122.12932 | 209.3707 | 99.03793  | 232.4621 |
| 197   | 165.75   | 116.98060 | 214.5194 | 91.16364  | 240.3364 |
| 198   | 165.75   | 112.32580 | 219.1742 | 84.04474  | 247.4553 |
| 199   | 165.75   | 108.04527 | 223.4547 | 77.49823  | 254.0018 |
| 200   | 165.75   | 104.06105 | 227.4390 | 71.40489  | 260.0951 |
| 201   | 165.75   | 100.31899 | 231.1810 | 65.68190  | 265.8181 |
| 202   | 165.75   | 96.77966  | 234.7203 | 60.26896  | 271.2310 |
| 203   | 165.75   | 93.41329  | 238.0867 | 55.12055  | 276.3794 |
| 204   | 165.75   | 90.19677  | 241.3032 | 50.20131  | 281.2987 |

Table 3.13 – Les valeurs prédictives de la consommation totale d'électricité

# 3.3.2 Application sur les données du gaz

3.3.2.1 La consommation du gaz pour les clients ordinaires :

Analyse graphique de la série "consommation du gaz pour les clients ordinaires" :

A partir des données de la série, et avec l'ensemble des commandes suivantes :

```
ts1=ts(x,frequency=12)
plot(ts1)
```
Nous obtenons le graphe suivant :

<span id="page-90-0"></span>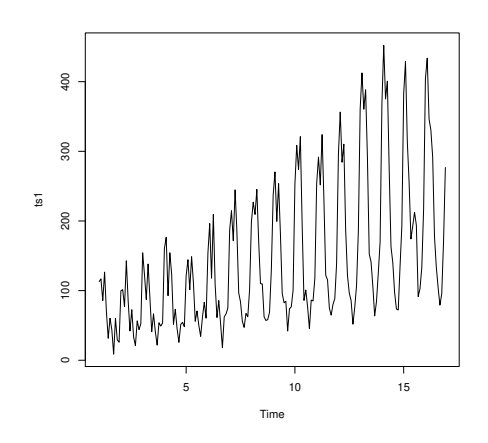

Figure 3.25 – La consommation du gaz pour les clients ordinaires

D'après la figure [3.25](#page-90-0) on remarque que la tendance de la consommation du gaz pour les clients ordinaires augmente .

Le corrélogramme simple :

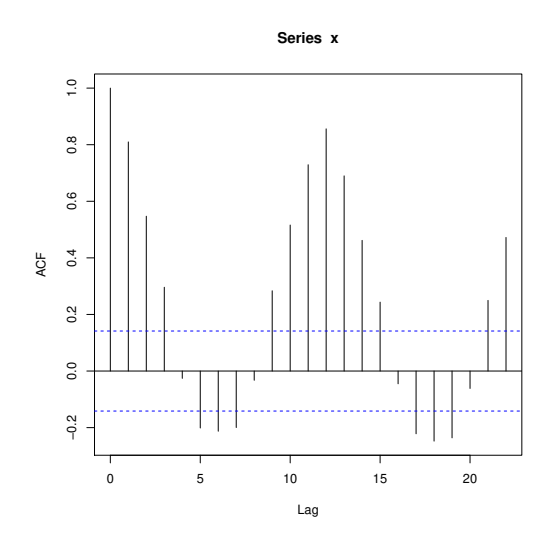

Figure 3.26 – Le corrolégramme simple de la consommation du gaz pour les clients ordinaires

# Le corrélogramme partiel :

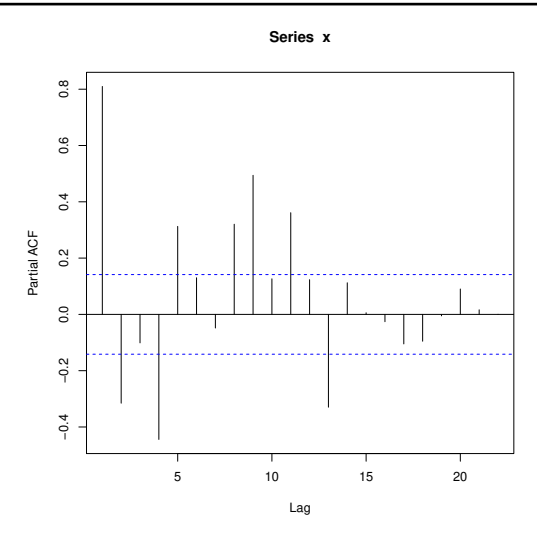

Figure 3.27 – Le corrolégramme partiel de la consommation du gaz pour les clients ordinaires

La visualisation des corrélogrammes simple et partiel montre une non stationnarité propre, l'ACF ne coupe pas.

On utilise aussi le test de racine unitaire (test ADF) pour confirmer la non stationnarité :

```
library(tseries)
adf.test(x)
Augmented Dickey-Fuller Test
Dickey-Fuller = -10.25, Lag order = 5, p-value = 0.1
p-value = 0.1> 0.05 donc la série est n'est pas stationnaire.
(Admet une racine unitaire ).
```
On peut aussi utiliser la fonction decompose pour extraire les composantes d'une série temporelle.

```
dec.x=decompose(datx)
plot(dec.x)}
```
# Transformation de la série :

On utilise la commande ndiffs pour savoir l'ordre de différenciation qui élimine la tendance et la saisonnalité.

 $ndiffs(x)$ data1=diff(x,df=5)

La représentation graphique de la série différencier est : plot.ts(data1,col='red')

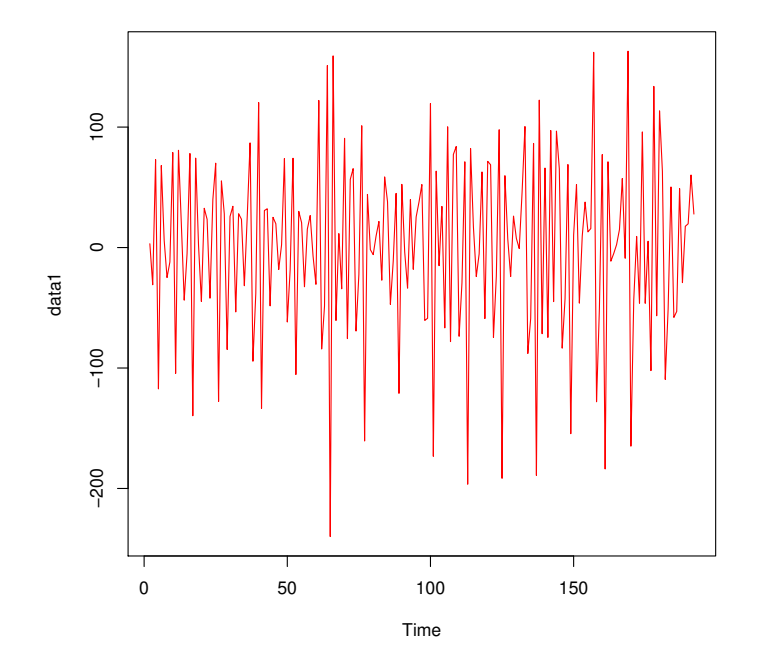

Figure 3.28 – La série différencier de la consommation du gaz pour les clients ordinaires

On applique l'ensemble des tests de la stationnarité on obtient :

```
library(tseries)
kpss.test(data1)
KPSS Test for Level Stationnarity
data: data1
KPSS Level = 0.010331, Truncation lag paramètre = 4, p-value = 0.1library(tseries)
pp.test(data1)
Phillips-Perron Unit Root Test
data: data1
Dickey-Fuller Z(alpha) = -147.39, Truncation lag paramètre = 4, p-
value = 0.01alternative hypothèses: stationary
library(tseries)
adiseriesf.test(data1)
```
Augmentes Dickey-Fuller Test data: data1 Dickey-Fuller =  $-8.432$ , Lag order = 5, p-value =  $0.01$ alternative hypothèses: stationary

D'après les résultats des trois tests on résume que la série différencier est stationnaire.

# Identification :

Les graphes d'auto corrélation simple et partiel de la série diff sont :

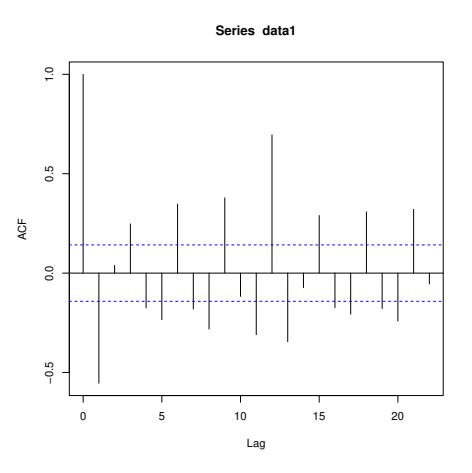

Figure 3.29 – Corrélogramme simple de la série différencier de la consommation du gaz pour les clients ordinaires

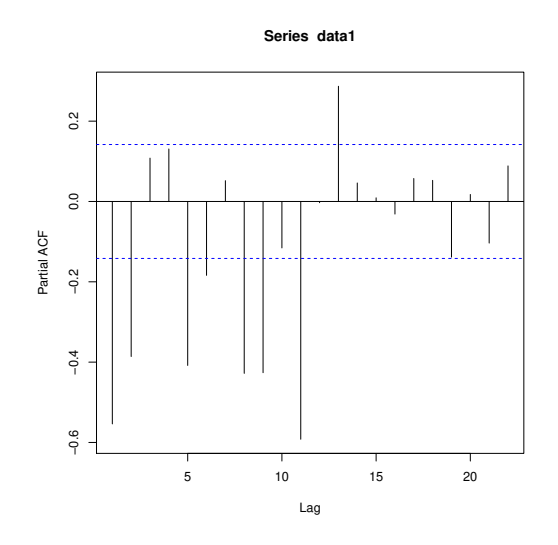

Figure 3.30 – Corrélogramme partiel de la série différencier de la consommation du gaz pour les clients ordinaires

# Estimation des paramètres :

On utilise la commande (auto :arima) pour construire le meilleur modèle qui représente la série.

library(forecast)

Modèle=auto.arima(x,trace=TRUE,test="kpss",ic="aic")

Qui donne que le meilleur modèle est ARIMA(2,1,2) car il est minimise le critère AIC.

Aussi on a la commande summary(Modèle) qui donne les coefficients du modèle ARIMA(2,1,2).

TABLE  $3.14$  – Les coefficients du modèle ARIMA(2,1,2) pour la consommation du gaz (clients ordinaires)

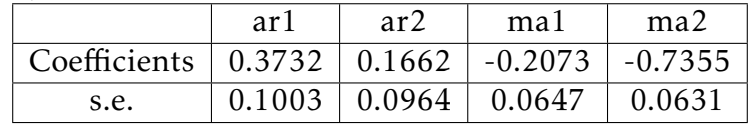

Table 3.15 – Paramètre d'ajustement du modèle ARIMA(2,1,2) pour la consommation du gaz (clients ordinaires)

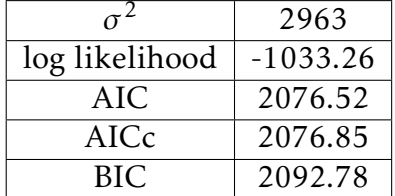

# Training set error measures :TSEM Training set :TS

Table 3.16 – Paramètre des erreurs d'ajustement du modèle ARIMA(2,1,2) pour la consommation du gaz (clients ordinaires)

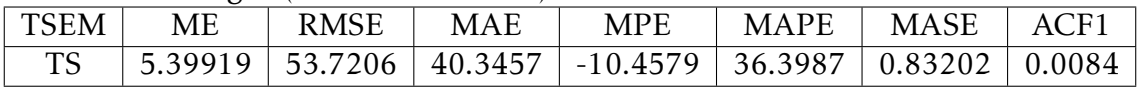

# Validation :

Nous avons diagnostiqué notre modèle à partir des tests suivants pour montrer que le modèle choisis est valide.

Test ADF adf.test(Modèle\$residuals)

Augmented Dickey-Fuller Test

data: Modèle\$residuals Dickey-Fuller =  $-9.4628$ , Lag order = 5, p-value = 0.01 alternative hypothesis: stationary Box-Pierce test data: Modèle\$residuals  $X$ -squared = 0.013601, df = 1, p-value = 0.9072 acf(data) data1=diff(x,df=5)

Tester de la stationnarité graphiquement par la commande : qqnorm(data1)

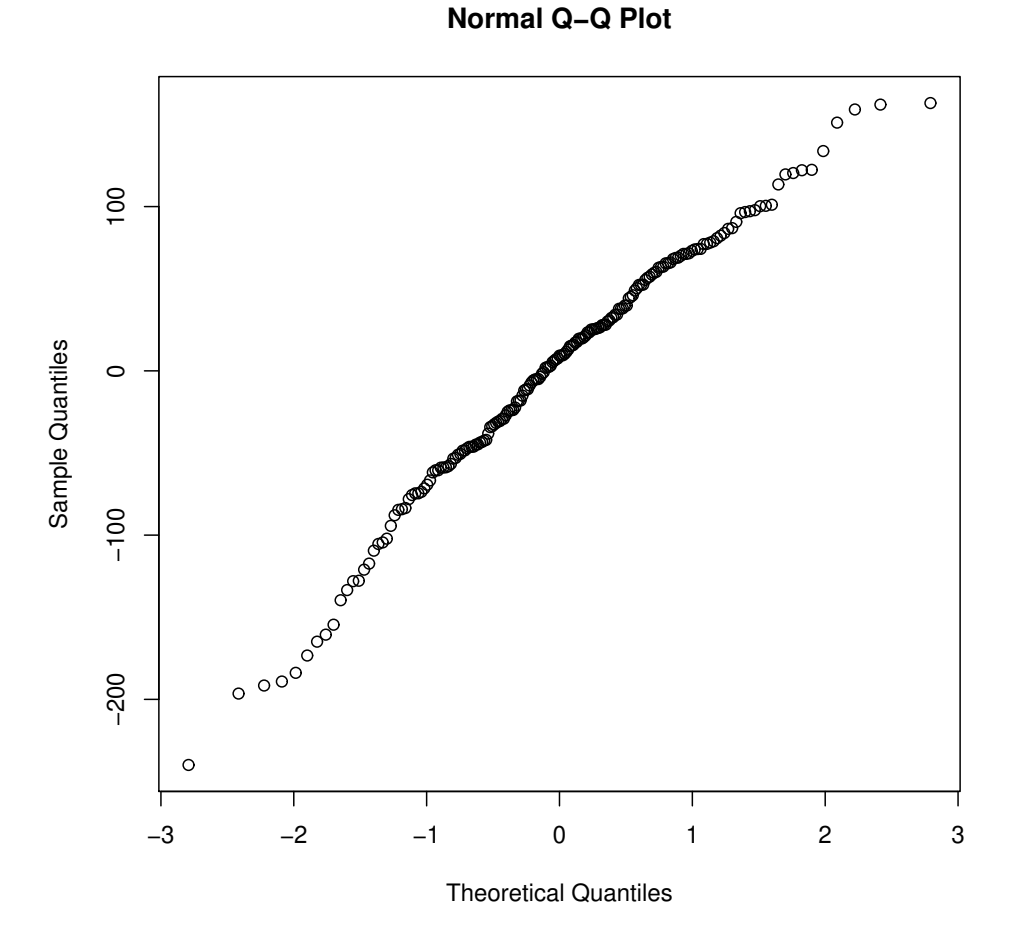

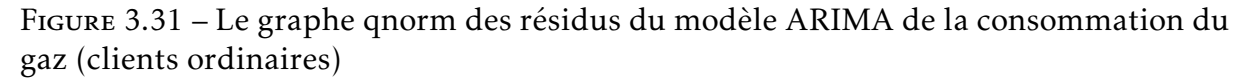

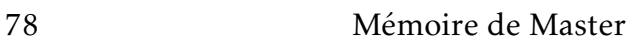

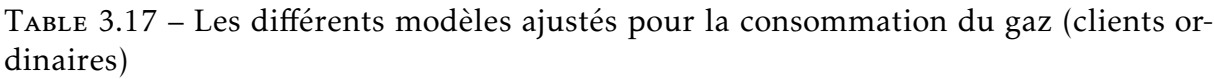

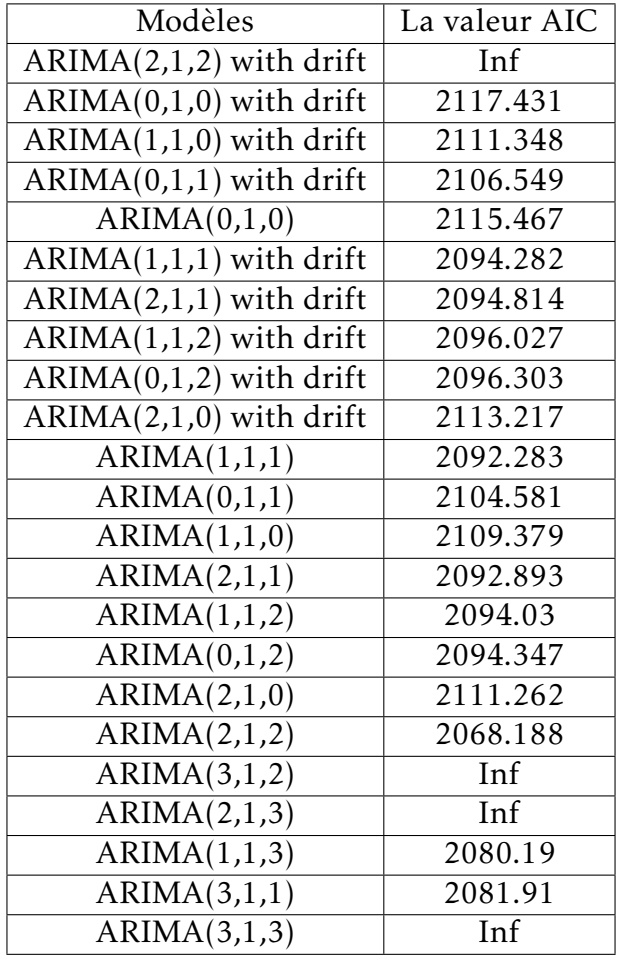

Meilleur modèle est :  $ARIMA(2,1,2) = 2068.188$ 

Conclusion : Le modèle ARIMA(2,1,2) est valable.

# Prévision :

D'après le modèle choisis précédent on peut prédire des résultats pour l'année prochaine.

On utilise l'ensemble des commandes suivantes :

```
library(forecast)
m_aa=auto.arima(x)
f_aa=forecast(m_aa,h=12)
f_aa
```
La représentation graphique des valeurs prédictives est : plot(f\_aa,col='red').

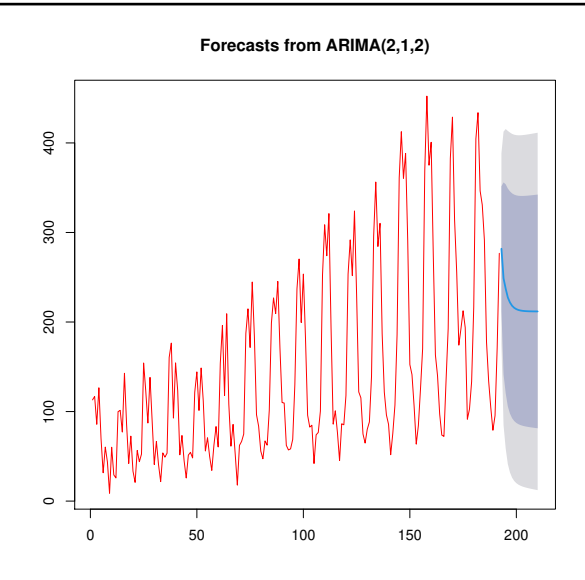

Figure 3.32 – Représentation graphique des valeurs prédictives pour la consommation du gaz (clients ordinaires)

Table 3.18 – Les valeurs de prédiction par le modèle ARIMA(2,1,2) pour la consommation du gaz (clients ordinaires)

| $\sigma$ |          |           |          |                  |          |  |  |
|----------|----------|-----------|----------|------------------|----------|--|--|
| Point    | Forecast | Lo 80     | Hi 80    | Lo <sub>95</sub> | Hi 95    |  |  |
| 193      | 281.8282 | 212.06810 | 351.5882 | 175.13934        | 388.5170 |  |  |
| 194      | 248.7264 | 141.57340 | 355.8794 | 84.85004         | 412.6028 |  |  |
| 195      | 237.2166 | 120.63234 | 353.8008 | 58.91638         | 415.5167 |  |  |
| 196      | 227.4207 | 105.79668 | 349.0447 | 41.41282         | 413.4286 |  |  |
| 197      | 221.8523 | 97.77453  | 345.9301 | 32.09172         | 411.6129 |  |  |
| 198      | 218.1465 | 92.63579  | 343.6571 | 26.19446         | 410.0984 |  |  |
| 199      | 215.8381 | 89.41909  | 342.2572 | 22.49689         | 409.1794 |  |  |
| 200      | 214.3609 | 87.29769  | 341.4241 | 20.03449         | 408.6873 |  |  |
| 201      | 213.4260 | 85.86375  | 340.9883 | 18.33637         | 408.5157 |  |  |
| 202      | 212.8316 | 84.85259  | 340.8107 | 17.10457         | 408.5587 |  |  |
| 203      | 212.4545 | 84.10723  | 340.8017 | 16.16430         | 408.7447 |  |  |
| 204      | 212.2150 | 83.52901  | 340.9009 | 15.40677         | 409.0232 |  |  |

#### 3.3.2.2 La consommation du gaz pour les clients administrations :

# Analyse graphique de la série " consommation du gaz pour les clients administrations ".

A partir des données de la série, et avec l'ensemble des commandes suivantes :

ts2=ts(x,fréquence=12)

# plot(ts2)

Nous obtenons le graphe suivant :

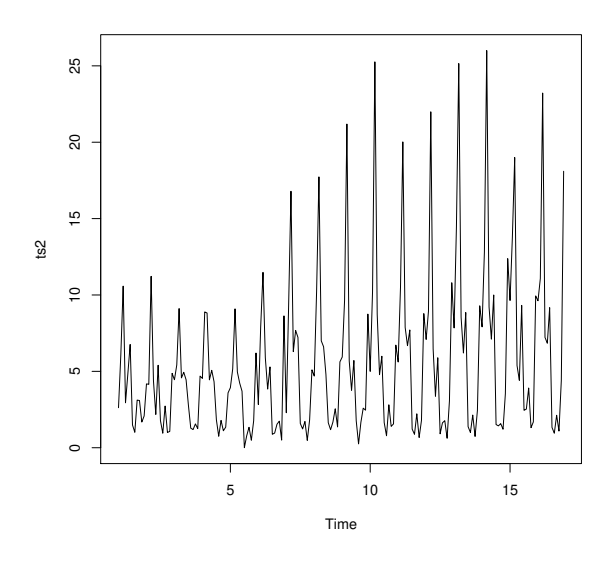

Figure 3.33 – La consommation du gaz pour les clients administrations

D'après la figure [3.33](#page-98-0) on remarque que la tendance de la consommation du gaz pour les clients administrations augmente.

# Le corrélogramme simple :

<span id="page-98-0"></span>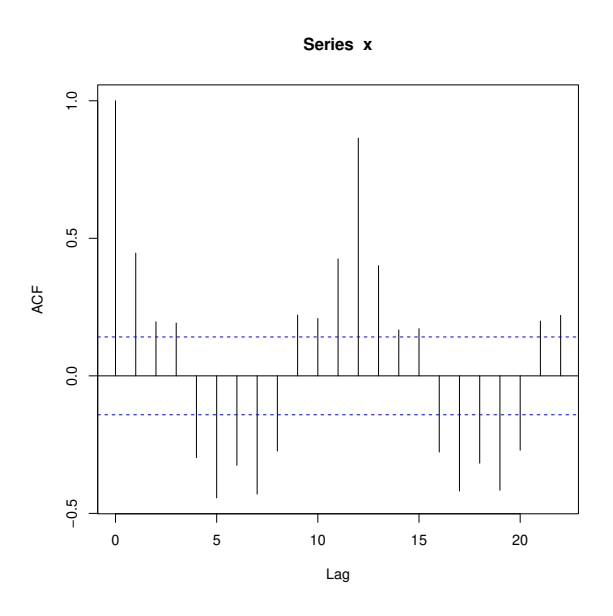

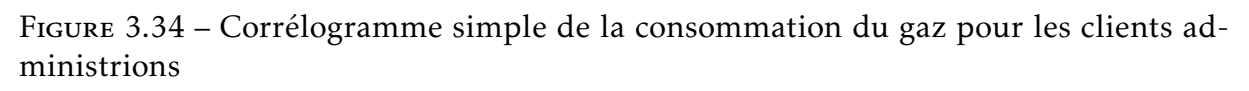

# Le corrélogramme partiel :

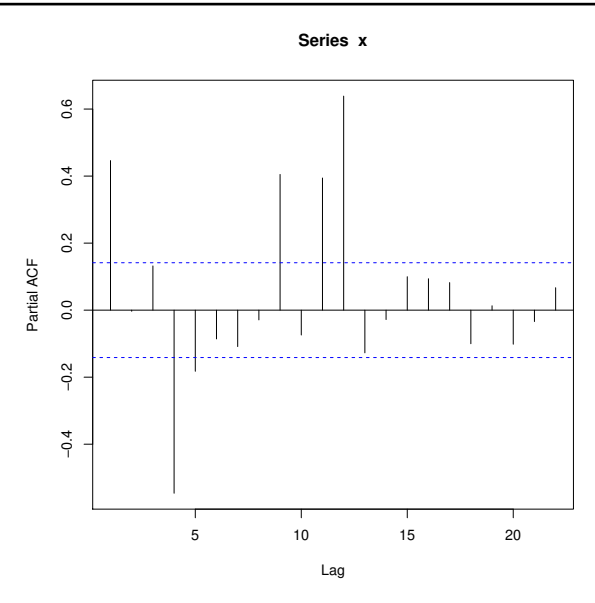

Figure 3.35 – Corrélogramme partiel de la consommation du gaz pour les clients administrations

La visualisation des corrélogramme simple et partiel montre une non stationnarité propre, l'ACF ne coupe pas, On utilise aussi le test de racine unitaire (test ADF) pour confirmer la non stationnarité :

```
library(tseries)
adf.test(x):
Augmented Dickey-Fuller Test
data: x
Dickey-Fuller = -11.214, Lag order = 5, p-value = 0.1
p-value = 0.1> 0.05 donc la série est n'est pas stationnaire .
(Admet une racine unitaire)
```
On peut utiliser la fonctiondécompose pour extraire les composantes d'une série temporelle .

```
dec.x=décompose(x)
plot(dec.x)
```
### Transformation de la série :

On utilise la commande ndiffs pour avoir l'ordre de différenciation qui élimine la tendance et la stationnaire.

```
library(forecast)
ndiffs(x)data1=diff(x,df=5)
```
La représentation graphique de la série différencier est : plot.ts(data1,col='red')

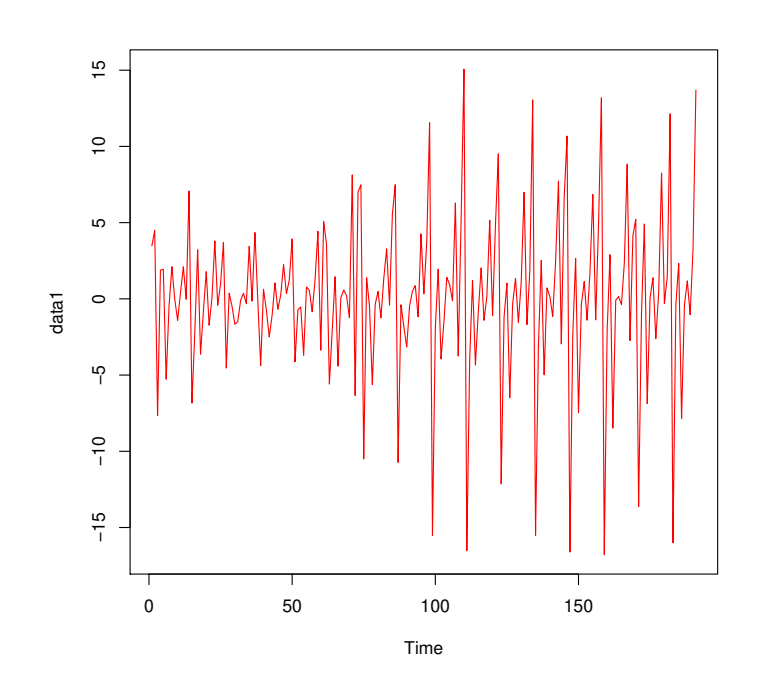

Figure 3.36 – La série différencier de la consommation du gaz(clients administrations)

On applique l'ensemble des test de la stationnarité on obtient :

```
library(tseries)
kpss.test(data1)
KPSS Test for Level Stationarity
data: data1
KPSS Level = 0.013051, Truncation lag paramètre = 4, p-value = 0.1Phillips-Perron Unit Root Test
pp.test(data1)
data: data1
Dickey-Fuller Z(alpha) = -174.68, Truncation lag paramètre = 4, p-
value = 0.01alternative hypothèses: stationary
```

```
adf.test(data1)
Augmentes Dickey-Fuller Test
data: data1
Dickey-Fuller = -11.214, Lag order = 5, p-value = 0.01
alternative hypothèses: stationary
```
D'après les résultats de trois tests on résume que la série différencier est stationnaire.

# Identification :

Les graphes d'auto corrélation simple et partiel de la série diff sont :

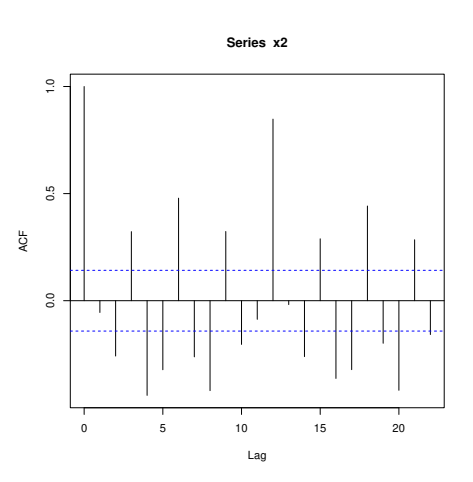

Figure 3.37 – Corrélogramme simple de la série différencier de la consommation du gaz (clients administrations)

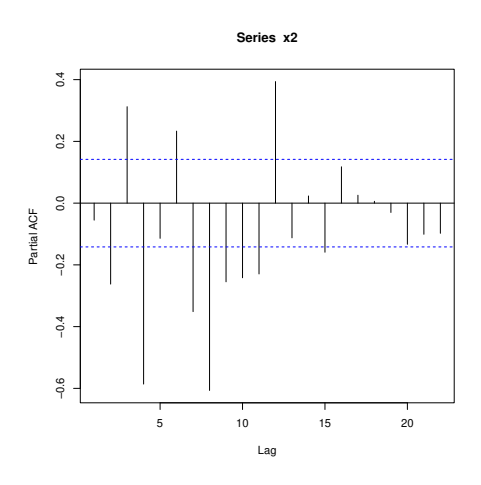

Figure 3.38 – Corrélogramme partiel de la série différencier de la consommation du gaz (clients administrations)

# Estimation des paramètres

On utilise la commande auto.arima pour construire le meilleur modèle qui représente la série .

library(forecast)

```
Modèle=auto.arima(x,trace="TRUE",test="kpss",ic="aic")
```
Qui donne que le meilleur modèle est (2,1,5) car il minimise le critère AIC .

Aussi on a la commande summary(Modèle) qui donne les coefficients du modèle ARIMA(2,1,2)

Table 3.19 – Les coefficients du modèle ARIMA(2,1,5) pour la consommation du gaz (clients administrations)

|                                                                                                    | ar | ar2                                                                        | mal | ma <sub>2</sub> | ma3 | ma4 | mab |
|----------------------------------------------------------------------------------------------------|----|----------------------------------------------------------------------------|-----|-----------------|-----|-----|-----|
| Coefficients $\vert$ -0.6408 $\vert$ -0.0535 $\vert$ 0.2496 $\vert$ -0.4535 $\vert$ 0.3076 $\vert$ -0.3615 $\vert$ -0.6684 |    |                                                                            |     |                 |     |     |     |
| s.e.                                                                                                    |    | $0.1335$   $0.1080$   $0.1139$   $0.0799$   $0.1067$   $0.0573$   $0.0828$ |     |                 |     |     |     |

Table 3.20 – Les paramètres d'ajustement du modèle ARIMA(2,1,5) pour la consommation du gaz (clients administrations)

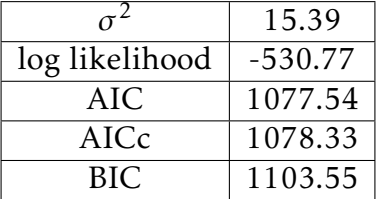

# Training set erreur measures : TSEM

### Training set : TS

Table 3.21 – Les paramètre des erreurs d'ajustement du modèle ARIMA(2,1,5) pour la consommation du gaz (clients administrations)

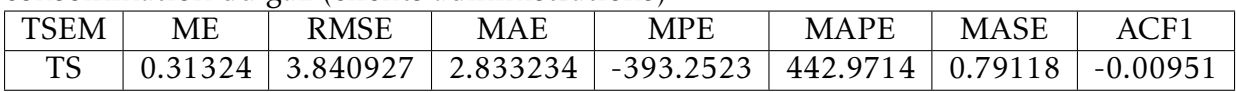

# Validation :

Nous avons diagnostiqué notre modèle à partir des tests suivants pour montrer que le modèle choisis est valide

CHAPITRE 3. APPLICATION SUR LA CONSOMMATION D'ÉLECTRICITÉ ET DU GAZ À LA WILAYA DE BLIDA adf.test(Modèle\$résiduels) Augmentes Dickey-Fuller Test data: Modèle\$residuals Dickey-Fuller =  $-8.1881$ , Lag order = 5, p-value = 0.01 alternative hypothèses: stationary Box.test(Modèle\$résiduels) Box-Pierce test  $X$ -squares = 0.017355, df = 1, p-value = 0.895

Tester de la stationnarité graphiquement par la commande : qqnorm(data1)

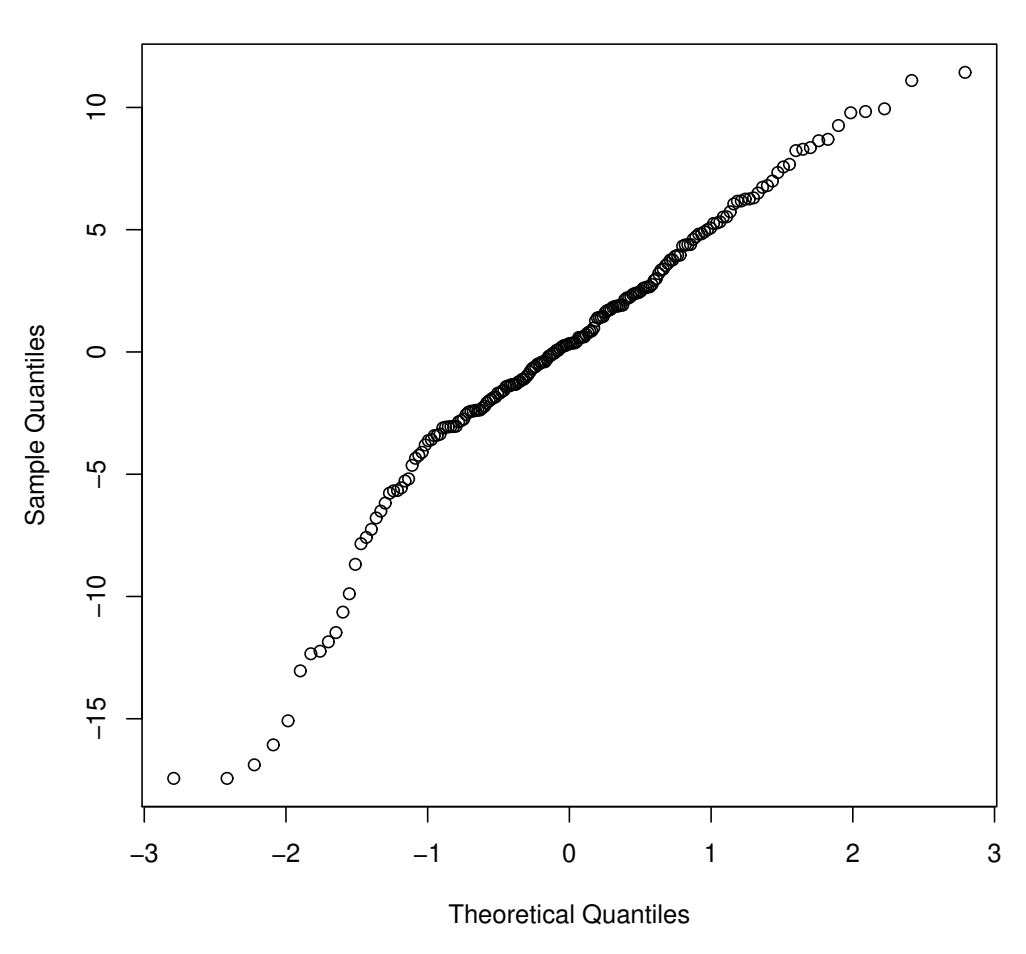

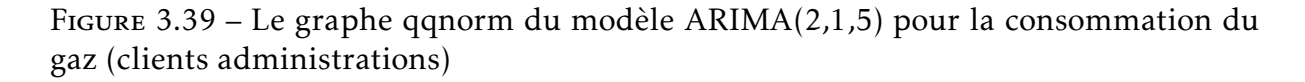

**Normal Q−Q Plot**

Table 3.22 – Les différents modèles ajustés pour la consommation du gaz (clients administrations)

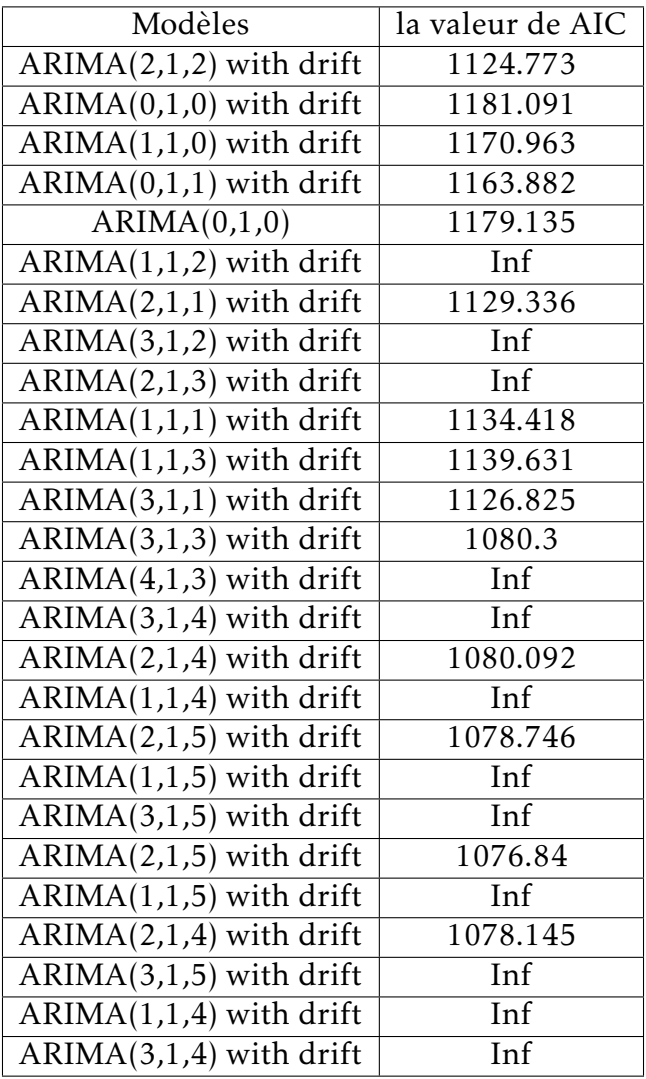

Meilleur modèle est : ARIMA(2,1,5) avec *AIC* = 1076*.*84*.*

Conclusion : Le modèle ARIMA(2,1,5) est valable.

# Prévision :

D'après le modèle choisis précèdent on peut prédire des résultats pour l'année prochaine .

On utilise l'ensemble des commandes suivantes :

```
library(forecast)
m aa=auto.arima(data)
f_aa=forecast(m_aa,h=12)
f_aa
 on aura :
```
La représentation graphique des valeurs prédictives est :  $plot(f_aa, col='red').$ 

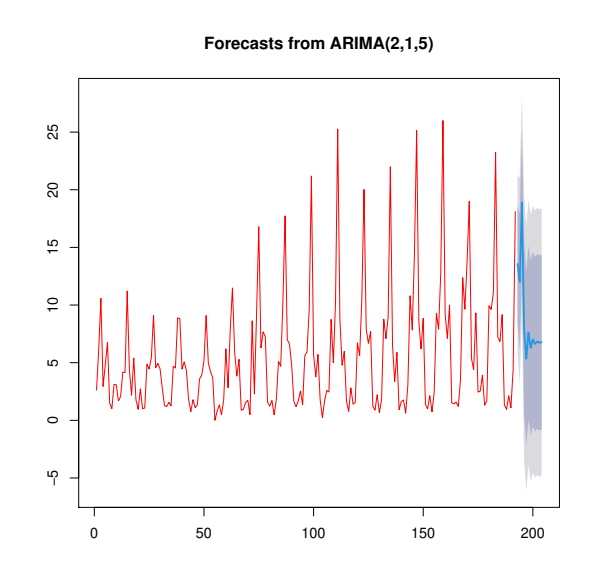

Figure 3.40 – Représentation graphique des valeurs prédictives pour la consommation du gaz (clients administrations)

Table 3.23 – les valeurs de prédiction par le modèle ARIMA(2,1,5) pour la consommation du gaz (clients administrations)

| $\cdot$ |               |               |          |              |          |
|---------|---------------|---------------|----------|--------------|----------|
| Point   | Forecast      | Lo 80         | Hi 80    | Lo 95        | Hi 95    |
| 193     | 13.564416     | 8.53603188    | 18.59280 | 5.874166     | 21.25467 |
| 194     | 12.020615     | 6.13331918    | 17.90791 | 3.016773     | 21.02446 |
| 195     | 18.873579 12. | 72513826      | 25.02202 | 9.470350 28. | 27681    |
| 196     | 7.967199      | 0.49218215    | 15.44222 | $-3.464853$  | 19.39925 |
| 197     | 5.346629      | $-2.18413801$ | 12.87740 | $-6.170685$  | 16.86394 |
| 198     | 7.609662      | 0.06604218    | 15.15328 | $-3.927309$  | 19.14663 |
| 199     | 6.299885      | $-1.26805210$ | 13.86782 | $-5.274276$  | 17.87405 |
| 200     | 7.017992      | $-0.54992155$ | 14.58590 | $-4.556133$  | 18.59212 |
| 201     | 6.627973      | $-0.94734513$ | 14.20329 | $-4.957476$  | 18.21342 |
| 202     | 6.839439      | $-0.73749382$ | 14.41637 | $-4.748480$  | 18.42736 |
| 203     | 6.724819      | $-0.85634649$ | 14.30598 | $-4.869573$  | 18.31921 |
| 204     | 6.786943      | $-0.79688274$ | 14.37077 | $-4.811517$  | 18.38540 |

#### 3.3.2.3 La consommation totale du gaz

Analyse graphique de la série " consommation totale du gaz " :

A partir des données de la série, et avec l'ensemble des commandes suivantes :

ts3=ts(x,fréquence=12)} plot(ts3)

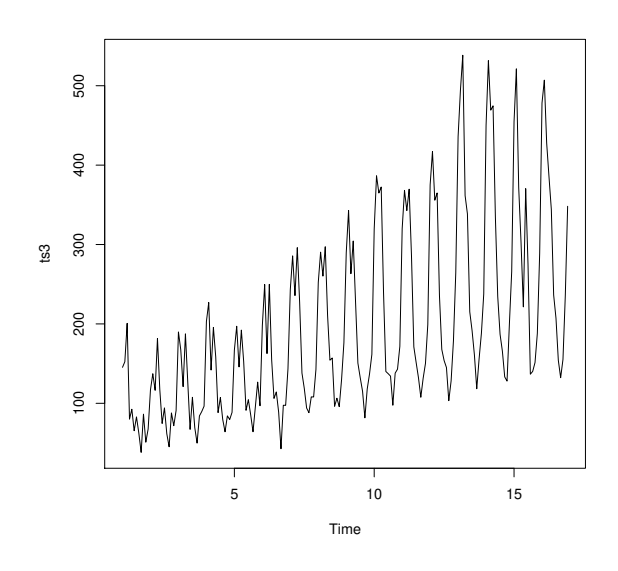

<span id="page-106-0"></span>Figure 3.41 – La consommation totale du gaz

D'après la figure [3.41](#page-106-0) on remarque que la tendance de la consommation totale du gaz augmente.

Le corrélogramme simple :

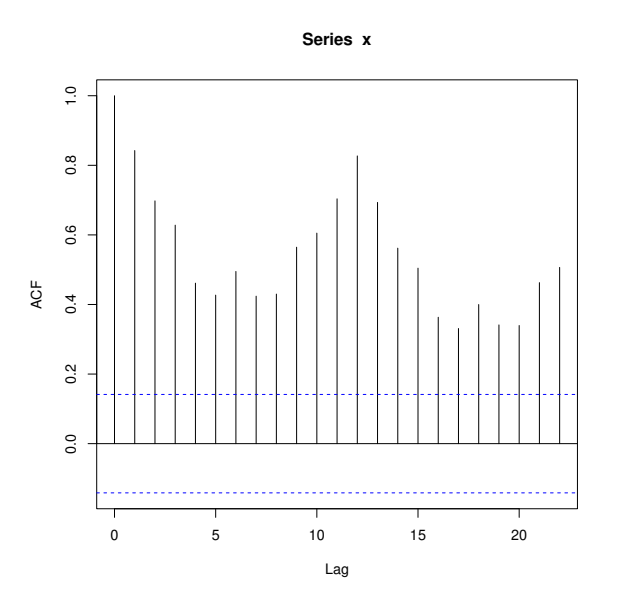

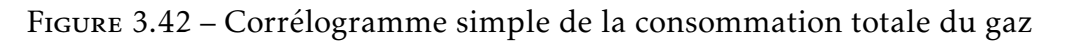

#### Le corrélogramme partiel :

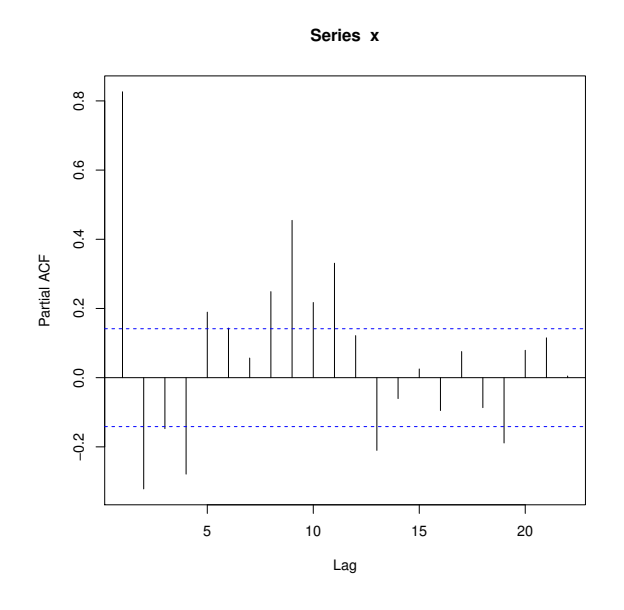

Figure 3.43 – Le corrélogramme partiel de la consommation totale du gaz

La visualisation des corrélogramme simple et partiel montre une non stationnarité propre, l'ACF ne coupe pas.

On utilise aussi le test de racine unitaire (test ADF) pour confirmer la non stationnarité :

```
adf.test(x)
Augmented Dickey-Fuller Test
Dickey-Fuller = -10.503, Lag order = 5, p-value = 0.1
p-value=0.1> 0.05 donc la série est n'est pas stationnaire .
(Admet une racine unitaire ).
```
On peut aussi utiliser la fonction décompose pour extraire les composantes d'une série temporelle.

### Transformation de la séries

On utilise la commande ndiffs pour savoir l'ordre de différenciation qui éliminé la tendance et la saisonnalité.

```
library(forecast)
ndiffs(x)data1=diff(x,df=5)
```
La représentation graphique est :

plot.ts(data1,col='red')

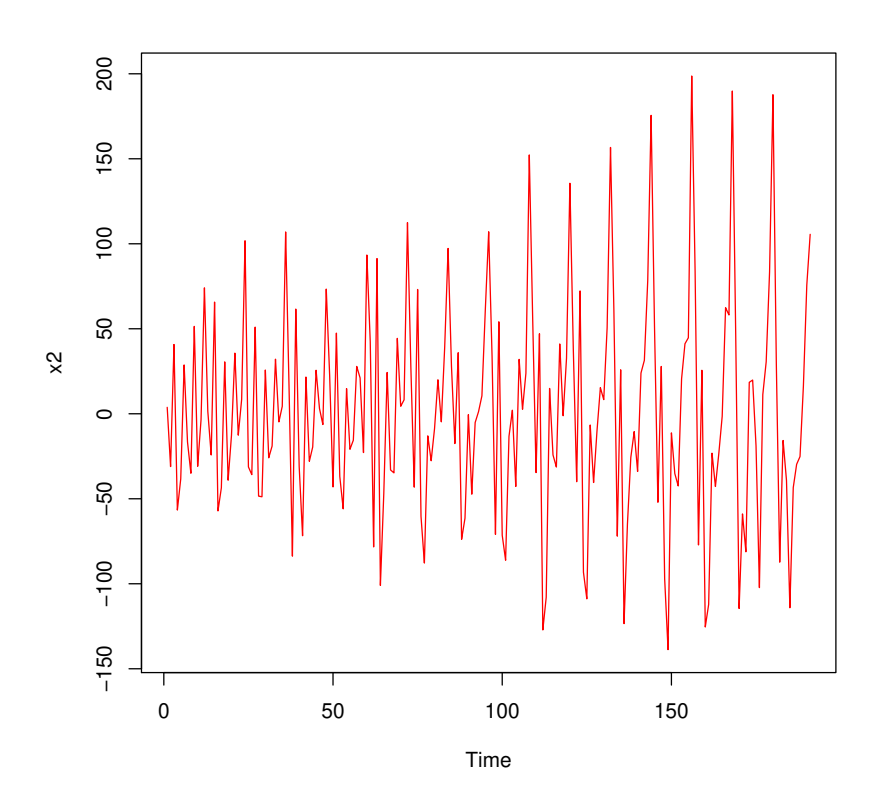

Figure 3.44 – La série différencier de la consommation totale du gaz

On applique l'ensemble des test de la stationnarité on obtient :

```
library(tseries)
kpss.test(data1)
KPSS Test for Level Stationarity
data: data1
KPSS Level = 0.013106, Truncation lag paramètre = 4, p-value = 0.1pp.test(data1)
Phillips-Perron Unit Root Test
Dickey-Fuller Z(alpha) = -269.46, Truncation lag paramètre = 4, p-
value = 0.01alternative hypothèses: stationary
adf.test(data1)
```
Augmented Dickey-Fuller Test Dickey-Fuller =  $-9.2067$ , Lag order = 5, p-value = 0.01 alternative hypothèses: stationary

D'après les résultats des trois tests on résume que la série différencier est stationnaire. Identification :

Les graphes d'auto corrélation simple et partiel de la série diff sont :

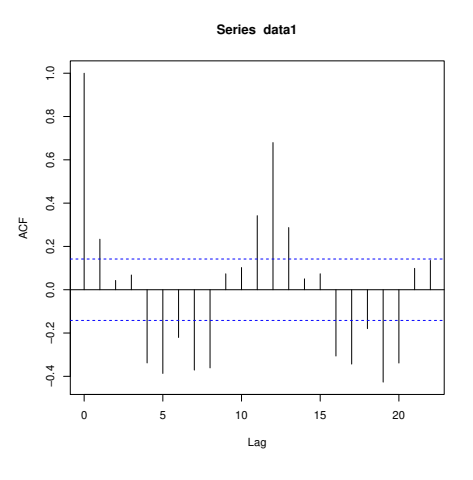

Figure 3.45 – Corrélogramme simple de la série différencier de la consommation totale du gaz

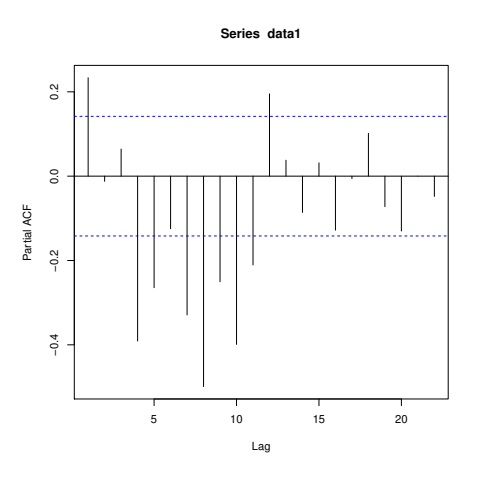

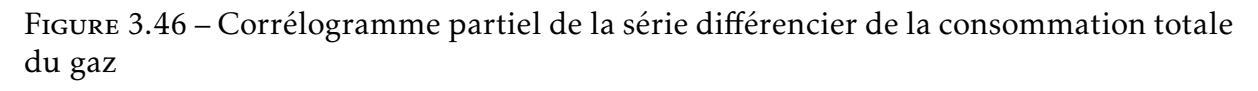

## Estimation des paramètres :

On utilise la commande (auto.arima) pour construire le meilleur modèle qui représente la série.

library(forecast)

Modèle=auto.arima(x,trace=TRUE,test="kpss",ic="aic")

Qui donne que le meilleur modèle est ARIMA(0,1,1) car il est minimise le critère AIC.

Aussi on a la commande summary(Modèle) qui donne les coefficients du modèle ARIMA(0,1,1)

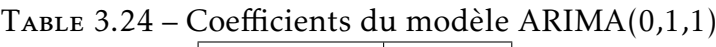

|             | mal    |
|-------------|--------|
| Coefficient | 0.2558 |
| se          | 0.0775 |

Table 3.25 – Paramètre d'ajustement du modèle ARIMA(0,1,1)

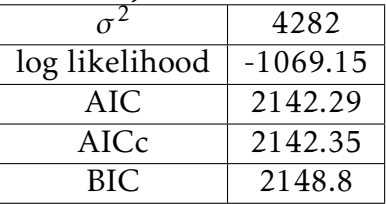

# Training set erreur masures : TSEM

### Training set : TS

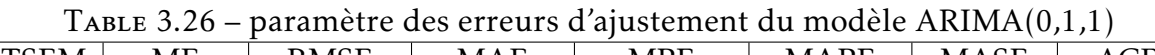

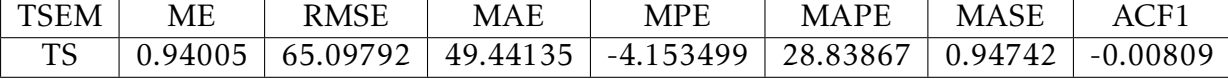

### Validation :

Nous avons diagnostiqué notre modèle à partir des tests suivants pour montrer que le modèle choisis est valide.

```
Test ADF adf.test(Modèle$résiduels)
 Augmentes Dickey-Fuller Test
data: Modèle$residuals
Dickey-Fuller = -9.0318, Lag order = 5, p-value = 0.01
alternative hypothèses: stationary
Box-Pierce test
```
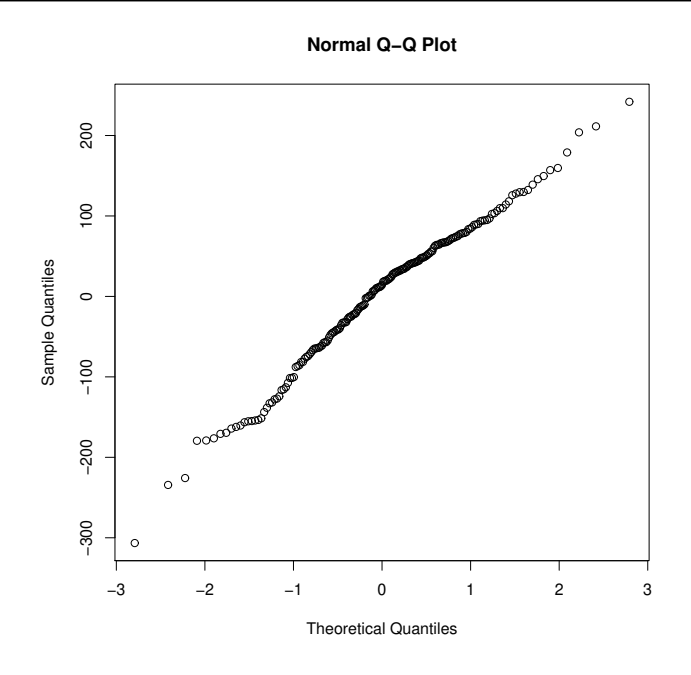

Figure 3.47 – Le graphe qqnorm des résidus du modèle ARIMA(0,1,1) pour la consommation totale du gaz

data: Modèle\$résiduels

 $X$ -squares = 0.012557, df = 1, p-value = 0.9108

Tester de la stationnarité graphiquement avec la commande :qqnorm(data1)

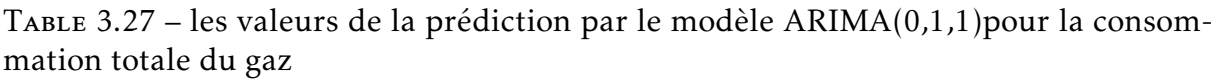

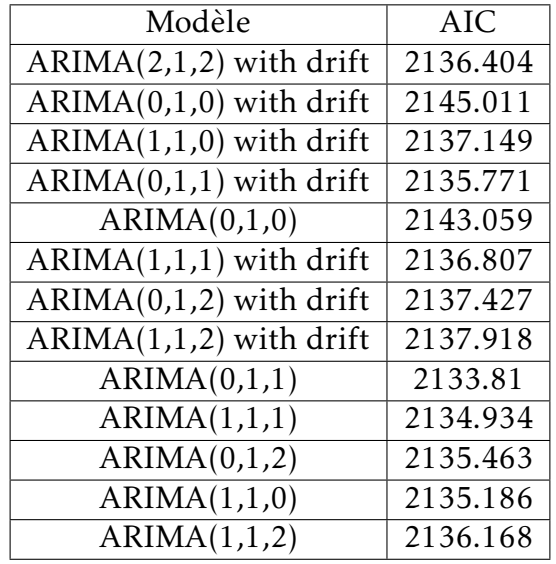

Meilleur modèle est : ARIMA(0,1,1) avec *AIC* = 2142*.*291. Conclusion : le modèle ARIMA(0,1,1 ) est valable.

## Prévision :

D'après le modèle choisis précédent on peut prédire des résultats pour l'année prochaine.

On utilise l'ensemble des commandes suivantes :

```
m aa=auto.\arima(x)f_aa=forecast(m_aa,h=12)
f_aa
```
La représentation graphiques des valeurs prédictives est : plot(f\_aa,col='red')

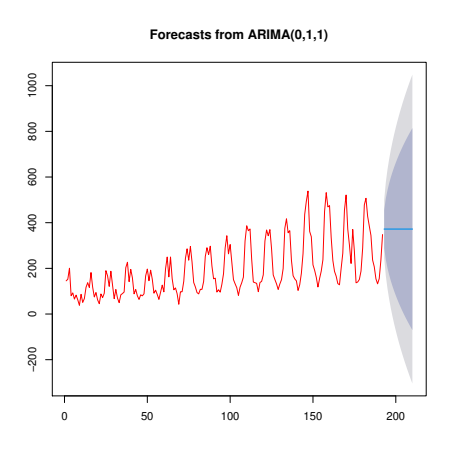

Figure 3.48 – Représentation graphique des valeurs prédictives de la consommation totale du gaz

Table 3.28 – les valeurs de prédiction par le modèle ARIMA(0,1,1)pour la consommation totale du gaz

| $\cdot$ |          |           |          |              |          |
|---------|----------|-----------|----------|--------------|----------|
| Point   | Forecast | Lo 80     | Hi 80    | Lo 95        | Hi 95    |
| 193     | 372.012  | 288.14775 | 455.8763 | 243.75268    | 500.2714 |
| 194     | 372.012  | 237.38226 | 506.6418 | 166.11356    | 577.9105 |
| 195     | 372.012  | 201.08183 | 542.9422 | 110.59684    | 633.4272 |
| 196     | 372.012  | 171.24079 | 572.7833 | 64.95891     | 679.0652 |
| 197     | 372.012  | 145.29403 | 598.7300 | 25.27677     | 718.7473 |
| 198     | 372.012  | 122.02    | 621.9981 | $-10.30859$  | 754.3327 |
| 199     | 372.012  | 100.74654 | 643.2775 | $-42.85274$  | 786.8768 |
| 200     | 372.012  | 81.01903  | 663.0050 | $-73.02336$  | 817.0474 |
| 201     | 372.012  | 62.54655  | 681.4775 | $-101.27458$ | 845.2986 |
| 202     | 372.012  | 45.11626  | 698.9078 | $-127.93190$ | 871.9560 |
| 203     | 372.012  | 28.56946  | 715.4546 | $-153.23806$ | 897.2621 |
| 204     | 372.012  | 12.78403  | 731.2400 | -177.37979   | 921.4039 |

Comparaison des valeurs prédictives avec des valeurs réelles Voici les tabeaux compartifs entre les prévision et les résultats réelles des 4 premiers mois de 2022 :

## La consommation d'électricité

## La consommation d'électricité pour les clients ordinaires

Table 3.29 – Les valeurs prédictives et réelles de la consommation d'électricité(clients ordinaires)

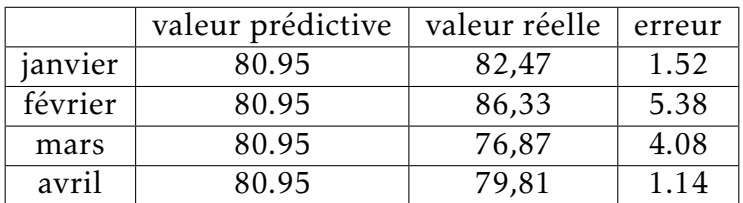

## La consommation d'électricité pour les clients administrations

Table 3.30 – Les valeurs prédictives et réelles de la consommation d'électricité(clients administrations)

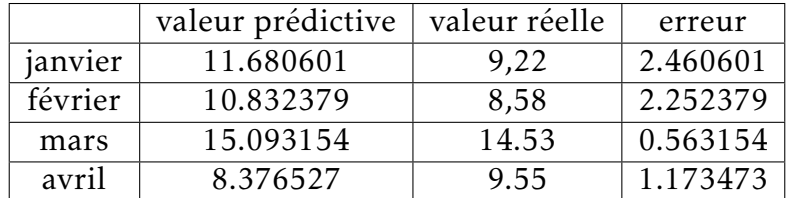

### La consommation totale d'électricité :

Table 3.31 – Les valeurs prédictives et réelles de la consommation totale d'électricité

|         | valeur prédictive | valeur réelle | erreur |
|---------|-------------------|---------------|--------|
| janvier | 165.75            | 153,01        | 12.74  |
| février | 165.75            | 154,38        | 11.37  |
| mars    | 165.75            | 91,40         | 74.35  |
| avril   | 165.75            | 148,70        | 17.05  |

#### La consommation du gaz

### La consommation du gaz pour les clients ordinaires

Table 3.32 – Les valeurs prédictives et réelles de la consommation du gaz (clients ordinaires)

|         | valeur prédictive | valeur réelle | erreur   |
|---------|-------------------|---------------|----------|
| janvier | 281.8282          | 486.57        | 204.7418 |
| février | 248.7264          | 532.83        | 284.1036 |
| mars    | 237.2166          | 458.25        | 221.0334 |
| avril   | 227.4207          | 466.88        | 239.4593 |

#### La consommation du gaz pour les clients administrations

Table 3.33 – Les valeurs prédictives et réelles de la consommation du gaz (clients administrations)

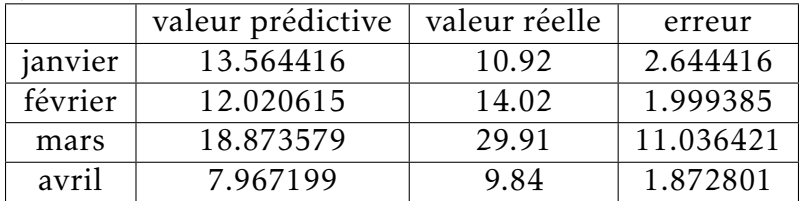

#### La consommation totale du gaz

Table 3.34 – Les valeurs prédictives et réelles de la consommation totale du gaz

|         | valeur prédictive | valeur réelle | erreur  |
|---------|-------------------|---------------|---------|
| janvier | 372.012           | 543,79        | 171.778 |
| février | 372.012           | 615,75        | 243.738 |
| mars    | 372.012           | 551,16        | 179.148 |
| avril   | 372.012           | 525,85        | 153.383 |

# 3.4 Conclusion

L'analyse et la comparaison des valeurs réelles et les valeurs de prévision par les modèles ARIMA, nous constatons que quelques valeurs sont proches et d'autres valeurs sont loin, nous pouvons conclure qu'il y'a des doutes sur les valeurs enregistrés par la société de Sonelgaz, parfois les enregistrements ne sont pas logique selon la période de la consommation, pour exemple, on trouve la consommation d'électricité en hiver est grande par rapport à la consommation en été. La justification du staffe de Sonelgaz basé sur des explications commerciales, donc la qualité des données influencent sur la crédibilité du modèle de prédiction.

# CONCLUSION GÉNÉRALE

Les problèmes liés à la consommation et la production d'électricité et du gaz sont des sujets qui actuellement attire l'attention des producteur de cette énergie et leurs bureaux de développement, c'est d'ailleurs la cause qui nous a orienté vers le choix de ce sujet.

Pour traiter les problèmes de la consommation et de la demande d'électricité et du gaz par les clients tels que la consommation quotidienne et celle de l'industrie, ainsi que pour prévoir la demande afin d'adapter la production, Sonelgaz entreprise spécialisé dans la production d'électricité et du gaz nous a proposer d'étudier la consommation afin de prévoir la future demande pour régler ce problème

La prévision de la consommation de cette énergie est un processus qui peut se faire a l'aide des méthodes mathématiques telles que l'étude des séries chronologiques Pour réaliser ce travail, on a étudié la consommation avec modèle ARIMA pour atteindre le niveau de prévision souhaité.

Durant la période de stage de fin d'étude au sein de l'entreprise Sonelgaz, nous avons eu l'occasion de découvrir le milieu de recherche industriel, notamment celui de l'étude et de la production d'énergie électrique. Nous avons eu la possibilité d'être proche et d'être en relation avec notre domaine d'application et de découvrir les différents outils informatiques du travail.

Cette expérience nous a permis non seulement de mettre en pratique ce qu'on a acquis comme connaissances théoriques durant notre cursus universitaire mais aussi nous nous somme familiarisés avec le milieu du travail et nous avons pu avoir un aperçu de la réalité du terrain et des problèmes imprévus auxquels il faut trouver des solutions.

L'objectif principal de notre projet était de réaliser la prévision de la consommation de l'énergie électrique et gazière par la méthode de Box-Jenkins et le modèle ARIMA. Premièrement, nous avons introduits dans le monde des séries chronologiques et de ses généralités,et on a consacré une partie pour les modèles de prévision mathématiques et leurs caractéristiques. Ensuite, nous avons présenté l'entreprise Sonelgaz, ainsi que d'application de la consommation d'électricité et du gaz au niveau de la wilaya de Blida avec la méthodologie de Box & Jenkins .

Enfin, nous espérons que notre travail servira de base pour des étudiants qui choisiront de travailler sous la technologie de prévision a l'aide des sériés chronologiques.

## BIBLIOGRAPHIE

- [1] Christian Gouriéroux and Alain Monfort. *Séries temporelles et modèles dynamiques*. Economica, 1995.
- [2] A Müller. *Comportement asymptotique de la distribution des pluies extrêmes en France*. PhD thesis, Thèse de doctorat, Université Montpellier II, 2006.
- [3] Cours Serge Dégerine. Cours de séries chronologiques. *Université Joseph Fourier Grenoble*, 1, 2005.
- [4] Yan Girard. *Séries chronologiques à une et plusieurs variables : synthèse des méthodes classiques et modèles à base de copules*. PhD thesis, Université du Québec à Trois-Rivières, 2011.
- [5] Xavier De Luna. Une approche non-paramétrique et parcimonieuse de la prévision de séries temporelles. Technical report, EPFL, 1996.
- [6] Frédéric Gugelot. *Archives de sciences sociales des religions*, (140) :119–131, 2007.
- [7] RODOLPHE RAMIHARIJAFY, JEAN MARC RABEHARISOA, ADOLPHE RATIARISON, and Jérôme VELO. Modélisation et études prévisionnelles de pluies : cas du site hydroélectrique d'andekaleka à madagascar. *Afrique Science*, 13(2) :233–249, 2017.
- [8] Samah DENDOUGA. Séries temporelles : Théorie et application. 2020.
- [9] Cédric Hugrée. Les sciences sociales face à la mobilité sociale. *Politix*, (2) :47–72, 2016.
- [10] Malika Chekroune. *Etude comparative de deux techniques de séchage (convection et micro-onde) par application des plans d'expérience*. PhD thesis, Boumerdes, Université M'hamed Bougara. Faculté des sciences de l'ingenieur, 2009.
- [11] KHERCHI Ilyas. *MODELISATION DES SERIES TEMPORELLES PAR LES PROCESSUS AUTOREGRESSIFS*. PhD thesis, UNIVER-SITE DE MOHAMED BOUDIAF M'SILA FACULTE DE TECHNO-LOGIE, 2016.
- [12] Aragon Yves. Séries temporelles avec r. méthodes et cas, 2011.
- [13] Application à la destination du Vietnam. Prévision de la demande touristique par méthodes delphi et box-jenkins. *Téoros. Revue de recherche en tourisme*, 29(1) :100–108, 2010.
- [14] Wayne A Woodward and Henry L Gray. On the relationship between the s array and the box-jenkins method of arma model identification. *Journal of the American Statistical Association*, 76(375) :579– 587, 1981.